## Otto-von-Guericke-Universität Magdeburg

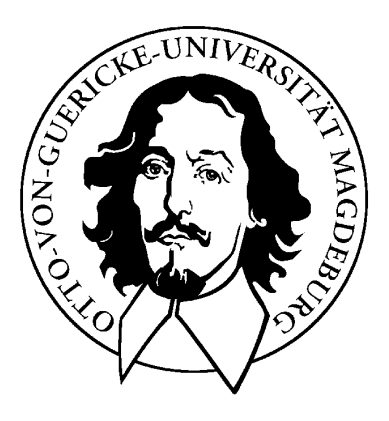

Fakultät für Informatik Institut fur Simulation und Graphik ¨

# Diplomarbeit

## Modellbasierte Segmentierung von Lymphknoten in CT-Daten des Halses

Verfasser:

Heiko Seim

25. November 2005

Betreuer:

Prof Dr.-Ing. Bernhard Preim Dipl.-Ing. Jana Dornheim

Universität Magdeburg Fakultät für Informatik Postfach 4120, D–39016 Magdeburg Germany

### Seim, Heiko: Modellbasierte Segmentierung von Lymphknoten in CT-Daten des Halses Diplomarbeit, Otto-von-Guericke-Universität Magdeburg, 2005.

## Zusammenfassung

Bei einer Metastasierung der Lymphknoten im Bereich des Halses wird in vielen Fällen eine Halslymphknotenausräumung (Neck-Dissection) durchgeführt. Dieses Verfahren stellt einen wesentlichen Eingriff in den menschlichen Körper dar und muss genauestens geplant werden. Eine dreidimensionale Visualisierung relevanter Strukturen erlaubt eine verbesserte präoperative Einschätzung der Operabilität des Patienten. Hierfür sind Segmentierungen der zu visualisierenden Strukturen notwendig. Die Lymphknotensegmentierung ist dabei einer der zeitaufwendigsten Arbeitsschritte, der bisher nur auf manuellem Wege zuverlässig auszuführen war.

In dieser Arbeit wird eine Methode zur semi-automatischen Segmentierung von Lymphknoten in CT-Daten des Halses in Form eines stabilen Feder-Masse-Modells entwickelt. Hierfür werden erstmals die dreidimensionalen Form- und CT-Abbildungseigenschaften sowie Konturinformationen von Lymphknoten in einem Segmentierungsmodell vereint.

Das vorgestellte Modell eignet sich zur quantitativen Auswertung der segmentierten Struktur im Rahmen einer Bestimmung von Kennwerten wie Volumen oder Ausdehnung. Es erlaubt zus¨atzlich eine direkte Integration in verschiedene Darstellungstechniken, die dem Chirurgen eine verbesserte Einschätzung der Operabilität ermöglichen sollen.

ii

# Danksagung

An erster Stelle möchte ich mich für die fachliche Betreuung bedanken. Hier wären zum einen meine Betreuer Dipl.-Ing. Jana Dornheim und Prof. Dr. Bernhard Preim zu nennen. Sie hatten immer ein offenes Ohr für Fragen und konnten mich mit wertvollen Tipps und aufmunternden Worten stets aufs Neue motivieren. Auch Dr. med. Uta Preim hat mit ihrer Beurteilung der Handsegmentierungen einen wichtigen Beitrag geleistet. Das größte Dankeschön geht hierbei aber an Jana und Dipl.-Inf. Lars Dornheim für ihre Arbeit zu stabilen Feder-Masse-Modellen. Erst dadurch wurde diese Diplomarbeit in ihrer vorliegenden Form ermöglicht.

Für die tolle Arbeitsatmosphäre in den letzten Monaten möchte ich mich bei allen Mitstreitern bedanken. Im Speziellen seien hier Alexandra Baer, Anja Kuß, Jeanette Cordes, Sandra Hartmann, Christian Schulz und Björn Meyer genannt. Aber auch alle anderen "Mitinsassen" haben die letzten Monate für mich zu einer unvergesslichen Zeit gemacht.

Ein riesiges Dankeschön geht natürlich auch an meine drei Frauen zu Hause, die während meines Studiums immer zu hundert Prozent hinter mir standen und mich in allen Belangen unterstützten. Danke Mutsch, danke Schwesterherz und danke Helene (auch wenn du noch nicht ganz so lange dabei bist)!

Diese Arbeit möchte ich der Frau widmen, die in den letzten Jahren immer an mich geglaubt hat, zu jeder Zeit für mich da war, mich aber auch mal in den Hintern getreten hat, wenn es nötig war. Du warst vor allem in den letzten Monaten eine unglaubliche Unterstützung und machst mich einfach zu einem dauerglücklichen Menschen - Danke Simone! Du bist das Beste, was mir in meinem Leben passieren konnte.

iv

# Inhaltsverzeichnis

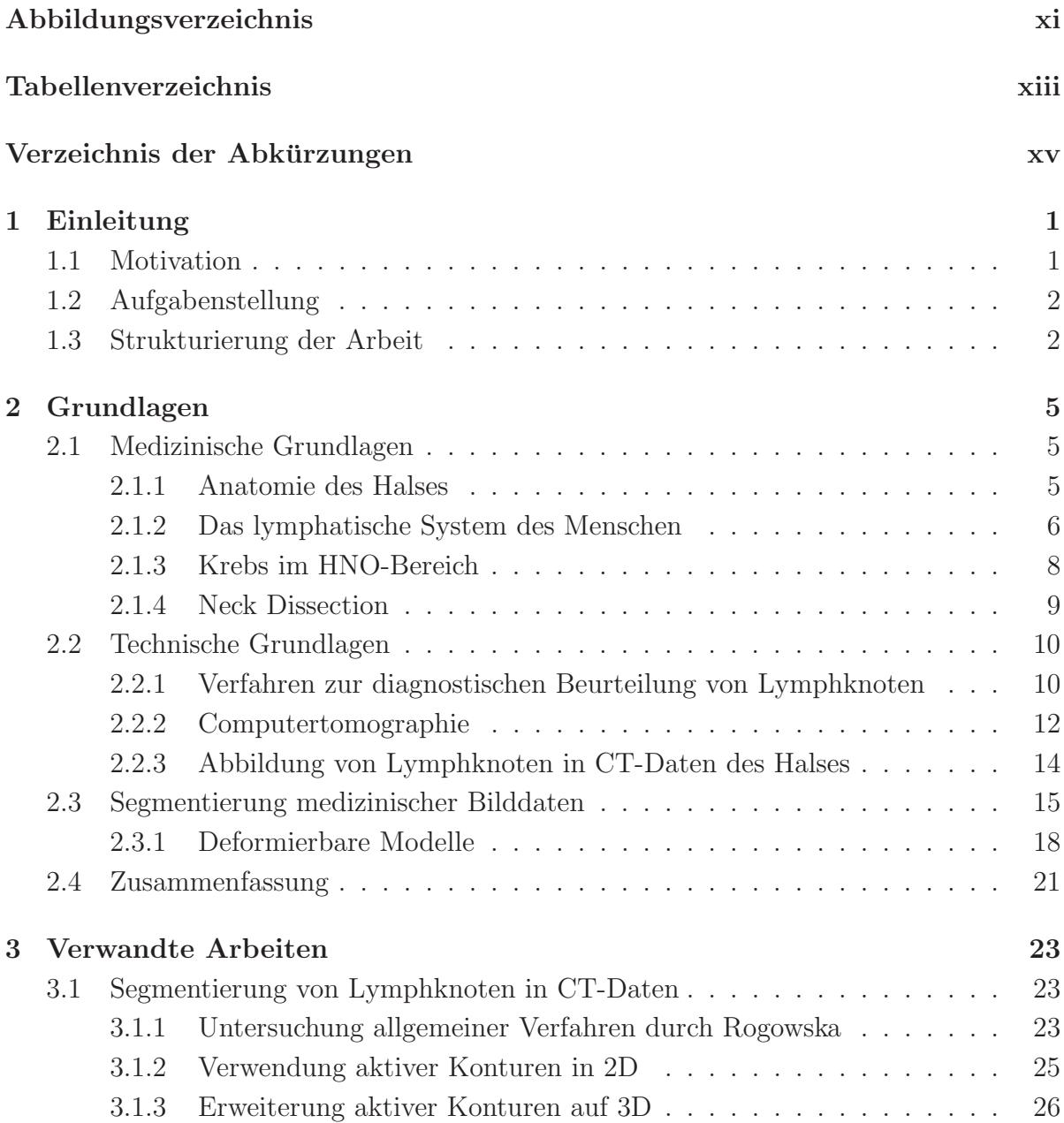

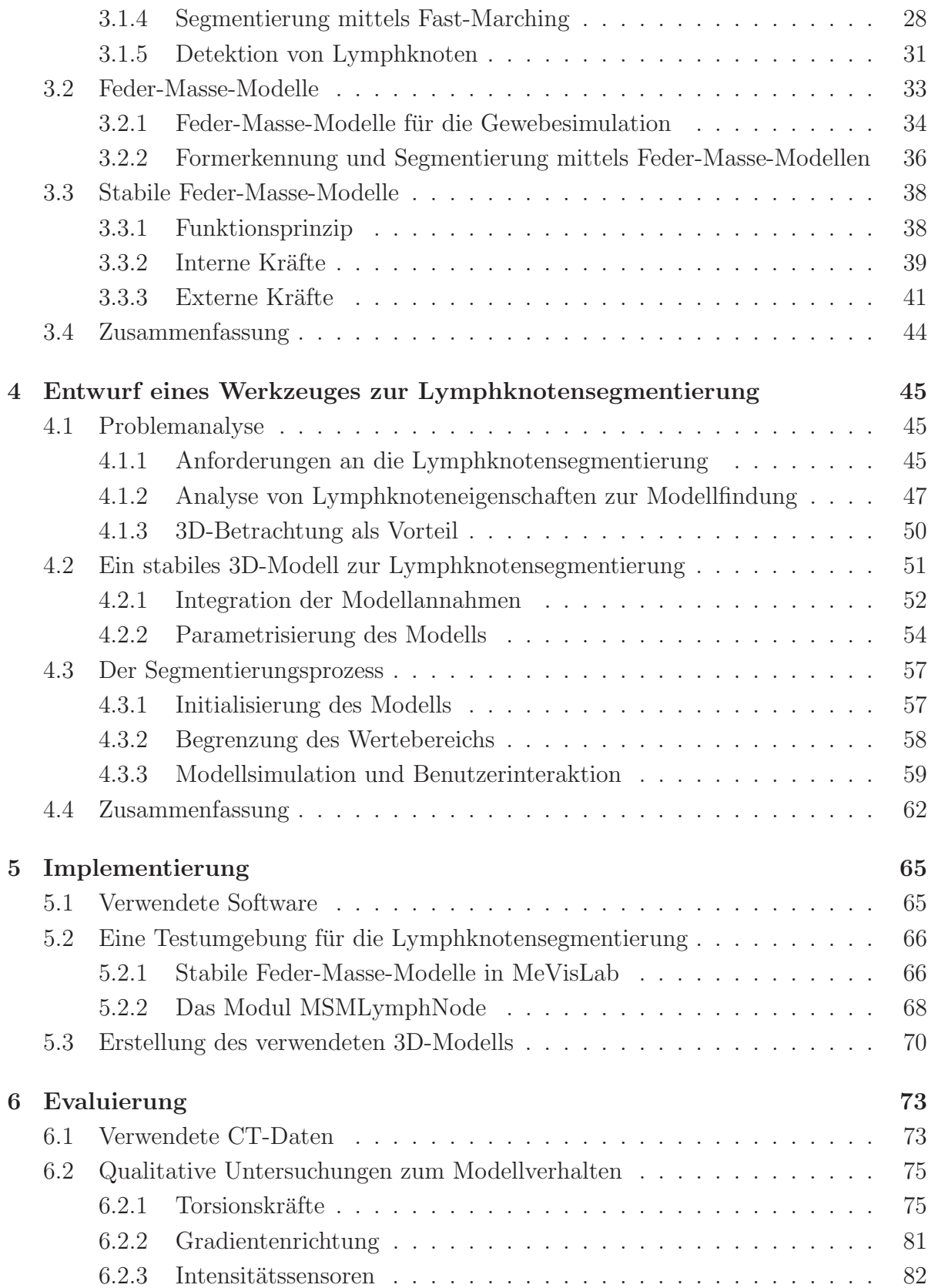

#### INHALTSVERZEICHNIS vii

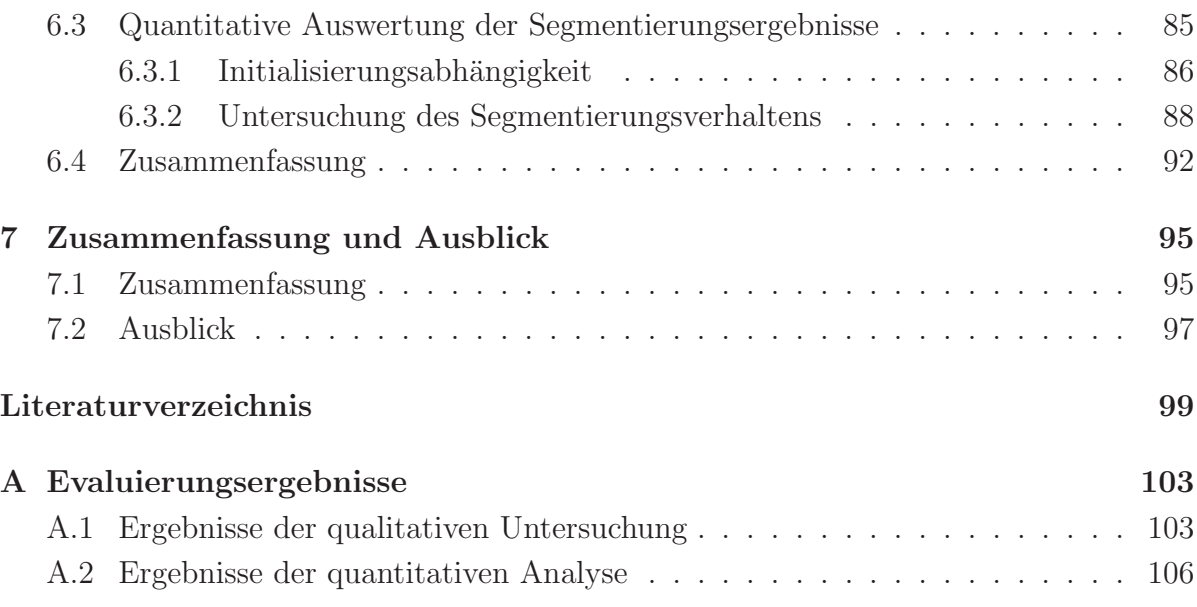

# Abbildungsverzeichnis

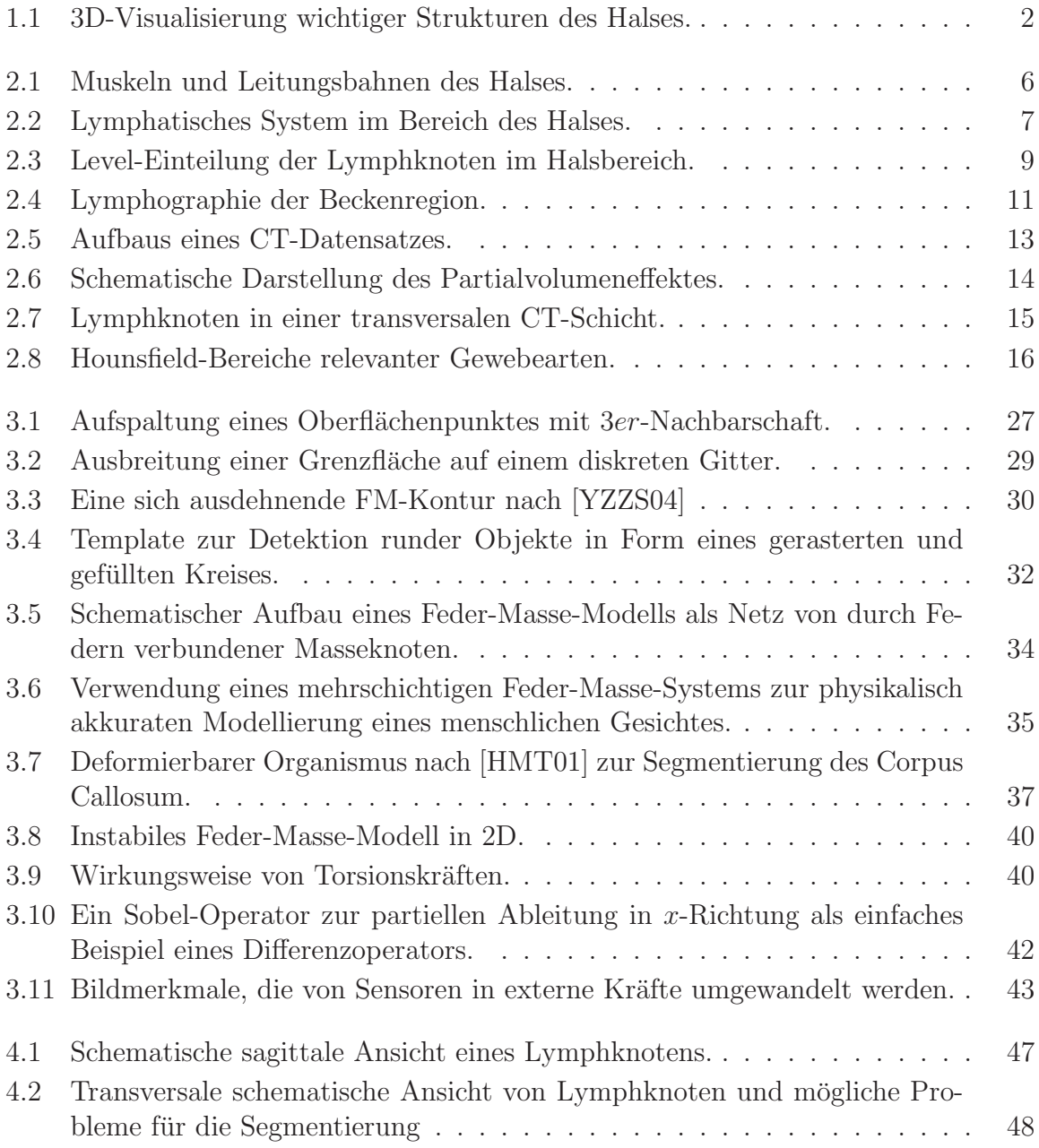

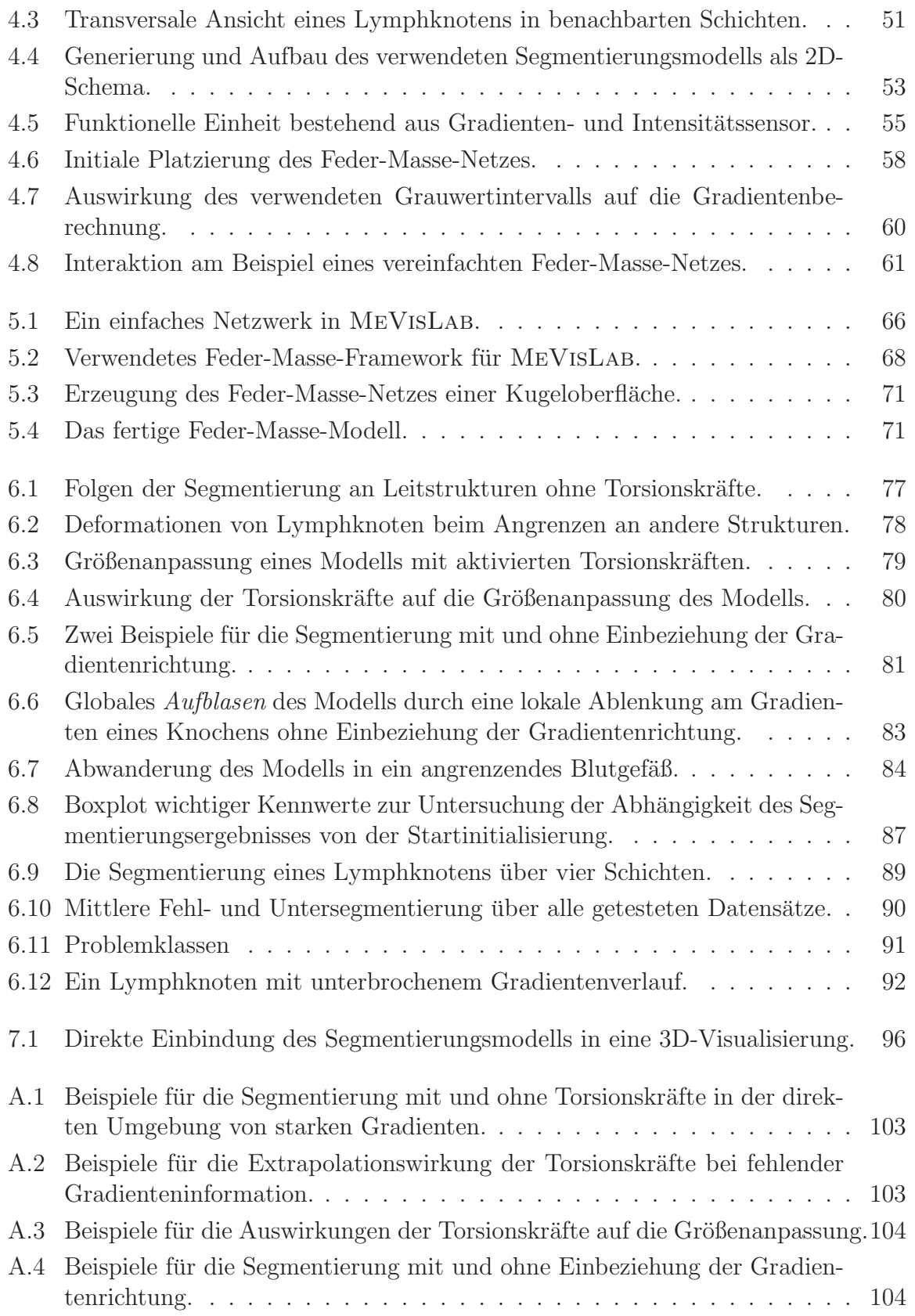

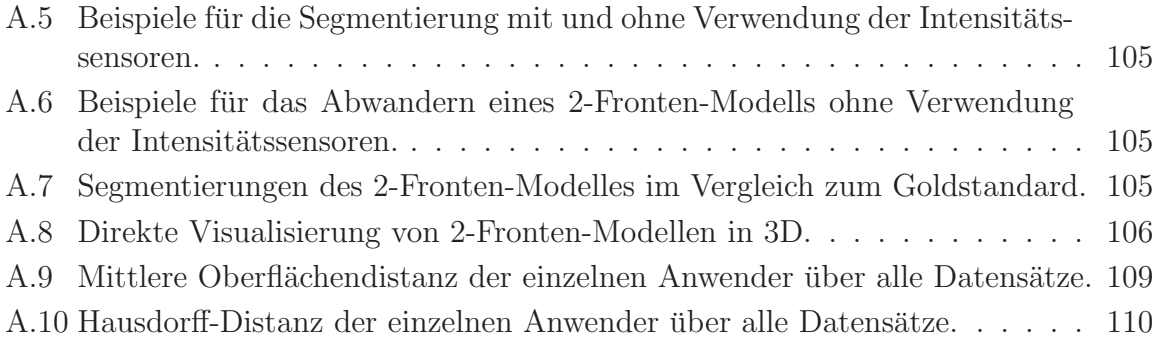

# Tabellenverzeichnis

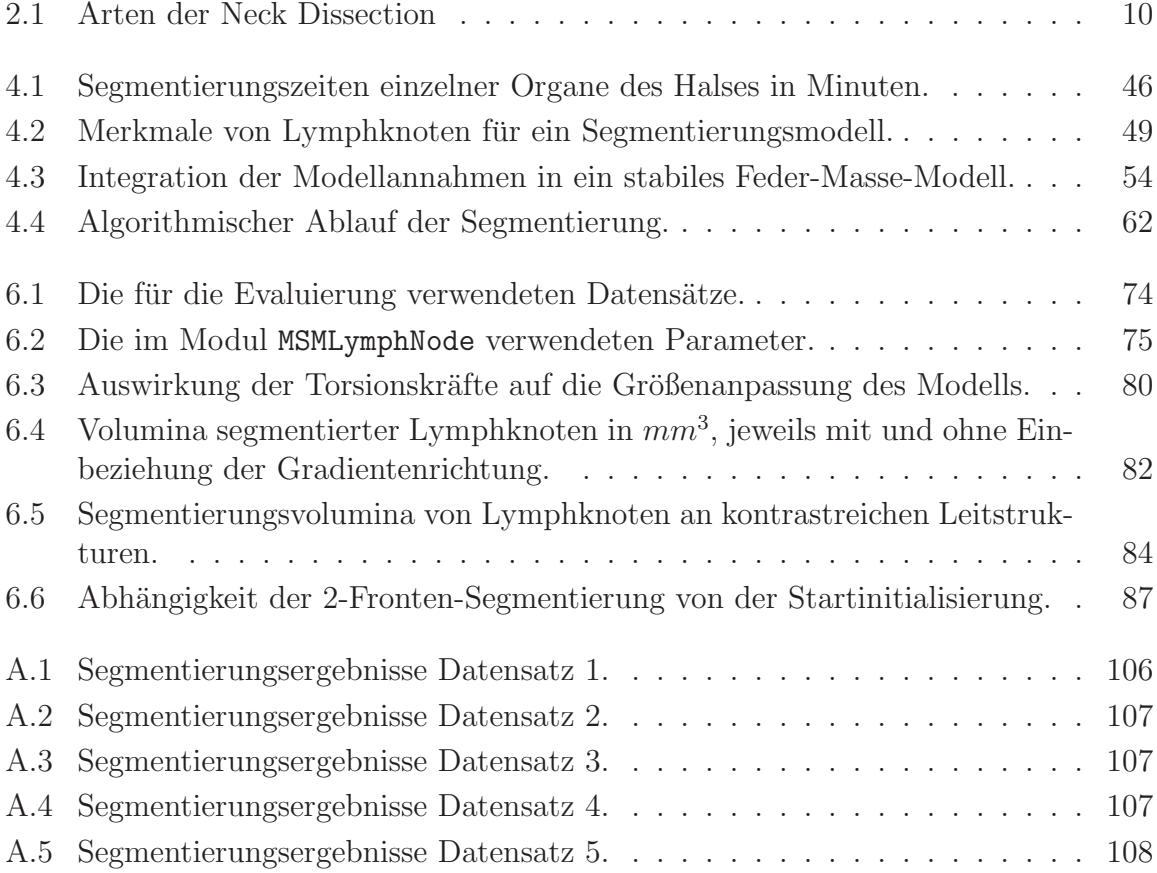

# Verzeichnis der Abkürzungen

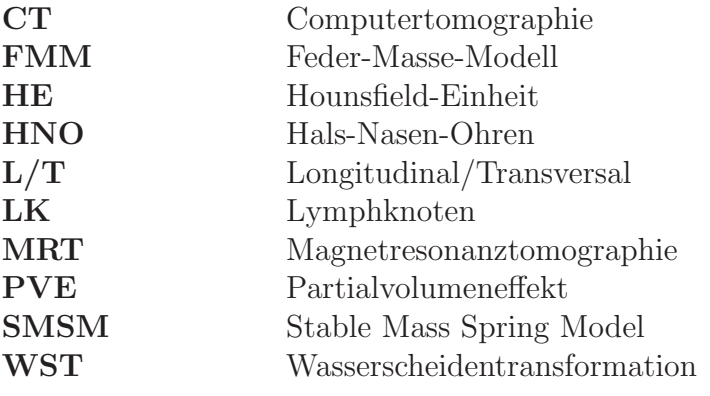

xvi

# Kapitel 1

# Einleitung

## 1.1 Motivation

Jährlich erkranken in Deutschland ca. 20.000 Patienten neu an Krebs im Bereich des Halses. In dieser Region des menschlichen Körpers können sich Tumorzellen besonders schnell auf das lymphatische System ausbreiten und dort Metastasen verursachen. Für eine Entfernung möglichst aller Tumorzellen aus dem Körper ist die sogenannte Neck-Dissection das Verfahren der Wahl. Hierbei werden neben Lymphgewebe auch andere Strukturen des Halses entnommen, was einen erheblichen Eingriff in den menschlichen Körper darstellt.

Trotz eingehender Planung kommt es häufig vor, dass Patienten erst intraoperativ als nicht operabel eingestuft werden können. Eine bessere Einschätzung der anatomischen Topologie und Topografie während der Planungsphase könnte die Qualität der vorgenommenen Neck-Dissection erheblich steigern. Hierzu entstand an Institut fur Simula- ¨ tion und Graphik der Otto-von-Guericke-Universität Magdeburg eine Zusammenarbeit mit der HNO-Abteilung des Universitätsklinikums Leipzig, bei der es um die Entwicklung von Softwarelösungen für die Segmentierung und 3D-Visualisierung anatomischer Strukturen im Bereich des Halses geht (siehe Abbildung 1.1). In diesem Kontext stellt die Segmentierung von Lymphknoten einen wichtigen aber zeitaufwendigen (da manuellen) Arbeitsschritt dar. Die Ursache dafür liegt in der gesonderten und aufwendigen Abarbeitung einzelner Schichten des Datenmaterials fur viele kleine Strukturen. ¨

Ein Verfahren, das nur noch wenig Interaktion und eine Segmentierung direkt in 3D durchführen könnte, wäre in der Lage den Arbeitsaufwand erheblich zu vermindern. Des Weiteren könnte durch eine modellartige Betrachtung der Struktur anstelle einer reinen Betrachtung als Voxelvolumen die Genauigkeit des Ergebnisses verbessert werden. Dafür soll in dieser Arbeit ein modellbasiertes Verfahren zur Lymphknotensegmentierung entwickelt werden, das wenig Benutzerinteraktion verlangt sowie robust und effizient arbeitet.

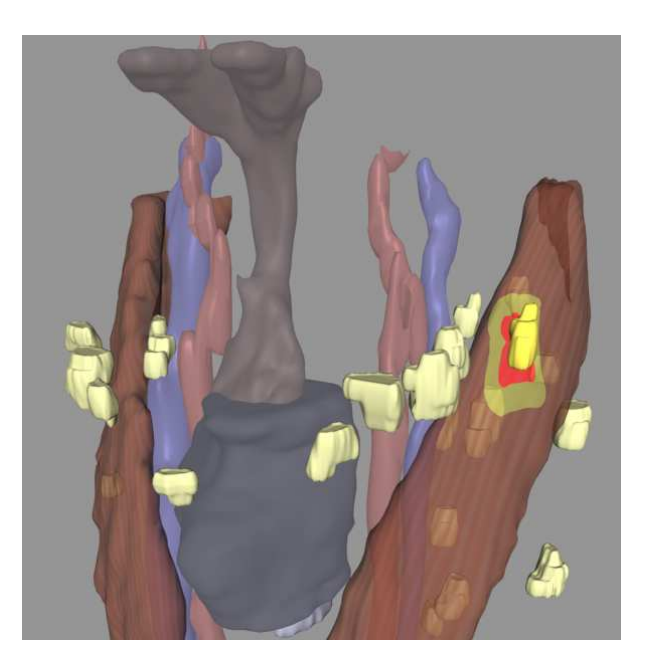

Abbildung 1.1: 3D-Visualisierung wichtiger Strukturen des Halses. Topologische Zusammenhänge lassen sich so deutlich besser rekonstruieren. Auffällig ist die sehr grobe Darstellung der Lymphknoten (hellgelb), die durch die Betrachtung als Voxelvolumen und die schichtweise manuelle Segmentierung entsteht. Dies könnte durch ein komplexeres Segmentierungsmodell verbessert werden. Quelle: [KTH<sup>+</sup>05]

## 1.2 Aufgabenstellung

Zur 3D-Visualisierung für eine präoperative Planung einer Halslymphknotenausräumung ist eine Segmentierung von Lymphknoten in CT-Daten notwendig. Da hierfür ein manuelles Vorgehen deutlich zu ineffizient ist, soll im Rahmen dieser Arbeit untersucht werden, ob dieser Prozess mit Hilfe eines 3D-Form-Modells weitestgehend automatisiert werden kann. Im Speziellen soll hierbei die Eignung eines stabilen Feder-Masse-Modells überprüft werden. Hierfür stehen kontrastierte CT-Datensätze mit Lymphknotenmetastasen zur Verfügung. Für die Entwicklung kann von einer minimalen Benutzerinteraktion ausgegangen werden (z.B. Definition eines Punktes im Inneren des Lymphknotens).

## 1.3 Strukturierung der Arbeit

Kapitel 1 beschreibt die Aufgabenstellung, Motivation und Strukturierung der Arbeit.

- Kapitel 2 gibt einen Überblick über die medizinischen und technischen Grundlagen, die zum Verständnis der Arbeit notwendig sind.
- Kapitel 3 analysiert Arbeiten, die sich bereits mit dem Thema der Lymphknotensegmentierung auseinandergesetzt haben sowie Arbeiten, welche die theoretischen Grundlage für den hier entwickelten Ansatz liefern.
- Kapitel 4 erläutert den Entwurf der in dieser Arbeit entwickelten Methode zur Lymphknotensegmentierung. Dabei werden Eigenschaften von Lymphknoten diskutiert, die in ein solches Modell integriert werden können sowie Probleme, die möglicherweise in einem Segmentierungsprozess auftreten. Diese theoretischen Ansätze werden am Ende in einem prototypischen Entwurf eines dreidimensionalen Segmentierungsmodells vereint.
- Kapitel 5 liefert einen Einblick in die Implementation des Projektes, wobei vor allem auf die softwareseitige Umsetzung des Segmentierungsmodell-Prototypen eingegangen wird.
- Kapitel 6 beleuchtet Ergebnisse, die mit dem entwickelte Verfahren gewonnen wurden. Dabei wird untersucht, ob das Modell seine konzeptuellen Funktionen auf klinischen Daten erfüllt. Des Weiteren werden Ergebnisse einer quantitativen Studie zur Bestimmung der Segmentierungsgüte präsentiert.
- Kapitel 7 gibt eine Zusammenfassung und Diskussion zum bearbeiteten Stoff. Abschließend wird in einem Ausblick beschrieben, welche Möglichkeiten dieses Themengebiet zukünftigen Arbeiten bietet.

# Kapitel 2

# Grundlagen

Ziel dieses Kapitels ist es, einen Einblick und eine Klassifizierung einschlägiger Methoden der Bildverarbeitung sowie eine Erläuterung des medizinischen Hintergrundes zur Segmentierung von Lymphknoten im Halsbereich zu geben. Dabei werden anatomische Grundlagen sowie Aspekte der Akquirierung von medizinischen Bilddaten abgehandelt. Am Ende des Kapitels soll der Leser über das nötige Grundwissen zum Verständnis dieser Arbeit verfügen.

## 2.1 Medizinische Grundlagen

#### 2.1.1 Anatomie des Halses

Der Hals bildet das Verbindungsstück zwischen Kopf und Rumpf. Er stellt in der menschlichen Anatomie eine der unselbstständigsten Körperregionen dar, da fast alle Strukturen des Halses regionenübergreifende Funktionen besitzen. Trotz allem ist er ein extrem wichtiger und filigraner Bestandteil des menschlichen Körpers. Er stellt nicht nur die freie Beweglichkeit des Kopfes sicher, sondern versorgt diesen über die durch ihn verlaufenden Arterien und Venen auch mit Blut. Speise- und Luftröhre, die ebenfalls den Hals passieren, ermöglichen die Aufnahme von Nahrung und Sauerstoff.

In der Halsregion findet sich relativ wenig Fettgewebe, da sich hier aufgrund des hohen Funktionsumfanges viele verschiedene Gewebearten auf engem Raum drängen. Das skelettale Grundgerüst des Halses bildet die Wirbelsäule, auf der der Schädel beweglich gelagert ist und durch die das Rückenmark verläuft. Die Muskulatur des Halses lässt sich einteilen in oberflächliche und tiefe Halsmuskulatur, wie es in Abbildung 2.1 zu erkennen ist. Diese Muskeln garantieren vor allem die Beweglichkeit des Kopfes, erfullen aber ¨ auch sekundäre Aufgaben wie die Unterstützung des Schluckaktes (M. sternohyoideus) oder der Atemfunktion (M. scaleni). Ein weiterer Bestandteil des Halses sind die bereits erwähnten Luft- und Speiseröhre, die einen wichtigen Teil des menschlichen Eingeweidesystems darstellen.

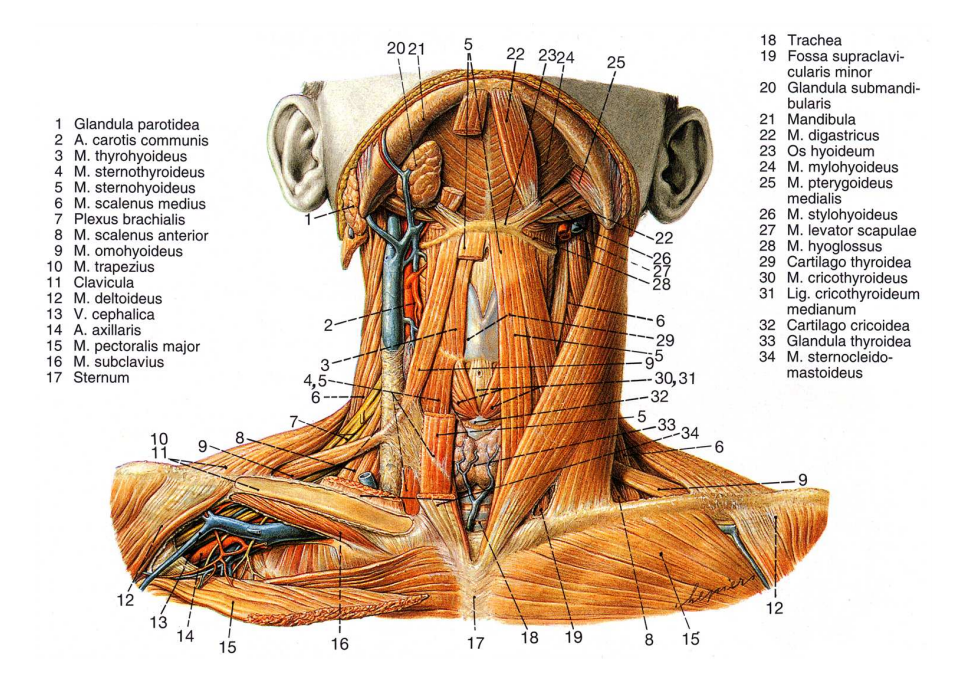

Abbildung 2.1: Muskeln und Leitungsbahnen des Halses. Quelle: [Lip00]

Zwei große Gefäß- und Nervenstränge verlaufen durch den Hals, die sich unter anderem aus der Kopfschlagader (A. carotis communis), der inneren Drosselvene (V. jugularis interna) und dem zehnten Hirnnerv (N. vagus) zusammensetzen. Die genannten Gefäße sind für die Versorgung von Kopf und Gehirn mit Blut extrem wichtig. Der Nervus vagus erfüllt ebenfalls eine wichtige Rolle, indem er im Brust- und Bauchraum zur unbewussten Organsteuerung beiträgt.

Die lymphatische Versorgung des Halses wird durch ein dichtes Netz von lymphatischen Strukturen sichergestellt. Im weiteren Verlauf dieser Arbeit wird hierauf noch einmal genauer eingegangen.

#### 2.1.2 Das lymphatische System des Menschen

Das lymphatische System des Menschen durchzieht den gesamten Körper, ähnlich dem Blutkreislauf. In ihm wird die sogenannte Lymphe transportiert. Die Lymphe ist eine wässrige Flüssigkeit, die vorwiegend zum Abtransport verschiedener Stoffe im menschlichen Körper dient, wie etwa Krankheitserreger, Fremdkörper oder Wasser. Dieser Abtransport wird dadurch ermöglicht, dass die Lymphgefäße als sehr durchlässige Kapillaren im Gewebe beginnen und sich zu größeren Gefäßen zusammenschließen. Die Durchlässigkeit erlaubt die Aufnahme von Flüssigkeit aus dem umgebenden Gewebe, in dem wiederum verschiedene Stoffe enthalten sind.

Eine wichtige Funktion des lymphatischen Systems liegt in der Filterung der Lymphe in den Lymphknoten, die entlang der Lymphbahnen gelagert sind. Diese Filterung wird durch die in den Lymphknoten vorkommenden Lymphozyten durchgeführt, die eingeschwemmte Bakterien und Viren aufspüren und zerstören. Das menschliche Lymphsystem ist somit ein wichtiger Bestandteil des Immunsystems.

Nachdem die Lymphflussigkeit in den Lymphknoten gefiltert wurde, wird sie in das ¨ venöse Blutgefäßsystem abgeleitet. Im Gegensatz zum Blutkreislauf verfügt das Lymphsystem allerdings nicht uber ein aktiv arbeitendes Pumporgan. Der Transport erfolgt ¨ sehr langsam und nur in eine Richtung durch Muskelbewegung und ein Klappensystem, das den Rückfluss unterbindet.

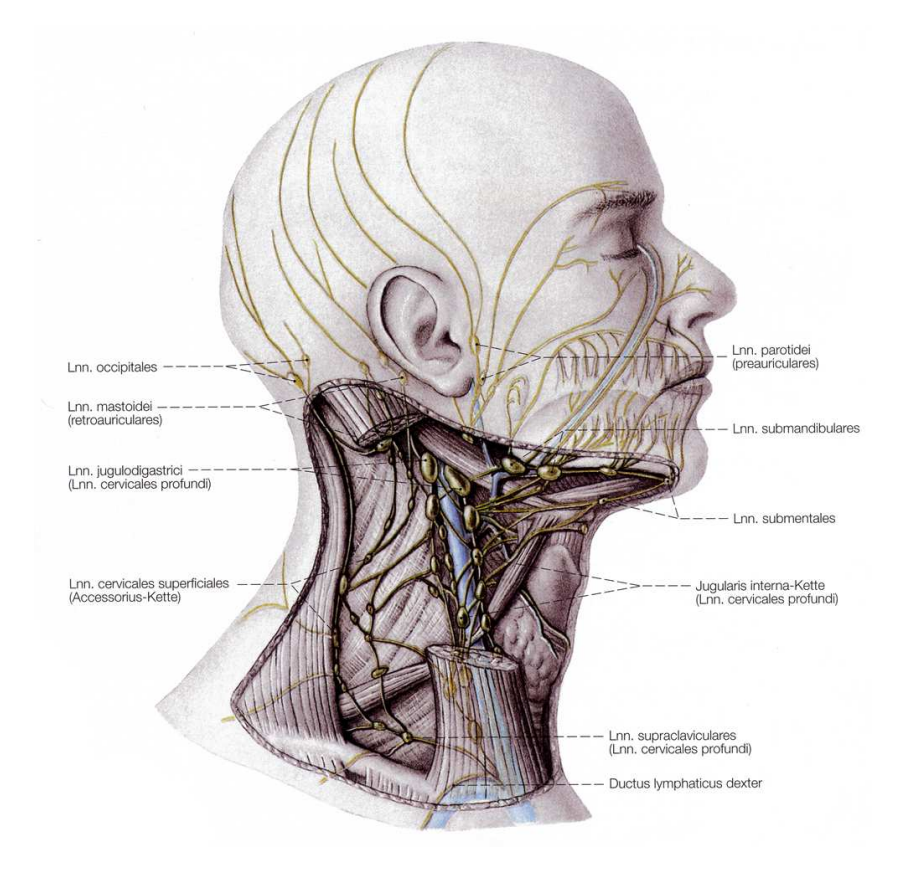

Abbildung 2.2: Lymphatisches System im Bereich des Halses. Quelle: [Ben04]

Normale Lymphknoten zeichnen sich durch eine elliptische Form aus, deren L¨angsachse meist entlang der Leitstrukturen (z.B. Blutgefäße) ausgerichtet ist. Das Verhältnis von Längs- zu Transversalachse beläuft sich meist auf einen Wert  $\leq 2$  [GP98], d.h. dass die Längsachse im klinischen Normalfall nicht mehr als doppelt so lang ist, wie der transversale Durchmesser. Aber auch ein  $L/T$ -Quotient im Bereich von 1 ist klinisch auffällig, da krankhafte Lymphknoten häufig eine rundliche Form annehmen. Als Richtwert lässt sich festhalten, dass Lymphknoten ab einem Querdurchmesser von  $\geq 10mm$  als auffällig gelten, wobei hier Schwankungen unter den anatomischen Regionen auftreten können. Für ein ausführliches Staging sind allerdings auch Knoten interessant, die nicht in diese Gruppe fallen, da auch die Anzahl der sich abbildenden Lymphknoten fur eine Bewertung ¨ herangezogen werden kann.

#### 2.1.3 Krebs im HNO-Bereich

Bei allen Gewebearten des menschlichen Körpers kann es aufgrund beschädigter DNA zu abnormalem Zellwachstum kommen. Zellen, bei denen es zu dieser Erscheinung kommt, werden als Tumor bezeichnet, wobei dieser entweder als gutartig (benigne) oder bösartig (maligne) einzustufen ist. Liegt ein maligner Tumor vor, so spricht man von Krebs.

Ein gutartiger Tumor hat meist keinen Einfluss auf den Gesundheitszustand des Patienten, während Krebs eine der Haupttodesursachen der entwickelten Welt darstellt. Grund dafür ist das teils sehr aggressive Wachstum maligner Tumoren, bei denen es zu Einwachsungen in benachbartes Gewebe, Zerstörung von umliegendem Gewebe und Bildung von Tochtergeschwulsten (Metastasen) in anderen Körperregionen kommen kann. Hinzu kommt, dass Tumoren selbst bei vollständiger Entfernung häufig ein Rezidiv verursachen.

Jährlich erkranken in Deutschland ca. 20.000 Patienten neu an Krebs im Bereich des Halses [BHH<sup>+</sup>04]. Darunter zählen unter anderem Rachen-, Schilddrüsen- oder Kehlkopfkrebs, wobei die Lage des Primärtumors entscheidend ist für die Bezeichnung des Krebses. Bei 80% aller Tumoren in dieser Körperregion handelt es sich um sogenannte Epithelzellenkarzinome, welche sich aus Schleimhautzellen und Drusengewebe bilden. ¨

Zur klinischen Beurteilung, Therapie- und Prognoseerstellung von Krebserkrankungen wird die sogenannte TNM-Klassifikation herangezogen, welche von der Union internationale contre le cancer (UICC) eingeführt wurde. TNM steht hierbei für  $T($ umor) zur Beschreibung des Primärtumors,  $N(\text{ode})$  als Kodierung von Wissen zu regionären Lymphknoten, und M(etastasis) trifft Aussagen zum Vorhandensein von Fernmetastasen. Die Stärke der Lymphknotenmetastasierung wird für die TNM-Klassifikation mit N und Ziffern zwischen 0 und 3 angegeben, wobei  $N_0$  für keinen Befall steht und  $N_3$ bei mindestens einem Knoten mit einer Ausdehnung  $\geq 6$ cm verwendet wird. Für den Halsbereich wird vor allem die N-Klassifikation als Indikator für eine weitere Behandlung herangezogen, da für Krebsarten in dieser Region des menschlichen Körpers die verhältnismäßig schnelle Metastasierung des umgebenden Lymphgewebes typisch ist. Metastasen entstehen, wenn sich Tumorzellen vom Primärtumor lösen und durch Blutbahnen oder das Lymphsystem an andere Orte im menschlichen Körper gelangen, an denen sie Tochtergeschwülste bilden. Die verhältnismäßig schnelle Metastasierung im Halsbereich ist eine Folge der hohen Dichte an Lymphgewebe in dieser Region. Hat ein Tumor bereits Tochtergeschwülste gebildet, so wird dadurch eine mögliche Behandlung erheblich erschwert, da es nun nicht mehr ausreicht, allein den Primärtumor zu zerstören bzw. zu entfernen. Schon eine geringe Menge an Krebszellen, die im Körper verbleiben, kann eine neue Tumorbildung auslösen. Liegen Lymphknotenmetastasen vor, so ist ein chirurgischer Eingriff zur Entfernung der befallenen Knoten das Verfahren der Wahl. Es trägt die Bezeichnung Neck Dissection und wird im folgenden Abschnitt genauer beschrieben.

#### 2.1.4 Neck Dissection

Die Neck Dissection ist ein chirurgischer Eingriff zur Ausräumung von Lymphknoten und dem umgebenden Weichteilgewebe der Halsregion. Ziel ist es, möglichst alle Tumorzellen aus dem Körper zu entfernen. Die hohe Metastasierungsrate in diesem Bereich des menschlichen Körpers und die damit verbundenen schlechten Prognosen für betroffene Patienten machen diese Vorgehensweise notwendig.

Das bereits 1906 durch George W. Crile in [Cri06] beschriebene Vorgehen für die Neck Dissection war für viele Jahrzehnte das Verfahren der Wahl für die Behandlung metastasierender Karzinome im Halsbereich. Die von Crile vorgeschlagene Methode sieht eine relativ umfangreiche Ausräumung von Gewebe des Halses vor, bei der unter anderem eine Resektion der V. jugularis, des M. sternocleidomastoideus und des N. accessorius vorgenommen wird. Die Lymphknoten unterliegen einer heute international anerkannten Klassifikation, die eine Einteilung in sechs Gruppen vorsieht, die als Level bezeichnet werden (siehe Abbildung 2.3). In den letzten Jahrzehnten haben sich allerdings auch für den Patienten schonendere Arten der Neck Dissection durchgesetzt. Es wurde herausgefunden, dass Metastasierungsstärke und -richtung von der Lokalisation des Primärtumors abhängig sind, wodurch bei einem operativen Eingriff gezielter vorgegangen werden kann.

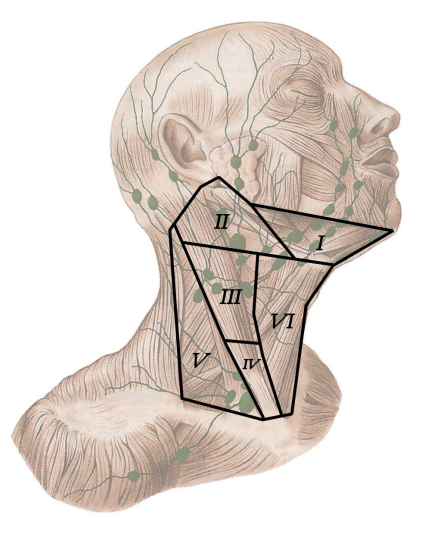

Abbildung 2.3: Level-Einteilung der Lymphknoten im Halsbereich. Nach: [Lip00]

Die Arten der Neck Dissection lassen sich in vier große Gruppen einordnen: radikale, modifizierte radikale, selektive und die erweiterte radikale Neck Dissection [OB03]. Die einzelnen Typen unterscheiden sich jeweils sehr stark im Umfang der vorgenommenen Resektion. Eine Ubersicht der Verfahrensweisen ist in Tabelle 2.1 gegeben.

Die Folgen des operativen Eingriffes beim Patienten hängen stark von der verwendeten Art der Neck Dissection ab. Je nach Umfang der Resektion können unter anderem Bewegungseinschränkungen oder Gesichtslähmungen die Folge für den Patienten sein. Es ist immer erstrebenswert, möglichst viele gesunde Strukturen im Körper zu erhalten, so dass diese weiterhin ihre Funktion ausüben können.

| Art der Neck Dissection          | Entfernte Strukturen                                                                                        |
|----------------------------------|----------------------------------------------------------------------------------------------------|
| Radikale <i>(Basisverfahren)</i> | Lymphknotengruppen $I - V$ , V. jugularis interna, M. stern-<br>ocleidomastoideus, N. accessorius           |
| Modifizierte radikale            | Lymphknotengruppen $I - V$ , Erhalt mindestens einer nicht-<br>lymphatischen Struktur                       |
| Selektive                        | Mindestens 2 aber weniger als 5 Lymphknotengruppen, Erhalt<br>mindestens einer nicht-lymphatischen Struktur |
| Erweiterte radikale              | Wie Radikale Neck Dissection, zusätzliche Resektionen (z.B.<br>intraparotideale Lymphknoten, Schilddrüse)   |

Tabelle 2.1: Arten der Neck Dissection

Ein Eingriff oder die Entscheidung, ob ein Eingriff vorgenommen werden sollte, muss also sehr gut durchdacht und geplant sein. Präoperativ kann anhand der bisher verwendeten reinen 2D-Ansichten nur sehr schwer abgeschätzt werden, ob ein Tumor und Metastasen mit genug Sicherheitsabstand entfernt werden können, ohne umliegende Strukturen zu beschädigen. Aus diesem Grund kommt es häufig zu Neck Dissections, die während der Operation abgebrochen werden müssen, da der Patient erst intraoperativ als nicht operabel erkannt wird. Mit Werkzeugen zur Visualisierung und Bildanalyse der medizinischen Bilddaten eines Patienten kann dem Arzt hierbei eine wichtige und effiziente Entscheidungshilfe an die Hand gegeben werden. Grundlage solcher Hilfsmittel stellen medizinische Bildgebungsverfahren dar, die es ermöglichen, Strukturen abzubilden, die weit im Inneren des menschlichen Körpers liegen. Geeignete Methoden werden im folgenden Abschnitt vorgestellt.

## 2.2 Technische Grundlagen

### 2.2.1 Verfahren zur diagnostischen Beurteilung von Lymphknoten

Neben der Palpation und der Entnahme von Lymphknotengewebe bestehen noch andere Möglichkeiten der diagnostischen Beurteilung von Lymphknoten im Bereich der HNO-Heilkunde. Dabei wird die Wahl des angewendeten Verfahrens stark abhängig gemacht von der Lokalisation des Primärtumors und den therapeutischen Konsequenzen [JSS03]. Dieser Umstand ergibt sich vor allem aus der komplexen anatomischen Struktur der Halsregion, die es auch oft erforderlich macht, dass für eine ausführliche Diagnostik oder Therapieplanung verschiedene Methoden zum Einsatz kommen.

Bei der Lymphographie handelt es sich um eine Technik zur Darstellung des lymphatischen Systems unter Verwendung eines meist öligen Kontrastmittels. Nach der Infusion werden in zeitlichen Abständen Röntgenaufnahmen der betreffenden Körperregionen gemacht (siehe Abbildung 2.4), die eine direkte Abbildung der Lymphgefäße und -knoten erlauben. Die Infusion stellt sich dabei als nicht trivial dar, da direkt in das Lymphsystem appliziert wird. Nach ca. 24 Stunden hat sich das Kontrastmittel nahezu vollständig in den Lympknoten angesammelt, die in einer letzten Aufnahme noch einmal genauer dargestellt werden können. Die Lymphographie verliert aber durch die rasante Entwicklung alternativer bildgebender Verfahren zunehmend an Bedeutung.

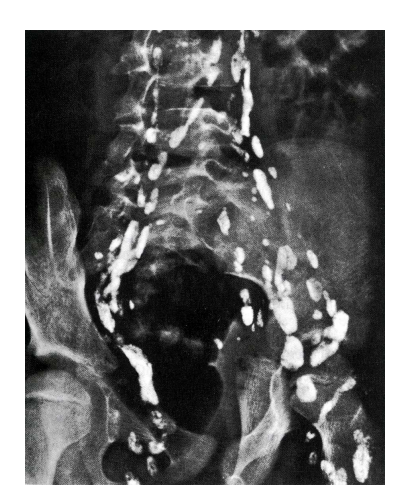

Abbildung 2.4: Lymphographie der Beckenregion. Quelle: [Lip00]

Die Sonographie wird vor allem im Bereich des Halses und Thorax für ein Lymphknoten-Staging verwendet. Sie basiert auf den registrierten Wechselwirkungen von in den Körper eingebrachten Ultraschallsignalen und den verschiedenen Körpergeweben. Die Ultraschalldiagnostik verlangt einen sehr erfahrenen Untersucher, aber spielt durch ihre gute räumliche Auflösung für oberflächlich liegende Strukturen und einem hohen Kosten-Nutzen-Faktor eine wichtige Rolle in der Krebsdiagnostik. So ist die Sonographie zum Beispiel zur Beurteilung von Gefäßwandinfiltrationen der Computertomographie und der Magnetresonanztomographie (MRT) vorzuziehen [JSS03].

Mit der Magnetresonanztomographie liegt ein Schnittbildverfahren vor, welches einen hervorragenden Weichteilkontrast bei guter räumlicher Auflösung sicherstellt. Die Bilderzeugung mittels MRT basiert auf der Ausnutzung des Eigendrehimpulses (Spins) bestimmter Atomkerne im menschlichen Körper. Dazu werden diese einem sehr starken Magnetfeld ausgesetzt, wodurch sich die rotierenden Atomkerne entlang der Magnetfeldlinien ausrichten. Durch einen Hochfrequenzimpuls einer bestimmten Frequenz werden bestimmte Atomkerne (meist Wasserstoff) aus dieser Ausrichtung gekippt. Die anschließende Wieder-Ausrichtung der Atomkerne kann von außen registriert und aufgezeichnet werden, wobei die Dichte der Atomkerne bestimmt werden kann.

Verschiedene Parametrisierungen der Untersuchungsmethode ermöglichen außerdem eine starke Anpassung des Ergebnisses an die Bedürfnisse des Radiologen. Vor allem Tumorgewebe zeichnet sich im Gegensatz zur Computertomographie in MRT-Daten sehr gut ab, und Infiltrationen in benachbarte Gewebe sind sehr gut zu diagnostizieren.

Es stellt sich natürlich die Frage, warum trotz des hohen Weichteilkontrastes für Lymphknoten-Stagings nicht immer auf eine Magnetresonanzuntersuchung zurückgegriffen wird. Der erhöhte Kostenfaktor für ein MRT im Vergleich zur Computertomographie spielt hierbei sicher keine Rolle, da für solch ernstzunehmende Krankheiten alle medizinischen Mittel ausgeschöpft werden sollten. Vielmehr stellen die multiplen Parametrisierungsmöglichkeiten hier eine Hürde für die Diagnostik dar. Es erfordert ähnlich der Sonographie sehr viel Erfahrung und Ubung, ein MRT korrekt zu interpretieren; Erfah- ¨ rung über die operierende HNO-Ärzte meist nicht in solchem Maße verfügen wie darauf spezialisierte Radiologen. Weiterhin werden viele Risiko- und Kontextstrukturen, wie etwa Blutgefäße, im MRT zu kontrastarm dargestellt, wodurch sie in einer OP-Planung fehlen würden. Aus der Diskussion mit Arzten ging ebenfalls hervor, dass sich Teilnekrosen bei Lymphknoten in CT-Daten besser abzeichnen als in MRT-Daten, eine wichtige Eigenschaft für ein detailliertes Lymphknoten-Staging.

Eine Positronen-Emissions-Tomographie (PET) wird bei manchen Patienten ergänzend durchgeführt. Dieses nuklearmedizinische Verfahren nutzt die Tatsache aus, dass Tumorzellen durch einen erhöhten Stoffwechsel mehr Traubenzucker umsetzen als gesunde Zellen. Radioaktiv markierter Traubenzucker wird über den Blutkreislauf in die Tumorzellen transportiert und reichert sich dort an. Mit einer sogenannten Gamma-Kamera wird anschließend die Strahlung, die der Patient abgibt, aufgezeichnet und Positionen im Körper zugeordnet. Die geringe Auflösung und die Tatsache, dass man aus den Bilddaten keine direkten Rückschlüsse auf anatomische Strukturen ziehen kann, macht die PET als einzelne Untersuchungstechnik untauglich.

Ein weiteres für die Diagnostik und Therapieplanung von Krebs im Halsbereich wichtiges Verfahren stellt die Computertomographie (CT) dar. Aufgrund ihrer besonderen Bedeutung für diese Arbeit wird im folgenden Abschnitt genauer auf Funktionsweise und Eigenschaften eingegangen.

#### 2.2.2 Computertomographie

Bei der Computertomographie handelt es sich, wie bei der Magnetresonanztomographie, um ein Schnittbildverfahren. Im Gegensatz zu dieser wird hier zur Bildgebung Röntgenstrahlung verwendet. Während bei projektiven Verfahren wie Röntgen jegliche Tiefeninformation der abgebildeten Strukturen verloren geht, erhält man mit Schnittbildverfahren eine komplette dreidimensionale Abbildung, die es erlaubt, die betreffenden Regionen aus verschiedenen Ansichten zu betrachten.

Entwickelt in den 60er Jahren von Cormack und Hounsfield, stellt die Computertomographie heute ein wichtiges und weit verbreitetes Verfahren der medizinischen Bildgebung dar. Sie zeichnet sich dabei durch eine hohe Ortsauflösung, einen guten Kontrast für bestimmte Gewebearten und die relativ geringen Untersuchungskosten aus.

Die Bilderzeugung funktioniert prinzipiell auf folgende Art: Der Körper des Patienten wird entlang seiner Längsachse von einer Röntgenröhre umkreist, die fächerförmig Röntgenstrahlung aussendet. Dieser Fächerstrahl wird von gegenüber gelagerten Detektoren registriert, wodurch man für eine axiale Schnittebene des Körpers mehrere Röntgenprojektionen aus verschiedenen Winkeln erhält. Diese Einzelprojektionen müssen anhand komplexer mathematischer Verfahren, die heutzutage meist auf der gefilterten Rückprojektion basieren, zu einzelnen Schnittbildern zusammengefügt werden. Um nun eine 3D-Abbildung zu erhalten, muss die Aufnahmeebene verschoben werden. Das Resultat einer Computertomographie ist eine Serie von Schichtbildern, die aneinandergereiht eine 3D-Darstellung des aufgenommen Objektes ergeben.

CT-Daten setzen sich aus Voxeln zusammen. Diese Voxel bilden jeweils eine Schicht und besitzen verschiedene Attribute, die sich aus den Aufnahmeparametern und dem verwendeten Gerätetyp ableiten. Die räumliche Auflösung einer Schicht spiegelt sich in der Kantenlänge der Voxel in  $x-y$ -Richtung wieder, die üblicherweise in einem Bereich von  $0.1mm$  bis  $2mm$  liegt. Die Dicke des verwendeten Röntgenstrahls bestimmt die Schichtdicke. Typischerweise hat man es hier mit Werten zwischen 0.5mm bis 10mm zu tun. Der Abstand benachbarter Schichten kann größer, kleiner oder gleich der Schichtdicke sein und drückt sich in z-Ausdehnung der Voxel aus. Für eine lückenlose Erfassung des aufgenommen Objektes muss gelten Schichtabstand  $\leq$  Schichtdicke. In Abbildung 2.5 sind diese Eigenschaften noch einmal schematisch dargestellt. Im abgebildeten Fall wurde für eine bessere Darstellung ein Verhältnis von Schichtabstand  $\geq$ Schichtdicke gewählt.

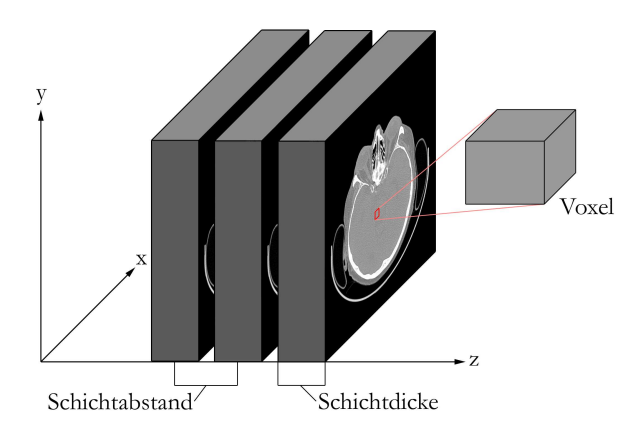

Abbildung 2.5: Aufbaus eines CT-Datensatzes.

Der Wert der Voxel repräsentiert den Röntgenschwächungskoeffizienten des organischen Gewebes an der entsprechenden Stelle im Körper und wird in Hounsfield-Einheiten (HE) angegeben. Die vom CT erzeugten relativen Schw¨achungskoeffizienten werden typischerweise auf ein Intervall von −1024 HE bis 3071 HE abgebildet, um eine einheitliche Darstellung sicherzustellen. Die Hounsfieldskala ist dabei so normiert, dass der Schwächungskoeffizient von Wasser 0 HE entspricht.

Da ein großer Teil der abgebildeten Gewebearten in einem ähnlichen, relativ kleinen Teilbereich des kompletten Intensitätsbereiches der Hounsfield-Skala liegt, besteht für die Darstellung die Möglichkeit, nur einen Ausschnitt abzubilden und den Rest der Werte auszublenden. Diese Technik wird als Fensterung bezeichnet.

Bedingt durch die begrenzte örtliche Auflösung kommt es bei der Computertomographie zum sogenannten Partialvolumeneffekt (PVE). Liegen verschiedene Gewebearten im Bereich eines Voxels, so stellt der entsprechende Hounsfield-Wert eine Mischung der einzelnen Schwächungskoeffizienten dar. Dies kann dazu führen, dass neue Intensitätswerte eingeführt werden, die nicht den wirklichen Schwächungskoeffizienten der abgebildeten Gewebe entsprechen. Dies ist vor allem bei kleinen Strukturen, die nicht viel größer sind als die Ausdehnung weniger Voxel ein Problem, da so eine genaue Abgrenzung oder Erkennung erschwert wird (siehe Abbildung 2.6).

Ein weiteres großes Problem fur die Computertomographie sind Artefakte, die durch ¨ metallische Objekte im Körper hervorgerufen werden. So können zum Beispiel künstliche Gelenke oder Zahnfüllungen so starke Störungen verursachen, dass der Informationsgehalt ganzer Schichten verloren geht. Gerade für solch kleine Strukturen wie Lymphknoten, die sich lediglich über wenige Schichten erstrecken, stellt dies eine große Hürde für deren Erkennung dar. Wie solche fehlenden Informationen durch komplexes Formwissen modelliert werden können, wird im nächsten Abschnitt beschrieben.

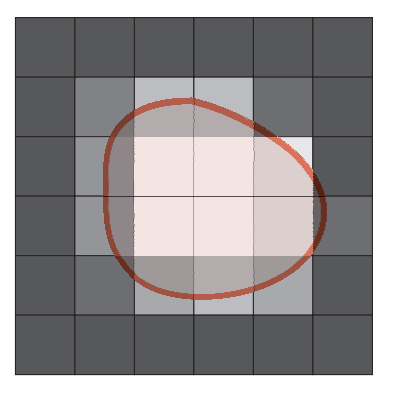

Abbildung 2.6: Schematische Darstellung des Partialvolumeneffektes. Die Intensitätswerte der Voxel im Grenzbereich eines Objektes stellen eine Mischung der Schwächungskoeffizienten der in diesm Voxel abgebildeten Gewebe dar.

### 2.2.3 Abbildung von Lymphknoten in CT-Daten des Halses

Der Halsbereich des Menschen weist ein besonders dichtes Netz von Lymphknoten und -bahnen auf (siehe Abbildung 2.2). Man geht dabei von einer ungefähren Anzahl von 300 Knoten im Halsbereich aus, wobei die meisten dieser Knoten sich aufgrund ihrer geringen Größe kaum oder nicht darstellen lassen. Wie in Abschnitt 2.1.2 bereits beschrieben, liegen die Querdurchmesser normaler Halslymphknoten unter 10mm, wobei teilweise die Knoten im Bereich der *Vena jugularis* auch noch bei einem Querdurchmesser von 15mm als klinisch normal bewertet werden können [GP98].

Die Längsachsenausrichtung der Knoten richtet sich in diesem Bereich meist nach dem vorwiegend parallel zur Körperachse verlaufenden Leitstrukturen. Das führt dazu, dass sich die betreffenden Lymphknoten oft kreisförmig mit ihrem Querdurchmesser in den transversalen CT-Schichten abbilden, wie es in Abbildung 2.7 zu erkennen ist.

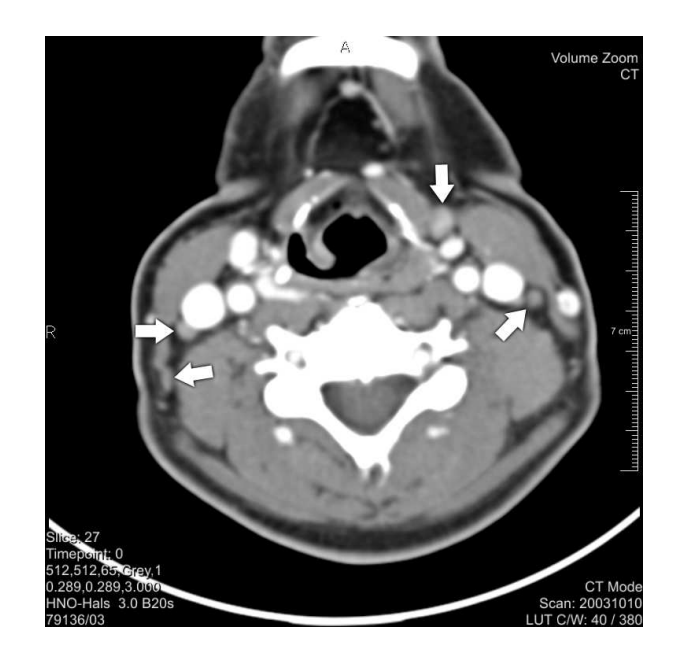

Abbildung 2.7: Lymphknoten in einer transversalen CT-Schicht.

Die Dichte von Lymphknoten und der daraus resultierende Intensitätsbereich in CT-Daten deckt sich ungefähr mit der von anderen Weichteilstrukturen [GP98]. Eine erste genauere Untersuchung durch Eicke in [Eic05] konnte einen HE-Bereich von etwa −60HE bis 100HE bestimmen, in dem sich Lymphknoten in CT-Daten abbilden. Dabei hielten sich Schwankung für Lymphknoten eines Datensatzes in einem Intervall von  $130HE$ . Durch die sich überlappenden Grauwertbereiche von Lymphgewebe und Weichteilstrukturen wird eine eindeutige Trennung anhand der Intensitätswerte in den Schichtdaten unmöglich (siehe Abbildung 2.8). Eine Erkennung in einzelnen Schichten ist häufig auch nicht möglich, da sich viele anatomische Strukturen mit ähnlichen Schwächungskoeffizienten im Halsbereich ebenfalls als runde Objekte abbilden. Für Blutgefäße wird dieses Problem meist durch Verabreichung von Kontrastmittel, das ihren HE-Bereich stark anhebt, umgangen.

Mit der mittlerweile standardmäßigen Verwendung der Spiral-CT mit überlappender Bildrekonstruktion ist eine genaue Bestimmung des L/T-Quotienten von Lymphknoten in CT-Daten möglich.

## 2.3 Segmentierung medizinischer Bilddaten

Der Einsatz von Verfahren der Bildverarbeitung in der Medizin erfolgt aus den unterschiedlichsten Gründen. Das größte, und für diese Arbeit entscheidende Teilgebiet der medizinischen Bildanalyse, ist die Segmentierung klinisch relevanter Strukturen aus Bilddaten. Unter Segmentierung versteht man die Zerlegung von Bildern in semantisch definierte Teilregionen. Sie dient meist einer anschließenden Klassifikation, in der diesen Regionen eine Bedeutung zugeordnet wird. Dabei kann es sich zum Beispiel um die

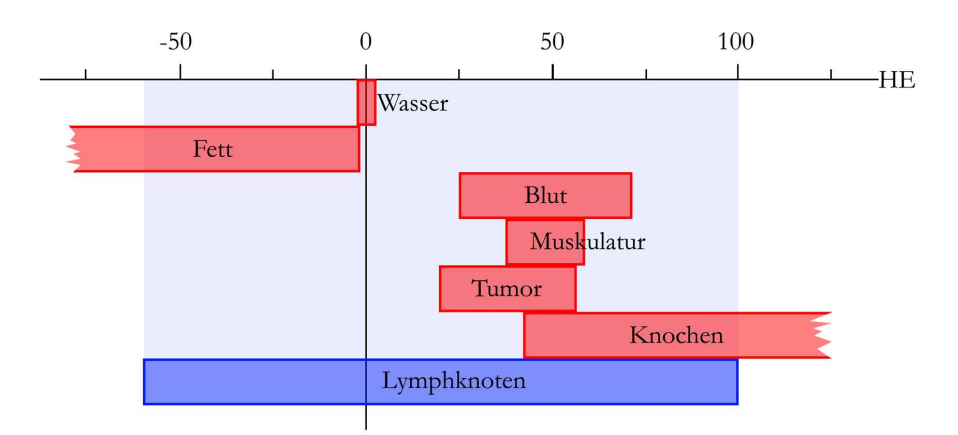

Abbildung 2.8: Hounsfield-Bereiche relevanter Gewebearten.

Erkennung von Knochenstrukturen in CT-Daten oder grauer und weißer Substanz in MRT-Daten handeln.

Segmentierungsverfahren lassen sich je nach verfolgtem Ziel in folgende drei Gruppen unterteilen [Poh04]:

- 1. Segmentierung zur Visualisierung kommt häufig dann zum Einsatz, wenn es notwendig ist, Topologiezusammenhänge anatomischer Strukturen darzustellen, die aus den rohen Bilddaten nicht erkennbar sind. So ist es zum Beispiel möglich, komplexe Gefäßbäume aus CT-Daten zu rekonstruieren, um sie anschließend in einer dreidimensionalen Visualisierung zu präsentieren. Ein weiteres wichtiges Anwendungsfeld ist die Erstellung medizinischer Lernsysteme anhand computergenerierter Darstellungen anatomischer Strukturen oder Bewegungsabläufe, die vorher aus segmentierten Daten gewonnen wurden. Ein anderes Einsatzgebiet stellt die virtuelle Endoskopie dar. Die virtuelle Darmspiegelung benötigt lediglich eine CT-Aufnahme des Abdomens. Der segmentierte Darm l¨asst sich anschließend am Rechner betrachten, um auffällige Strukturen zu erkennen. Dies ermöglicht eine Schonung des Patienten und das Betrachten von Regionen, die mit der herkömmlichen Darmspiegelung nicht erreichbar wären.
- 2. Die Segmentierung zur Ermittlung von Kenndaten dient der Vermessung anatomischer Strukturen, was vor allem in der Diagnostik und Verlaufsbeurteilung von Krankheiten in den letzten Jahren an Bedeutung gewonnen hat. So lassen sich Volumina, Ausdehnungen, Abstände oder etwa Hauptachsen diverser anatomischer Strukturen bestimmen. Dabei handelt es sich um Informationen, die aus einer reinen Betrachtung der Bilddaten nur sehr schwer abschätzbar sind, sich aber durch eine hohe medizinische Relevanz auszeichnen. Für die Planung einer Leberresektion ist es zum Beispiel extrem wichtig zu wissen, wie viel Lebergewebe im Körper verbleibt, um ein Überleben des Patienten zu sichern. Dies lässt sich mit geeigneten Bildanalysewerkzeugen wesentlich genauer und schneller umsetzen.

3. Segmentierung zur möglichst automatischen Diagnoseunterstützung kommt bei häufig auftretenden diagnostischen Problemstellungen zum Einsatz. Für bestimmte Strukturen lassen sich anhand ihrer Segmentierungen Kennwerte berechnen, die die automatische Beurteilung dieser Strukturen ermöglichen. Die Vergleichsdaten werden hierfür in einem vorhergehenden Schritt aus bereits diagnostizierten Daten gewonnen. Ziel ist eine möglichst automatisierte und beschleunigte Diagnoseentscheidung. Ein Beispiel hierfür wäre die automatische Segmentierung mittels statistischer Modelle, die mit vorsegmentierten Lerndatensätzen trainiert werden und anschließend eine allgemeine Beschreibung einer bestimmten Struktur wiedergeben.

Die nötige Genauigkeit der Segmentierung orientiert sich dabei stark an der angestrebten Anwendung. Für eine Visualisierung in einem medizinischen Lernsystem ist diese sicher nicht so hoch anzusetzen, wie etwa zur Planung neurochirurgischer Eingriffe. Für diese Arbeit ist vor allem das in Punkt 1 vorgestellte Teilgebiet von tragender Bedeutung. Die Segmentierungsergebnisse sollen für eine umfassende Beurteilung der anatomischen Topographie und Topologie im Halsbereich anhand einer 3D-Darstellung genutzt werden. Dies würde einer verbesserten Operationsplanung und -entscheidung zugute kommen. Es sollte also bereits bei der Wahl des Segmentierungsverfahrens darauf geachtet werden, dass sich das Ergebnis einfach auf verschiedene Arten darstellen lässt. Vorteilhaft w¨are ein Segmentierungsmodell, dass sich direkt in den Darstellungsprozess integrieren lässt.

Die in Punkt 2 vorgestellte Segmentierung zur Ermittlung von Kenndaten ist fur diese ¨ Arbeit allerdings auch von Interesse. Fur eine Beurteilung des Lymphgewebes im Hals- ¨ bereich sind folgende Kenngrößen interessant: Anzahl, Einzelvolumina,  $L/T-Q$ uotient und Ausdehnungen der Lymphknoten sowie Abstände zu benachbarten Strukturen. Als besonders problematisch stellt sich hierbei der Partialvolumeneffekt dar (siehe Abschnitt 2.2.2), der aufgrund des schlechten Verhältnisses von Objektoberfläche zu Volumen besonders stark ins Gewicht fällt. Dies erfordert eine exakte Erkennung der Objektgrenzen der zu segmentierenden Lymphknoten. Die Segmentierung der Lymphknoten sollte natürlich weitgehend automatisiert werden, da es sich hier um einen besonders zeitintensiven Arbeitsschritt bei der Operationsplanung handelt.

Der medizinische Bildanalyseprozess selbst stellt sich meist als Kombination von sogenannten High-Level- und Low-Level-Bildverarbeitungsmethoden dar [Poh04]. Hinter den Low-Level-Verfahren verbergen sich Methoden, die lediglich lokal auf Grauwerten arbeiten, zum Beispiel einfaches Regionenwachstum, Schwellwertverfahren oder Kantendetektion. Diese Methoden sind meist, bedingt durch starke Artefakte oder ungeeignetes Datenmaterial, für eine Segmentierung auf medizinischen Bilddaten ungeeignet. So liegen zum Beispiel in CT-Daten im Weichteilbereich sehr ähnliche Intensitätswerte für verschiedenste Organe vor, die in vielen Fällen aneinander angrenzen. Eine einfache Segmentierung mittels lokaler Informationen, wie sie die Low-Level-Verfahren verwenden, würde hier versagen. Aus diesem Grund dienen sie häufig nur als Vorverarbeitungsschritt für einen weiterführenden Analyseprozess.

Umfangreicheres Modellwissen wird von den High-Level-Verfahren in den Verarbeitungsprozess eingebracht. Sie setzen meist auf Daten aus einem vorhergehenden Low-Level-Verarbeitungsprozess auf. Allerdings lässt sich hier noch stark nach der Komplexit¨at des eingebrachten Modellwissens unterscheiden. Vertreter von Methoden, bei denen eher einfaches Modellwissen zum Einsatz kommt, sind zum Beispiel das LiveWire-Verfahren [SPP01] oder Regionenwachstum [Poh04]. Bei LiveWire handelt es sich um ein kantenbasiertes, interaktives Werkzeug zur Segmentierung, das auf zweidimensionalen Daten arbeitet. Das Verfahren versucht einen optimalen Pfad zwischen benutzerdefinierten Saatpunkten zu finden, der dann die Objektkontur widerspiegeln sollte. Für eine automatische Segmentierung ist LiveWire allerdings nicht geeignet, da noch ein hoher Grad an Benutzerinteraktion notwendig ist.

Regionenwachstum als zweites Beispiel von Verfahren mit einfachem Modellwissen erlaubt im Gegensatz zu LiveWire auch eine Segmentierung in 3D. Alle in einer vorgegebenen Nachbarschaft an einen Startpunkt angrenzenden Bildpunkte werden iterativ zur Startregion hinzugefügt, solange diese bestimmte Kriterien erfüllen. Dabei kann es sich beispielsweise um einen Grauwert in einem bestimmten Intervall handeln. Am Ende dieses Prozesses steht eine zusammenhängende Region. Regionenwachstum scheitert vor allem dann, wenn keine klare Trennung zwischen verschiedenen Objekten vorliegt. Ein Auslaufen in benachbarte Regionen lässt sich dann nicht mehr durch die einfachen Ausdehnungsbedingungen kontrollieren.

Für die vorliegende Aufgabe hat man es mit Daten zu tun, die einen Einsatz von komplexem Modellwissen erfordern, da sich Lymphknoten in CT-Daten häufig nicht klar von Hintergrund und Nachbargewebe trennen lassen und ein hoher Automatisierungsgrad angestrebt wird. Mit der Verwendung von Wissen über die Objektform liegt ein Beispiel für komplexere Modellannahmen vor, wie sie zum Beispiel bei statistischen Modellen, der Hough-Transformation fur Kreise oder den in Abschnitt 3.2 beschriebenen ¨ Feder-Masse-Modellen zum Einsatz kommen. Eine Gruppe solcher High-Level-Verfahren sind deformierbare Modelle. Der nächste Abschnitt soll kurz aufzeigen, welche Idee hinter solchen Verfahren steht, und warum sie sich besonders für die hier vorliegende Aufgabenstellung eignen.

#### 2.3.1 Deformierbare Modelle

Deformierbare Modelle bilden eine Gruppe von High-Level-Verfahren in der Bildverarbeitung. Ihnen liegt eine geometrische oder analytische Beschreibung zugrunde, und sie bringen zusätzliches, teilweise sehr komplexes Wissen in den Segmentierungsprozess ein. Dadurch lassen sich die im vorhergehenden Abschnitt beschriebenen Probleme der medizinischen Bildverarbeitung weitestgehend kompensieren. An dieser Stelle soll eine grobe Einteilung solcher Verfahren gegeben werden, die sich an der in [AZ02] vorgestellten Klassifikation anlehnt.
#### Statistische Modelle

Diese Verfahren verdanken ihren Namen der Art, wie sie Deformationen beschreiben. Die Formmerkmale werden hier mittels statistischer Verteilungen modelliert, die in einem vorhergehenden Schritt aus Trainingsdaten gewonnen wurden. Dazu wird das interessierende Objekt in Beispieldatensätzen markiert (üblicherweise geschieht dies durch Landmarken), um aus diesen Daten Informationen über die Varianz dieser Beispielobjekte zu sammeln.

Die bekanntesten Vertreter solcher Modelle sind die Active Shape Models (ASM), die von Cootes et al. vorgestellt wurden [CTCG95]. Hierbei handelt es sich um modellartige Repräsentationen eines Objektes, die sich iterativ verformen und sich so an gleichartige Objekte in einem neuen Datensatz anpassen lassen. Die Deformation des Modells wird dabei durch die Statistiken, die aus den Trainingsdaten gewonnen wurden, gelenkt. Des Weiteren ist eine Eingabe von Bildinformationen notwendig, die das Modell zusätzlich steuern. Typischerweise geschieht dies über die Landmarken, an denen beispielsweise Gradienteninformationen<sup>1</sup> in den Bilddaten ausgewertet werden.

Eine weitere wichtige Gruppe dieser Modellklasse stellen die Active Appearance Models (AAM) dar [CTCG95]. Diese bilden eine konsequente Erweiterung der Active Shape Models, da sie nicht nur die Bildinhalte an Modellkanten oder Landmarken auswerten sondern auch im Inneren des Modells. Dabei kann es sich beispielsweise um Intensität oder Texturierung handeln.

Eine Beschreibung von Lymphknoten durch solche Modelle erscheint nicht sinnvoll. Die Schwankungen in Größe, Form und Intensitätsbereich würden sich statistisch nur schwer beschreiben lassen, da diese stark abhängig sind von Aufnahmeparametern, anatomischer Beschaffenheit des Patienten und Metastasierungsstadium. Aus diesem Grund werden statistische Modelle in dieser Arbeit keine Verwendung finden. Ein Uberblick ¨ findet sich allerdings in [AZ02].

#### Dynamische Modelle

Dynamische Modelle verfolgen einen anderen Ansatz. Sie sind inspiriert durch das Verhalten von Objekten der realen Welt, und lassen sich aus diesem Grund meist physikalisch beschreiben. Mit ihnen lassen sich komplexe Topologien finden, ohne dass im Vorfeld etwas über die Objektbeschaffenheit bekannt sein muss. Dies wird in den meisten Fällen dadurch erreicht, dass das Modell von internen und externen Kräften oder Energien verformt wird, bis sich ein Gleichgewichtszustand einstellt. Bei den internen Kräften handelt es sich meist um formerhaltende Bedingungen, wie Krümmung oder Elastizität von Konturen bzw. Oberflächen. Diese Bedingungen wirken gegen die externen Energien, die sich aus den Bildinhalten ableiten.

<sup>1</sup>Ein Gradient erlaubt die Erkennung von Kanten in diskreten Bilddaten durch partielle Ableitung in  $x$ - und y-Richtung. Daraus resultiert ein Vektor, dessen Richtung der stärksten Steigung und dessen Länge der Stärke dieser Steigung entspricht. Plötzliche Änderungen des Grauwertes weisen starke Gradienten auf, wohingegen in homogenen Gebieten der Gradient gegen 0 geht.

Die 1987 von Kass in [KWT87] eingeführten Aktiven Konturen, oder auch Snakes, bilden eine der bekanntesten Arten von dynamischen Modellen. Durch Formbedingungen (interne Energien) wie Elastizität und Flexibilität lässt sich beschreiben, wie stark sich die Kontur krümmen darf, und wie weit sich Kontrollpunkte voneinander entfernen dürfen. Dabei wird sie während des Segmentierungsprozesses von starken Gradienten angezogen, welche in diesem Fall die externen Energien darstellen. Der Segmentierungsprozess ist beendet, sobald die Summe aus externen und internen Energien ein Minimum erreicht.

Die von Sethian in [Set96] vorgestellten impliziten Konturen, die auch als Level-Set-Methode bekannt sind, z¨ahlen ebenfalls in die Klasse der dynamischen Modelle. Hier wird eine geschlossene Grenzfläche simuliert, die sich entlang ihrer Oberflächennormale bewegt. Ausgangspunkt ist eine Startkontur, das sogenannte zero-level-set, bei der jeder Punkt über eine Geschwindigkeit verfügt. Über eine höherdimensionale Funktion lässt sich nun das Aussehen der Kontur zu verschiedenen Zeitpunkten berechnen. Hierbei spielen die Krümmung der Kontur als interne Energie und externe Energien, wie etwa Gradienten, welche die Kontur ausbremsen können, eine Rolle. Die Segmentierung ist abgeschlossen, sobald die Bewegung der Kontur durch interne und externe Energien zum Stillstand kommt.

Eine weitere wichtige Gruppe von dynamischen Modellen sind Feder-Masse-Modelle. Wie der Name erkennen lässt, handelt es sich hierbei um Systeme zur Simulation linearelastischen Verhaltens. Da Feder-Masse-Modelle für diese Arbeit von besonderer Bedeutung sind, werden sie in den folgenden Kapiteln ausführlicher diskutiert.

#### Strukturelle Modelle

Strukturelle Modelle gehen einen Schritt weiter als die beiden bereits vorgestellten Verfahren. Deformierbare und statistische Modelle betrachten das Objekt in seiner Gesamtheit, während bei strukturellen Modellen eine Zerlegung in funktionelle Unterobjekte stattfindet. Die Idee dieses Vorgehens ist, dass die Unterobjekte sich einzeln wesentlich einfacher und effizienter erkennen lassen. Ein weiterer wichtiger Vorteil solcher Methoden ist das zusätzliche Wissen, welches während des Erkennungsprozesses gewonnen wird. Ein Beispiel hierfür wäre die Erkennung von Gesichtern, bei der zuerst versucht wird, die Augen zu lokalisieren. Mit dem Wissen über deren Position lässt sich der Suchraum für die Nase wesentlich einschränken. Sinnvoll ist dies vor allem dann, wenn man sich mit sehr komplexen Strukturen konfrontiert sieht, bei denen Lage, Rotation oder Skalierung einzelner Teile stark variieren können.

Mit den in [ZY96] vorgestellten FORMS ist es möglich, komplexe lebende Objekte anhand ihrer Silhouetten zu repräsentieren und zu erkennen. Dabei setzen sich Gesamtstrukturen aus drei Ebenen zusammen: den Primitiven, den Verformungen der Primitiven zur Anpassung an die Bilddaten und einer Grammatik zur Beschreibung der Verknüpfungen von verformten Primitiven. Die zusammengesetzten Strukturen lassen sich anschließend gegen gespeicherte Prototypen abgleichen.

Bergner nutzte strukturelle Modelle, um Ameisen in zweidimensionalen Bilddaten einer Ameisendatenbank zu klassifizieren [BAZT04]. Dabei wurden hierarchisch aufgebaute Modelle erstellt, die sich aus konvexen Unterstrukturen zusammensetzten. Diese Unterstrukturen sind durch Regeln verknüpft, die Vorhersagen über die Lokalisation noch nicht erkannter Strukturen erlauben.

Bei Lymphknoten handelt es sich um relativ einfach strukturierte Objekte. Sie variieren stark in ihrer Ausdehnung und weisen eine begrenzte Formvarianz auf. Dabei sind aber immer bestimmte Bedingungen gegeben, wie etwa eine organische rundliche bis ellipsoide Form. Eine getrennte Betrachtung von Unterstrukturen durch strukturelle Modelle ist deshalb bei Lymphknoten überflüssig.

## 2.4 Zusammenfassung

In diesem Kapitel wird deutlich, dass, bedingt durch anatomische Varianzen und aufnahmebedingte Artefakte, eine Segmentierung von Lymphknoten in CT-Daten eine nicht trivial zu lösende Aufgabe darstellt. Probleme wie Bildrauschen, Metallartefakte, Partialvolumeneffekt oder sich schwach abbildende Objektkonturen sind nur mittels komplexem Modellwissen zu kompensieren. High-Level-Verfahren bieten dies und stellen daher die vielversprechendste Lösungsklasse für diese Aufgabenstellung dar. Da sich insbesondere dynamische Modelle dazu eignen, Objekte geometrisch zu beschreiben, ohne dass im Vorfeld genauere Formeigenschaften bekannt sind, bietet sich eine Verwendung für die vorliegende Aufgabenstellung im besonderen Maße an. Aus diesem Grund wird die Funktionsweise solcher Modelle im folgenden Kapitel genauer untersucht, um festzustellen, wie sie zur Segmentierung von Lymphknoten genutzt werden können. Des Weiteren werden Arbeiten diskutiert, die sich explizit mit der Segmentierung von Lymphknoten auseinandergesetzt haben, um bereits gewonnene Erfahrungen auf diesem Gebiet in die Problemlösung einfließen zu lassen.

## Kapitel 3

## Verwandte Arbeiten

Dieses Kapitel soll einen Überblick über Segmentierungsverfahren geben, die für diese Arbeit relevant sind. Darunter fallen zum einen sogenannte deformierbare Modelle mit dem Fokus auf Feder-Masse-Modellen, da diese im Zuge dieser Arbeit Anwendung finden. Weiterhin werden Arbeiten besprochen, die sich direkt mit der Segmentierung von Lymphknoten in CT-Daten beschäftigen. Diese sollen verstärkt diskutiert werden, wobei vor allem auf deren Stärken und Schwächen eingegangen wird, um daraus neue vielversprechende Strategien fur die hier vorliegende Arbeit zu entwickeln. ¨

Demzufolge wurde dieses Kapitel in zwei Abschnitte unterteilt, in denen auf die oben genannten Methoden eingegangen wird. Abgeschlossen wird das Kapitel durch eine kurze Diskussion der vorgestellten Ansätze und ihr eventueller Nutzen für hier verfolgte Strategien.

## 3.1 Segmentierung von Lymphknoten in CT-Daten

Die rasante Entwicklung der medizinisch-bildgebenden Verfahren in den letzten Jahrzehnten, insbesondere die der Computertomographie, erlaubt eine immer höher aufgelöste Darstellung anatomischer Strukturen. Vor allem die Abbildungen sehr kleiner Objekte auf CT-Daten, wie die hier interessierenden Lymphknoten, konnten so zur Diagnostik und Therapieplanung herangezogen werden.

Aus diesem Grund entwickelte sich Mitte der 90er Jahre der Bedarf eines rechnergestützten Analysesystems zur Beurteilung von Lymphknoten. Eine erste Studie zu diesem Thema wurde 1996 von Rogowska et al. in  $[RBG^+96]$  durchgeführt.

## 3.1.1 Untersuchung allgemeiner Verfahren durch Rogowska

In einer ersten Arbeit zum Thema Lymphknotensegmentierung von Rogowska et al. wurden fünf verschiedene Ansätze auf ihre Tauglichkeit hin untersucht [RBG+96]. Er unterteilt Segmentierungsverfahren nach der Art des eingebrachten Modellwissens in drei große Gruppen: manuelle Segmentierung, Low-Level- sowie modellbasierte Verfahren ¨ahnlich der Einteilung von Pohle in [Poh04].

Für ein repräsentatives Ergebnis wurden folgende Strategien aus allen drei Klassen untersucht:

- 1. Manuelle Segmentierung
- 2. Schwellwertverfahren
- 3. Halbautomatisches Schwellwertverfahren
- 4. Wasserscheidentransformation
- 5. Interaktiv deformierbares Modell

Für das einfache Schwellwertverfahren wurde lediglich eine Histogrammanalyse für eine definierte Umgebung um den Lymphknoten herum durchgefuhrt, und anhand loka- ¨ ler Maxima automatisch ein Schwellwert bestimmt. Dieser Ansatz wurde für das halbautomatische Schwellwertverfahren um eine Benutzerinteraktion erweitert, bei der der Anwender jeweils einen Punkt innerhalb und außerhalb des Lymphknotens auswählt, aus denen sich der Schwellwert berechnen lässt.

Für die Wasserscheidentransformation (WST), die hier als Vertreter der modellbasierten Ansätze aufgeführt wurde, ist ebenfalls eine Interaktion des Anwenders nötig: dieser muss einen Marker inner- und außerhalb des Lymphknotens setzen. Mit dieser Information lassen sich anschließend auf dem Gradientenbild (3x3 Sobel-Filterung) mit Hilfe der WST die Grenzen des Lymphknotens bestimmen. Aufgrund der Tatsache, dass die WST in vielen Varianten existiert, sei für eine ausführliche Beschreibung an dieser Stelle auf [Hah05] verwiesen.

Das interaktive deformierbare Modell basiert als letzter Ansatz auf umfangreichen Annahmen zur Beschaffenheit des zu segmentierenden Lymphknotens (globale und lokale Formeigenschaften sowie Gradienten). Der Benutzer muss hierzu den Umriss des Lymphknotens grob vorgeben. Die so initialisierte Kontur sollte sich nun mit wenigen Optimierungsschritten an die Objektgrenzen des Lymphknotens legen. Die Funktionsweise deformierbarer Modelle wird in [TM96] eingehend beschrieben. Neben der Platzierung der Kontur kommt hier noch die Verlaufssteuerung der Kontur während der Optimierung durch den Anwender als Interaktionsmöglichkeit hinzu.

Die oben beschriebenen Verfahren wurden von verschiedenen Versuchspersonen auf Versuchsdaten angewendet. Zum einen bestanden diese aus Phantomdaten (Acrylstangen in Pflanzenfett) und zum anderen aus Datensätzen, die von Kaninchen gewonnen wurden, denen Kontrastmittel injiziert wurde. Dabei konnte schon zu Beginn eine hohe absolute Fehlerrate<sup>1</sup> (bis zu  $25\%$  und mindestens  $5\%$ ) für die schwellwertbasierten Ver-

 $1$ Um die Fehlerrate zu berechnen, wurde aus allen segmentierten Ergebnissen eine Durchschnittssegmentierung erzeugt, die anschließend mit den Einzelergebnissen verglichen wurde. Sie gibt die Menge fehlsegmentierter Voxel in Prozent an.

fahren festgestellt werden. Das halbautomatische Verfahren reagierte zudem noch stark auf leichte Veränderungen der Initialpunkte.

Lediglich die WST und die deformierbaren Modelle blieben bei einer absoluten Fehlerrate von weniger als 5%. Größter Vorteil dieser Verfahren gegenüber den schwellwertbasierten stellt in diesem Fall die Tatsache dar, dass sie auf Gradientenbildern arbeiten. Allerdings hatte man es im vorliegenden Fall mit verstärkten Gradienten zu tun, da der Schwächungskoeffizient der Lymphknoten stark durch das Kontrastmittel angehoben wurde, und sich dadurch eine klare Abtrennung zum umliegenden Gewebe ergibt. Zusammenfassend kann man zu beiden Verfahren aber positiv festhalten, dass nur wenig Interaktion notwendig war, ein einfaches Benutzerinterface vorlag, die Ergebnisse im Gegensatz zu den manuellen und Schwellwertverfahren eine akzeptable Genauigkeit aufwiesen und reproduzierbar waren. Ein Einsatz der Segmentierungsstrategien beschränkte sich für alle fünf Methoden lediglich auf 2D-Schichten. Begründet wurde dieses Vorgehen dadurch, dass der negative Einfluss des Partialvolumeneffektes möglichst gering ausfallen sollte. Für eine Volumenbestimmung ist aber gerade bei den Lymphknoten eine zuverlässige Segmentierung in 3D nötig.

### 3.1.2 Verwendung aktiver Konturen in 2D

Ein weiterer Ansatz für die Segmentierung von Lymphknoten in 2D-CT-Schichten wurde 1997 von Honea et al. in [HGS+97] vorgestellt. Der Lösungsansatz war hier die Verwendung einer Snake ähnlich dem interaktiven deformierbaren Modell aus [RBG+96]. Snakes besitzen innere Energien, die mögliche Oberflächeneigenschaften beschreiben (z.B. Krümmung), sowie äußere Energien, die sich aus den Bilddaten ableiten (z.B. Gradienten). Mit solchem Modellwissen lassen sich Objekte auch dann noch segmentieren, wenn einfachere Ansätze, wie etwa Region Growing, versagen würden. Dies begründet sich in der Tatsache, dass sich fehlende Informationen in den Bilddaten durch die internen Kräfte rekonstruieren lassen.

Bei der Snake, wie sie hier verwendet wurde, handelt es sich um eine geschlossene sequenzielle Punktliste, bei der die einzelnen Kontrollpunkte auf den Pixeln lokalisiert sind. Diese Form führt dazu, dass immer eine geschlossene Kontur gefunden wird. Es werden zur Steuerung der Kontur drei Energien benutzt. Die externe Energie lässt sich aus dem Gradienten in Oberflächennormalenrichtung herleiten, wobei der Gradient lediglich an Ubergängen von hellerem zu dunklerem Gewebe mit in die Energiegleichung einfließt. Bei den inneren Energietermen handelt es sich um sogenannte Energien erster und zweiter Ordnung, die jeweils die Beziehungen der einzelnen Konturpunkte untereinander beschreiben. Der Abstand von benachbarten Punkten (Elastizität) bildet hierbei die Energie erster und die Krümmung der Oberfläche an einem Snakekontrollpunkt (Flexibilit¨at) die Energie zweiter Ordnung. Die Gesamtenergie der Snake setzt sich als Summe der Einzelenergien zusammen, die zum Finden der Objektkontur minimiert werden muss:

$$
E_{Snake} = w_1 \cdot E_{extern} + w_2 \cdot E_{intern1} + w_3 \cdot E_{intern2}
$$
\n
$$
(3.1)
$$

Durch eine skalare Wichtung der Einzelterme lässt sich die Kontur leicht an verschiedene Szenarien anpassen. Einen weiteren wichtigen Schritt im vorgestellten Verfahren bildet die sogenannte Energienormalisierung, d.h. alle Energien werden auf einen gemeinsamen Bereich abgebildet. Es wurde hierfür eine lokale, die nur für eine beschränkte Nachbarschaft berechnet wurde, und ein globale Variante, die über den gesamten Datenbereich berechnet wurde, verwendet.

Die Segmentierung mit der Snake setzt voraus, dass die Initialkontur nahe der tatsächlichen Kontur gesetzt wird, da während der Minimierung der Energiegleichung lediglich ein lokales Minimum gefunden wird. Aus diesem Grund wird vom Benutzer eine Definition von vier Punkten auf der Objektgrenze des Lymphknotens verlangt, mit denen sich eine elliptische Startkontur berechnen lässt. Um die Energiegleichung für einen einzelnen Kontrollpunkt zu optimieren, wird entweder in einer  $n \times n$ -Nachbarschaft oder entlang einer Geraden in Normalenrichtung nach einem neuen Kandidatenpunkt gesucht. Welches Verfahren für die Optimierung des gesamten Modells verwendet wurde, lässt sich in Honeas Arbeit nicht erkennen. Vorstellbar wäre beispielsweise ein Gradientenabstiegsverfahren.

Um den kompletten Lymphknoten zu segmentieren, ist eine Ubertragung der gefundenen Kontur auf die Nachbarschicht notwendig. Die übertragene Snake kann bei genugend kleinem Schichtabstand ( $\leq 1mm$ ) als Startkontur in der Nachbarschicht genutzt werden. Ein Scheitern der Segmentierung in einer solchen Nachbarschicht wird als Ende des Lymphknotens in der axialen Ausdehnung gewertet. Allerdings verzichtet Honea darauf zu erwähnen, wann eine Segmentierung als gescheitert gewertet wird.

Getestet wurde die implementierte Snake auf Phantom-CT-Daten (Trauben in Gelatine), sowie realen Lymphknoten in CT-Daten von Menschen. Hier zeigte sich für die Phantomknoten unter Verwendung der globalen Energienormalisierung ein durchschnittlicher Fehler von 4,5%, wohingegen die lokale Variante nur 10,4% erreichte. Diese Werte ergaben sich aus der Differenz der Traubenvolumina, die vor der Untersuchung in einem Wasserbad bestimmt wurden, und den segmentierten Ergebnissen.

Für die realen Knoten konnte keine Fehlerrate bestimmt werden, da kein Goldstandard vorlag. Allerdings wurde das Verfahren von Radiologen als vielversprechend bezeichnet [HGS+97]. Als wichtiges Ergebnis lässt sich aber dennoch festhalten, dass eine Ubertragung der Kontur auf Nachbarschichten für kontrastarme Gebiete oft fehlschlug. Ein weiteres Problem waren kollabierende Konturen, bei zu kleiner Wahl der Startsnake und schwachen Gradienten.

## 3.1.3 Erweiterung aktiver Konturen auf 3D

Durch die Entwicklung der Spiral-Computertomografie und die damit verbesserte axiale Auflösung, war es nur eine Frage der Zeit, wann auch die z-Ausdehnung der Lymphknoten als dritte Dimension mit in Segmentierungsalgorithmen einbezogen werden konnte. Eine erste Arbeit dazu liefert Honea et al. im Jahre 1999 in [HS99] ab, die eine Erweiterung der 2D-Snake für Lymphknoten auf 3D darstellt. Bei dem vorgeschlagenen Modell handelt es sich um eine geschlossene elastische Oberfläche, die sich ausdehnt; aus diesem Grund wurde der vorgeschlagene Ansatz auch als Ballonmodell bezeichnet.

Bei den drei Einzelenergien der Zielfunktion handelt es sich lediglich um einfache Erweiterungen aus [HGS<sup>+</sup>97] auf 3D, d.h. es existieren wiederum zwei interne Energien (Elastizität und Flexibilität) und ein gradientengesteuerter externer Term. Hauptaugenmerk wurde auf die Wahl der geometrischen Repräsentation des Modells gelegt. Stellt dies für den zweidimensionalen Fall noch eine relativ triviale Aufgabe dar, so stößt man in drei Dimensionen auf verschiedene Probleme, die es zu berücksichtigen gilt: Die Nachbarschaftsbeziehung sollte nicht variieren, da dies zu einem erhöhten rechnerischen Aufwand führt und einen Vergleich von Energien an Punkten erschwert. Außerdem hat man es mit einem sich ausdehnenden Objekt zu tun, bei dem das Einfugen neuer Punkte ¨ nötig ist, um für alle Größen eine gleichbleibende Punktverteilung auf der Oberfläche zu garantieren.

Um diese Probleme zu lösen, wurde das Ballonmodell als Dodekaeder definiert, bei dem alle Eckpunkte mit drei Nachbarpunkten verbunden sind. Wenn sich die Oberfläche ausdehnt, kann ein Punkt sich in drei neue Punkte aufspalten, die wiederum über die Eigenschaft einer 3er-Nachbarschaft verfügen, wie es in Abbildung 3.1 zu sehen ist. Diese Struktur erlaubt ebenfalls eine effektive Berechnung der Energie zweiter Ordnung, indem der Abstand eines Punktes zu der Ebene berechnet wird, die sich durch seine drei Nachbarn definiert.

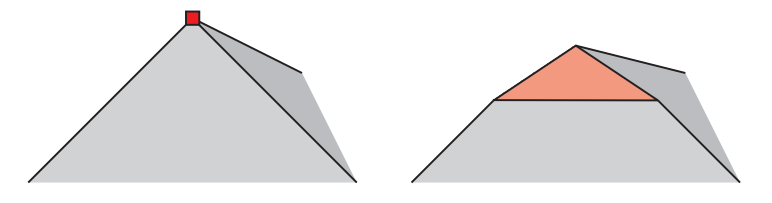

Abbildung 3.1: Aufspaltung eines Oberflächenpunktes mit 3er-Nachbarschaft.

Die Initialisierung der Struktur erfolgt durch einen einfachen Klick in den Lymphknoten, wobei die Startgröße des Ballons auf einen Durchmesser von 5 Voxeln festgelegt wurde. Für zukünftige Arbeiten wird aber vorgeschlagen, im Umkreis um den Benutzerklick nach dem ersten relevanten Gradienten zu suchen, und diese Entfernung als Startradius zu verwenden.

Während der Optimierung der Energiegleichung wird der Ballon stetig aufgeblasen. Die Suche selbst startet von innen heraus, da von einem relativ homogenen Hounsfieldbereich im Inneren des Lymphknotens ausgegangen werden kann. Die Oberfläche stößt also bei fortschreitender Optimierung zwangsläufig auf die Grenze des Lymphknotens. Die Suchstrategie wird durch iterative Einzeloptimierungsschritte der Kontrollpunkte gebildet, die hierfür zufällig ausgewählt werden. Dies bedeutet wiederum: es muss eine genügend große Schrittzahl absolviert werden, um abzusichern, dass alle Punkte betrachtet werden. Ist ein Punkt ausgewählt, so wird er, wieder stochastisch gesteuert, auf der Geraden  $P_{Modelmittelpunkt} - P_{Kontrollpunkt}$  verschoben. Als Optimierungsmethode kommt Simulated Annealing[KGV83] zum Einsatz, da es mit diesem Verfahren auch möglich ist, Kandidaten zu akzeptieren, die zu einer erhöhten Oberflächenenergie führen. Hintergrund ist, dass gerade am Anfang der Suche eine zu geringe Varianz des Netzes dazu führen kann, in einem falschen lokalen Minimum hängen zu bleiben. Die Entscheidung, ob ein Kandidat trotz einer Erhöhung der Oberflächenenergie akzeptiert wird, lässt sich durch folgende Gleichung steuern:

$$
p_{neu} = exp(-\frac{(E_{neu} - E_{alt})}{T(i)})
$$
\n(3.2)

Wobei  $p_{neu}$  die Wahrscheinlichkeit für das Akzeptieren wiederspiegelt.  $E_{neu}$  und  $E_{alt}$ stehen für die Gesamtenergien mit aktuellem und dem Kandidatenpunkt, und  $T(i)$  stellt eine für das Simulated Annealing wichtige  $Temperature function$  zu einem Zeitpunkt i dar.  $T(i)$  wurde zur Verwendung für das implementierte Ballonmodell als abfallende Exponentialfunktion integriert:

$$
T(i+1) = 0.999 \cdot T(i)
$$
\n(3.3)

Eine Evaluierung des Verfahrens wurde lediglich auf synthetischen und Phantomdaten durchgeführt. Für die synthetischen Daten benötigte der Algorithmus ca. 5000-10000 Iterationsschritte, um ein zufriedenstellendes Ergebnis zu erzielen. Aber schon auf den Phantomdaten, welche aus Trauben in Gelatine gewonnen wurden, stieg die Wiederholungsrate um etwa das 5fache an. Hierbei kann man aber davon ausgehen, dass sich Trauben in Gelatine im Verhältnis zu realen Lymphknoten wesentlich besser in den Daten abbilden, da Gelatine sich als sehr homogener Hintergrund in den Daten abzeichnet. Für die durchgeführten Experimente wurden keine Genauigkeiten angegeben, und auf Tests auf realen Datensätzen wurde komplett verzichtet. Eine Prognose für einen praktischen Einsatz des 3D-Ballons zur Segmentierung von Lymphknoten lässt sich also nicht stellen.

### 3.1.4 Segmentierung mittels Fast-Marching

Ein Ansatz aus dem Bereich der Verfahren mit einfachem Modellwissen ist der von Yan et al. in [YZZS04] vorgestellte Segmentierungsversuch mittels eines erweiterten Fast-Marchings. Bei der Fast-Marching-Methode handelt es sich um eine Vereinfachung der impliziten Konturen von Sethian et al., die erstmalig in [Set96] vorgestellt wurde. Prinzipiell lässt sich dieses Verfahren als eine Art modifiziertes Regionenwachstum bezeichnen, das die Entwicklung einer sich ausbreitenden Front simuliert.

Motiviert wurde dieser neue Ansatz von Yan aus der Problematik heraus, dass aktive Konturen Probleme haben, wenn es darum geht, topologische Veränderungen und komplexe Geometrie zu verarbeiten. Allerdings stellt sich die Frage, warum eine Implementierung für die Segmentierung von Lymphknoten hiermit einen Vorteil bringen sollte, da man es hier weder mit komplexen Strukturen noch mit großen Varianzen der Objektform zu tun hat.

Im Gegensatz zu Verfahren, die auf aktiven Konturen basieren und bei denen einzelne Stützpunkte über die Zeit verfolgt werden, geht Fast-Marching als Finite-Elemente-Methode einen anderen Weg. Ausgangspunkt ist eine gegebene Grenzfläche, bei der für alle Randpunkte Bewegungsrichtung und -geschwindigkeit bekannt sind. Als Vereinfachung zu Level-Set-Verfahren wird beim Fast-Marching-Verfahren angenommen, dass sich die Grenzfläche nur monoton positiv oder negativ ausbreiten kann. Dies bedeutet für diskrete Punkte im Netz, dass sie jeweils nur einmal besucht werden können.

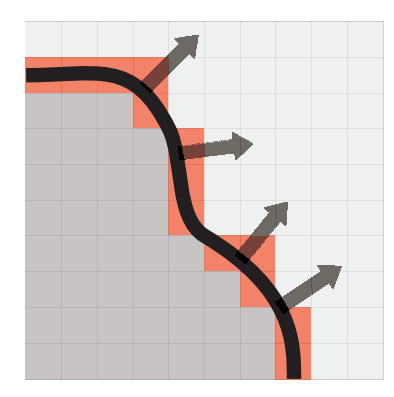

Abbildung 3.2: Ausbreitung einer Grenzfläche auf einem diskreten Gitter.

Kern des Fast-Marching-Ansatzes ist ein Geschwindigkeitsterm, der jedem Rasterpunkt zugeordnet ist. Dieser Term steuert die Ausbreitung der Front dadurch, dass er deren Ausbreitungsgeschwindigkeit verändert. So kann zum Beispiel eine Grauwertabweichung von einem bestimmten Wert oder ein starker Gradient dazu führen, dass die Front an einem Bildpunkt an Geschwindigkeit verliert. Für eine reale Simulation der Ausbreitung der Grenzfläche wird die Geschwindigkeit immer an dem Punkt berechnet, der bis zu diesem Zeitpunkt die geringste Distanz von der Ausgangskontur besitzt.

Die diskrete Einteilung und das Rechnen mit einfachen Differenzen macht Fast-Marching zu einer schnellen und effizienten Segmentierungsmethode, die allerdings einen großen Nachteil hat: Es wird keinerlei Formwissen in den Segmentierungsprozess eingebracht, und für den Verlauf der Kontur gibt es kein Konvergenzkriterium, so dass die Grenzfläche zum Stillstand kommt. Es ist nur bedingt und in Spezialfällen möglich, anhand des Geschwindigkeitstermes die Kontur komplett zu stoppen. Häufig lässt sich ein Auslaufen der Front, ähnlich dem eines Regionenwachstums, beobachten.

Diese Problematik war den Entwicklern durchaus bewusst, und so lag das Hauptaugenmerk in der Arbeit von Yan auf der Wahl des Geschwindigkeitstermes und dem Einfügen eines künstlichen Stoppkriteriums, ohne dabei die Benutzerinteraktion zu sehr auszuweiten. W¨ahrend sich die deformierbaren Modelle von Honea et al. vor allem an den Gradienten in den Bilddaten orientierte, fließt hier zusätzlich der Grauwert der einzelnen Bildpunkte mit in die Berechnung des Geschwindigkeitstermes ein. Dadurch soll der Tatsache Rechnung getragen werden, dass die Lymphknotengradienten häufig sehr schwach oder durch Rauschen gestört sind und alleine als Ausdehnungskriterium nicht ausreichen würden. Um abzusichern, dass die Front nicht über die Grenzen des Lymphknotens läuft, wurde eine harte Stoppbedingung eingefügt. Der Benutzer muss hierzu um die Segmentierung zu starten, einen Punkt im Knoten selektieren und zusätzlich einen Kreis mit dem gewählten Punkt als Mittelpunkt definieren. Sobald die Front bei ihrer Ausdehnung den Kreisrand erreicht, wird das Fast-Marching gestoppt.

Der Grundgedanke des Verfahrens ist, dass der Lymphknoten vor einem Auslaufen in andere Regionen bereits vollständig segmentiert sein sollte. Dies hat seine Ursache im relativ homogenen Inneren, auf dem sich die Grenzfläche anfangs schnell ausbreiten kann, da sie nicht von abweichenden Grauwerten gebremst wird. Ein Beispiel hierfür ist in Abbildung 3.3 gegeben.

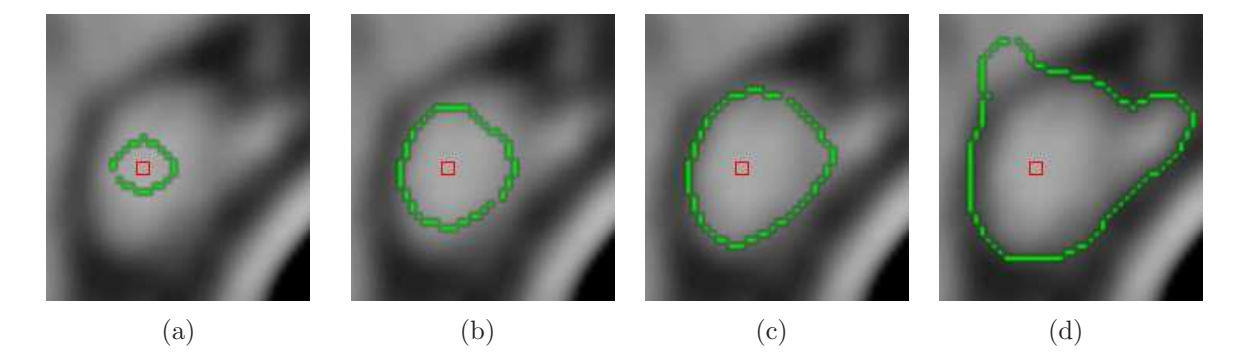

Abbildung 3.3: Eine sich ausdehnende FM-Kontur nach [YZZS04]. Nachdem in (c) der Lymphknoten hinreichend segmentiert ist, läuft die Grenzfläche aus  $(d)$ .

Der Algorithmus arbeitet auf axialen CT-Schichten, wobei eine Ausweitung auf 3D für die Fast-Marching-Methode auf einem isotropen Raster relativ einfach umzusetzen ist, lediglich der Rechenaufwand würde leicht erhöht. Da man hier aber mit anisotropen Voxeln konfrontiert ist, und der bereits erw¨ahnte Partialvolumeneffekt in axialer Richtung besonders stark in Erscheinung tritt, wurde in der vorgestellten Arbeit lediglich eine 2D-Umsetzung realisiert. Damit trotz allem eine Segmentierung des kompletten Knotens erreicht wird, werden die Einzelschichten sequenziell abgearbeitet, um die Information aus der Nachbarschicht zu nutzen.

Die gefundenen Konturen werden am Ende in B-Splines mit wenigen Kontrollpunkten umgewandelt, damit der Benutzer mit wenigen Operationen eventuell nötige Anpassungen vornehmen kann. Dabei wird aus den 2D-Ergebnissen kein dreidimensionales Modell berechnet, sondern die Konturen werden separat gehalten.

Yans Verfahren wurde auf ca. 400 CT-Schnittbildern evaluiert, wobei vor allem die Arbeitsweise in 2D interessierte. Die Daten wurden im Voraus von erfahrenen Radiologen manuell segmentiert und es fand lediglich ein visueller Vergleich statt, wodurch hier erneut kein Fehlermaß für die Abschätzung der Genauigkeit verfügbar ist. Großer Vorteil bei der vorgestellten Fast-Marching-Methode ist allerdings, dass sie trotz einer relativ aufwendigen Benutzerinteraktion immer noch sehr schnell und effizient arbeitet.

#### 3.1.5 Detektion von Lymphknoten

Problematisch für eine effiziente Segmentierung von Lymphknoten ist nicht nur der Vorgang der Segmentierung selbst, sondern auch die Detektion, also das Erkennen oder Finden. Man hat es mit sehr vielen kleinen Strukturen zu tun, die sich teilweise nur sehr schlecht vom Hintergrund abheben. Mit dem Ziel, einen Automatismus für das Finden von Lymphknoten zu entwickeln, entstand die Arbeit von Eicke [Eic05].

Um eine Segmentierung vorzunehmen, muss eine Startbedingung gegeben sein. Dies kann eine Startpunkt für ein Regionenwachstum sein oder eine Initialisierung für eine aktive Kontur, dabei wird aber davon ausgegangen, dass bereits Information uber das ¨ zu segmentierende Objekt vorliegt. Einfaches Beispiel hierfür wäre die Benutzerinteraktion, wie sie für das Verfahren aus Abschnitt 3.1.4 implementiert wurde: Der Anwender selektiert einen Punkt im Lymphknoten und gibt einen maximalen Radius an. Diese Informationen aus der Detektion, also grobe Position und Radius, lassen sich für eine anschließende genauere Segmentierung offenbar nutzen. Viele semi-automatische Systeme arbeiten ähnlich, indem der Anwender die Rolle des Detektionssystems übernimmt, z.B. durch den Klick in eine anatomische Struktur.

Da Detektion und Segmentierung sehr eng miteinander verknüpft sind, soll an dieser Stelle auch auf diese Arbeit eingegangen werden. Es wurden vier verschiedene Verfahren der Bildanalyse angewandt, um zum ersten mal Lympknoten in CT-Daten des Halses automatisch zu erkennen. Fur die hier vorliegende Arbeit weitere wichtige Aspekte sind ¨ die gewonnen Kenntnisse uber Auftreten und Eigenschaften von Lymphknoten in die- ¨ sem Bereich des menschlichen Körpers, aus denen sich das hier verwendete Modell zur Segmentierung ableiten lässt.

Die Detektion arbeitet auf axialen CT-Schichten. Diese wurden zuvor in eine Binärmaske umgewandelt. Dabei wurden alle Bilddaten, von denen mit einer sehr hohen Wahrscheinlichkeit ausgegangen werden kann, dass sie kein Lymphknotengewebe abbilden, ausgeblendet. Zum einen geschah dies durch eine teilweisen Vorsegmentierung anderer anatomischer Strukturen und zum anderen durch Verwendung eines Hounsfieldbereiches, von dem aus Voruntersuchungen bekannt ist, dass dort Lymphknoten im HNO-Bereich abgebildet werden. Nach Eicke hat dieses Intervall eine Größe von ca. 130HE, wodurch die gesamte Menge an Informationen bereits auf  $3,7\%$  der Originaldaten beschränkt werden konnte.

Der erste Ansatz war darauf ausgelegt, Formfaktoren in der berechneten Binärmaske zu analysieren. Dazu wurde die Maske durch morphologische Operatoren in nicht zusammenhängende Einzelregionen eingeteilt. Für diese Regionen wurden anschließend verschiedene Formfaktoren bestimmt, von denen angenommen werden kann, dass sie Lymphknoten in axialen Schnitten ausreichend beschreiben. Bei den angewandten Formfaktoren handelte es sich um: das Verhältnis der beiden Hauptachsen des Objektes, das möglichst 1 betragen sollte; ein Kompaktheitskriterium, das sich aus Umfang und Flächeninhalt berechnet; das Verhältnis der größtmöglichen inneren konvexen Fläche zum Gesamtflächeninhalt und ein Verhältnis von Lochfläche zu Flächeninhalt, um ringförmige Objekte auszuschließen.

Im zweiten Ansatz wurde versucht, mittels einer Hough-Transformation [Poh04] fur ¨ Kreise runde Regionen in den Bilddaten zu erkennen. Da Lymphknoten sich oft elliptisch abbilden, musste der Schwellwert, mit dem die Objekte im Akkumulator identifiziert werden, angepasst werden. Durch die Verwendung eines dreidimensionalen Akkumulators steigt die Rechenzeit mit zunehmender Größe der Ausgangsdaten sehr stark an.

Einen effizienteren Ansatz stellt die Suche nach Lymphknoten mittels Template-Matching dar. Hierbei wird eine Maske (oder Template) über dem Bild verschoben und an jedem Punkt eine Ähnlichkeit der überlagerten Regionen berechnet. Diese Masken lassen sich zuvor einfach berechnen, da bekannt ist, dass von der Rundheit der gesuchten Objekte ausgegangen werden kann, und nur Lymphknoten mit Radien  $\geq 0.5mm$ und  $\leq 3mm$  gefunden werden sollten. In Abbildung 3.4 ist ein Beispiel für ein solches Template gegeben.

Abbildung 3.4: Template zur Detektion runder Objekte in Form eines gerasterten und gefullten Krei- ¨ ses.

Als letzte M¨oglichkeit, Lymphknoten zu detektieren, wurde ein Verfahren verwendet, das basierend auf der Binärmaske eine Distanzkarte zu allen Randpixeln berechnet. In dieser Karte entstehen lokale Maxima an Stellen, die weit von einer Kontur entfernt sind. Durch Auswahl der Maxima, deren Entfernung den erwarteten Lymphknotenradien entsprechen, wurden die Kandidaten selektiert.

Die Evaluierungsergebnisse stellten sich wie folgt dar: Der erste Ansatz wurde aufgrund seiner schlechten Ergebnisse im Verlauf der Arbeit verworfen. Das Ziel, die Regionen so zu trennen, dass die Lymphknoten komplett isoliert waren, wurde nicht erreicht. Dadurch konnte das Wissen über Formfaktoren der Teilregionen keine Information über Lage und Größe von möglichen Lymphknoten liefern.

Auch die Anwendung der Hough-Transformation wurde als nicht empfehlenswert eingestuft. Dieses Verfahren erreichte eine Sensitivität von 0,59, was bedeutet, dass  $59\%$ aller Lymphknoten in den Testdaten gefunden werden konnten. Weiterhin belief sich das Verhältnis der falsch-positiv zu richtig-positiven Erkennungen 46 : 1. Dies bedeutet, dass auf einen richtig erkannten Kanditaten, 46 Objekte kamen, bei denen es sich nicht um Lymphknoten handelte. Bereits die geringe Sensitivität macht diese Methode untauglich für den klinischen Alltag, da für eine Beurteilung des Lymphgewebes eine möglichst vollständige Segmentierung vorliegen muss.

Die Verwendung von lokalen Maxima in Distanzkarten zur Detektion von Lymph-

knoten stellte sich mit einer Sensitivität von 67% ebenfalls als nicht relevant dar. Hinzu kommt bei dieser Methode eine sehr hohe Rate an falsch-positiv erkannten Knoten. Erklären lässt sich dieser hohe Wert dadurch, dass hier Objekte mit vielen Auswölbungen mehrere lokale Maxima erzeugen.

Das Verfahren mit der höchsten Sensitivität war das Template-Matching. Hier konnte ein Wert von  $0.87$  erzielt werden, oder anders ausgedrückt:  $87\%$  aller Lymphknoten konnten erkannt werden. Die hohe Sensitivität ergibt sich aus der Tatsache, dass beim Template-Matching nicht nur der Objektrand als Merkmalsträger in die Berechnung einbezogen wird, sondern auch das Innere und der Hintergrund in der Maske kodiert ist. Auf ein richtig erkanntes Objekt kamen aber immerhin noch 16 falsch-positive Kandidaten.

Die wichtige Erkenntnis aus diesen Ergebnissen ist, dass es für eine erfolgreiche Detektion oder Segmentierung von Lymphknoten nicht ausreicht, sich allein auf Merkmale basierend auf dem Objektrand zu stützen, wie etwa Konvexität oder Rundheit. Vielmehr wird in dieser Arbeit deutlich, dass auch eine Hinzunahme des Lymphknoteninneren als Merkmal einen Zugewinn an Information ermöglicht. Außerdem liefern die in 2.2.3 vorgestellten Eigenschaften von Lymphknoten wichtige Erkenntnisse zur Erstellung von effektiven Modellen zur Lymphknotensegmentierung für diese und zukünftige Arbeiten.

## 3.2 Feder-Masse-Modelle

Feder-Masse-Systeme bilden ein physikalisch-basiertes Modell aus der Gruppe der in Kapitel 2.3.1 vorgestellten dynamischen Modelle. Sie basieren auf dem Zusammenspiel eines Netzes von Masseknoten verbunden durch elastische Federn (siehe Abbildung 3.5). Grundsätzlich wird das Verhalten eines solchen Systems von den Massen  $m_i$  der Masseknoten i und den Kräften, die auf die Massen einwirken, bestimmt $[DTD05]$ . Hinzu kommen weitere Bedingungen, wie etwa Dämpfungsfaktoren oder Ruhelängen der Federn, mit denen sich das Feder-Masse-Modell parametrisieren lässt. Mit solch einem System lassen sich mit vergleichsweise geringem numerischen Aufwand Verhaltensweisen von deformierbaren Objekten im Rechner simulieren. So bieten beispielsweise Finite-Elemente-Methoden eine Möglichkeit, solche Deformationen realistischer nachzubilden, verlangen aber einen ungleich höheren Rechenaufwand. Durch die Erweiterbarkeit eines Feder-Masse-Systems um weitere Kräfte hat man hiermit ein flexibles Modell für verschiedenste Aufgaben vorliegen.

Im Folgenden soll aufgezeigt werden, auf welchen Gebieten der Bildverarbeitung und Computergraphik Feder-Masse-Modelle bereits erfolgreich eingesetzt werden. Dem Bereich der Segmentierung durch solche Systeme wird ein eigener Abschnitt gewidmet, da dieser für die vorliegende Arbeit besonders interessant ist und auch noch einen sehr jungen Forschungszweig darstellt. Eine kurze Einfuhrung in die physikalischen Grundlagen ¨ und Funktionsweisen erfolgt am Ende dieses Kapitels.

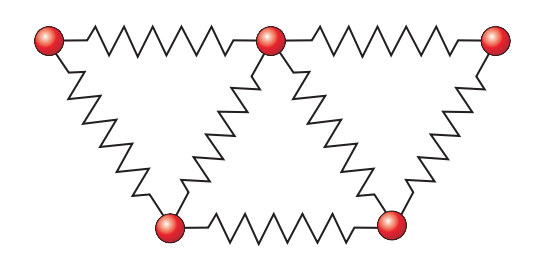

Abbildung 3.5: Schematischer Aufbau eines Feder-Masse-Modells als Netz von durch Federn verbundener Masseknoten.

#### 3.2.1 Feder-Masse-Modelle für die Gewebesimulation

Während Feder-Masse-Modelle im Bereich der Segmentierung noch einen relativ neuen Ansatz darstellen, kommen sie zum Beispiel schon uber mehrere Jahre im Bereich der ¨ Operationsplanung und in medizinischen Lernsystemen zum Einsatz. Hier werden sie hauptsächlich zur Simulation des dynamischen Verhaltens von Weichgewebe genutzt. So kann es zum Beispiel bei Offnung der Schädeldecke zum sogenannten Brain-Shift kommen, bei dem sich die Hirnmasse aufgrund ihrer Gewebeeigenschaften verschiebt. Eine präoperative Planung würde dadurch hinfällig. Allerdings ist diese Gewebeverlagerung unter anderem durch Feder-Masse-Systeme modellierbar und damit in die Planung integrierbar.

Ottensmeyer et al. stellen in [OB02] ein System vor, das es erlaubt, virtuelle Sektionen an Ratten durchzuführen und damit das Arbeiten an echten Tieren zu reduzieren. Das entworfene System sollte es erlauben, Organe zu entnehmen, zu schneiden und Gewebeproben zu entnehmen. Die Problematik bei solch einer Aufgabenstellung ist, dass ein korrektes Operationsverhalten nur durch eine realistische Gewebesimulation antrainiert werden kann. Folglich müssen die physikalischen Eigenschaften der Organe möglichst exakt modelliert werden. Feder-Masse-Modelle erlauben aber nur eine Annäherung an die realen physikalischen Verhaltensweisen. Allerdings entschied sich Ottensmeyer aufgrund der höheren numerischen Effizienz gegenüber Finite-Elemente-Lösungen dafür, Feder-Masse-Netze zur Repräsentation der Organe zu verwenden. Es kamen Volumen- und Oberflächenmodelle zum Einsatz. Oberflächenmodelle reichen aus, wenn lokal begrenzte Deformationen von Interesse sind. Volumenmodelle erlauben dagegen eine globalere Ubertragung von Kräften. Wirkt zum Beispiel eine Kraft an einer Seite des Objektes, so findet durch die inneren Feder-Masse-Verbindungen eine Kraftübertragung auf die gegenüberliegende Objektseite statt. Mit Oberflächenmodellen ist dies nicht in diesem Maße umsetzbar. Weiter exemplarische Arbeiten auf dem Gebiet der Weichgewebesimulation mittels physikalisch basierten Modellen wurden von Li et al.[LBP02] und Cotin et al.[DCA99] vorgelegt. Feder-Masse-Systeme werden auch hier vor allem aus der Notwendigkeit heraus verwendet, die Simulation in Echtzeit durchzufuhren. ¨

Finite-Elemente-Methoden erlauben fur eine realistische Simulation eine direkte In- ¨ tegration von Gewebeeigenschaften, während diese in Feder-Masse-Modellen nur indirekt eingebracht werden können (etwa durch Anpassung der Federkräfte). Hierbei handelt es sich um ein nicht triviales Problem, mit dem sich zum Beispiel Maciel et al. in [MBT03] auseinandergesetzt hat. Das dort verwendete Feder-Masse-System bestand aus kugelförmigen Masseregionen, die unterschiedlich komplex durch Federn miteinander verbunden waren. Ausgehend von dem Elastizitätsmodul<sup>2</sup> (E-Modul oder Young's Modulus) des zu untersuchenden Gewebes wurde nun unter Verwendung verschiedener Methoden versucht, das System zu parametrisieren. Anschließende Tests ergaben, dass die Qualität der verwendeten Methoden abhängig ist von der Art der Vernetzung der Systeme. Der Bereich der automatischen Parameterbestimmung für Feder-Masse-Modelle hat in den letzten Jahren viel Interesse auf sich gezogen. Beispielhaft seien hier noch die Arbeiten von Deussen et al. [DKT95] und Bianchi et al. [BSSH04] erwähnt.

In der Arbeit von Woodward und Delmas[WP05] werden Feder-Masse-Modelle dazu genutzt, menschliche Gesichter zu animieren und zu visualisieren. Das Ziel war die graphische Wiedergabe physikalisch akkurater Gesichtsmimik von virtuellen Modellen. Fur ¨ die Mimiksimulation wurde ein mehrschichtiges Feder-Masse-System erstellt, bei dem die einzelnen Ebenen verschiedene Gewebearten repräsentieren, d.h. es gab sowohl Knoten für Knochen, Bindegewebe und Haut. Die Parameter für Masseknoten und Federn waren dabei abhängig von ihrer Gewebeart. In dieses Konstrukt wurden als letzter Schritt abstrakte Muskeln eingebracht, die bei Kontraktion und Relaxation Gewebeknoten in ihrem Umfeld beeinflussen können. In Abbildung 3.6 ist das umgesetzte Modell und ein Einzelelement des kompletten Netzes dargestellt. Ein großer Vorteil dieses Verfahrens ist, dass mit der epidermalen Schicht des Feder-Masse-Modells ein Polygonnetz vorliegt, welches direkt in den Darstellungsprozess integriert werden kann.

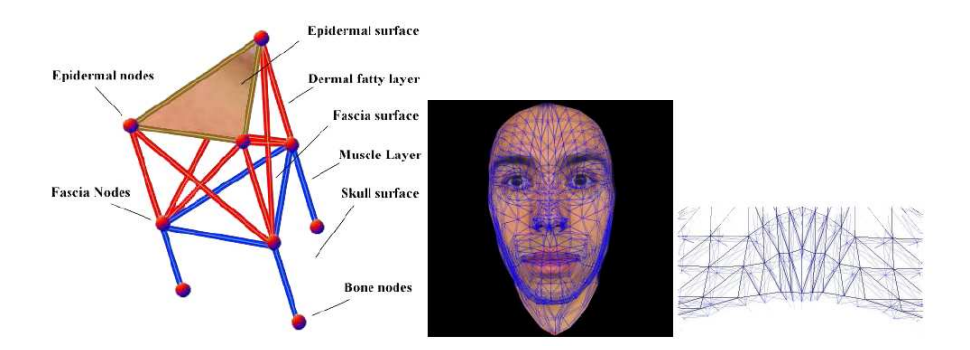

Abbildung 3.6: Verwendung eines mehrschichtigen Feder-Masse-Systems zur physikalisch akkuraten Modellierung eines menschlichen Gesichtes. Quelle: [WP05]

Es wird deutlich, dass der Einsatz von Feder-Masse-Modellen zur Gewebesimulation ein sehr gut erforschtes Gebiet darstellt. Als Probleme stellen sich hier vor allem die Parametrisierung und Stabilisierung der Modelle dar. Das erste Problem wird meist durch eine aufwendige manuelle Parametrisierung gelöst, welche nur eine grobe Annäherung an die realen Gewebeparameter darstellen kann [OB02]. Alternativ wird zunehmend versucht, die Parameter aus komplexeren Modellen (z.B. FEM) oder direkt aus realen Gewebeparameter abzuleiten [MBT03]. Das zweite Problem der Instabilität wird für die

 ${}^{2}$ Eine Materialkennwert aus der Werkstofftechnik, der dessen Steifheit beschreibt.

Gewebesimulation häufig durch eine starke Vernetzung gelöst. Nachteil dieser Methode ist allerdings die resultierende höhere Steifheit des Modells. Dies bedeutet, dass die Formvarianz des Feder-Masse-Netzes möglicherweise zu stark eingeschränkt wird und es somit seine Funktion nicht mehr erfüllen kann. Dagegen stellt die einfache Integration in einen Visualisierungsprozess einen wichtigen Vorteil von Feder-Masse-Modellen dar. Der Grund hierfür ist die Tatsache, dass Knoten und Massen auch als Polygonnetz interpretierbar sind [WP05].

Vor allem das zuletzt beschriebene Problem der Instabilität von Feder-Masse-Modellen war der Grund dafür, dass solche Systeme nur wenig zur Formerkennung und Segmentierung eingesetzt wurden. Vor allem in den letzten Jahren öffnen stabilere Modelle neue Wege auf diesem Sektor. Die bisherigen Arbeiten, die sich mit dieser Thematik auseinandergesetzt haben, werden im nächsten Abschnitt diskutiert.

## 3.2.2 Formerkennung und Segmentierung mittels Feder-Masse-Modellen

Wie bereits erwähnt, ist der Einsatz von Feder-Masse-Modellen im Bereich der Bildanalyse noch ein relativ neues und unerforschtes Gebiet. Für 2D-Daten existieren bereits einige wenige Ansätze, die sich mit dieser Thematik beschäftigt haben. Allerdings geschah dies meist nur mit Modellen, die manuell erstellt wurden, um eine möglichst hohe Stabilität zu garantieren. Auch das Finden möglichst geeigneter Parameter des Modells stellt eine große Herausforderung dar. Durch erste Forschungsergebnisse auf dem Gebiet der automatischen Erstellung von Feder-Masse-Netzen und zusätzliche Bedingungen und Kräfte, die eine höhere Stabilität gewährleisten, werden Feder-Masse-Modelle auch für den Bereich der Segmentierung interessant.

Für die Bild- und Oberflächenrekonstruktion wurden Feder-Masse-Modelle in [TV91] eingesetzt. Terzopoulos und Vasilescu untersuchten hier, inwieweit sich solche Modelle zur nicht-uniformen Abtastung von Bilddaten und zur Oberflächenrekonstruktion aus Tiefeninformationsdaten eignen. Bei beiden Anwendungsgebieten kam zuerst ein zweidimensionales Netz von Knoten zum Einsatz, die durch Federn verbunden waren. Diese Knoten haben die Fähigkeit, interessierende Bildeigenschaften in ihrer Umgebung abzutasten. Dabei kann es sich zum Beispiel um Gradienten, Intensität, räumliche Tiefe oder Krümmung handeln. Basierend auf den Sensoreingaben der Knoten können die anliegenden Federkräfte angepasst werden, wodurch sich die Netzdichte an Knoten mit hohen Sensorkräften deutlich erhöht. Das so verformte Netz kann anschließend zur Oberflächenrekonstruktion und zur Abtastung genutzt werden.

Im selben Jahr wurde auch die Arbeit von Pentlant und Sclaroff<sup>[PS91]</sup> veröffentlicht, die sich mit einer ähnlichen Problematik auseinander setzt. Auch hier wurden physikalisch basierte Netze dazu verwendet, um aus Tiefendaten dreidimensionale Modelle zu rekonstruieren.

McInerney et al. führten in [HMT01] einen physikalisch basierten Ansatz ein, um aus 2D-Schichten des Gehirns das Corpus Callosum automatisch zu segmentieren. Da-

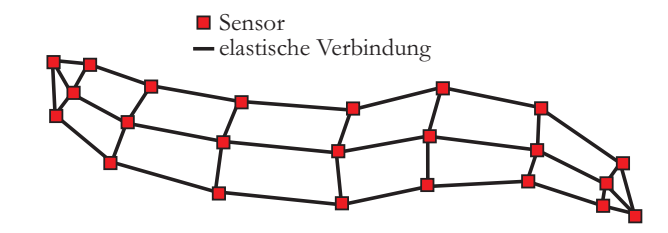

Abbildung 3.7: Deformierbarer Organismus nach [HMT01] zur Segmentierung des Corpus Callosum.

zu wird in die Bilddaten ein einfach strukturiertes Netz aus Bildsensoren eingebracht, welche durch flexible Kanten verbunden sind. Auch hier verfügten die Sensoren über die Fähigkeit auf verschiedene Bildeigenschaften zu reagieren, um das Netz dynamisch an die individuellen Daten anzupassen. Die Stabilität war durch die relativ einfache Vernetzung gegeben, wie sie in 3.7 skizziert ist. Dieses von McInerney deformierbarer Organismus genannte Modell zeigte aussichtsreiche Ergebnisse und wurde in seinen Ansätzen von Bergner in [BAZT04] aufgegriffen.

Bergner stellt in seiner Arbeit ein physikalisch basiertes Modell zur Erkennung komplexer Strukturen in 2D vor. Hintergrund bildete die Entwicklung einer Applikation, die es erlauben sollte, Ameisenspezies automatisch zu klassifizieren. Dazu wurde ein hierarchisches Framework entwickelt, bei dem das komplexe Modell in einfachere Einzelstrukturen aufgespalten wurde, deren Verhalten auf einem Feder-Masse-Modell beruht. Durch diese Unterteilung war es möglich, eine robuste Erkennung von einzelnen Strukturen durchzuführen. Für eine weitere Erkennung der Gesamtstruktur konnte das so gewonnene Wissen über Lage, Rotation und Größe bereits gefundener Regionen genutzt werden.

Das Grundgerüst der möglichst konvexen Unterstrukturen wurde durch Massepunkte und dazwischen verlaufenden Kanten, die als Federn wirkten, gebildet. Die Masseknoten wirkten gleichzeitig als Sensoren, die Bildinformationen wie etwa Gradienten oder Intensitätswerte verarbeiten konnten. Durch die so gewonnenen Sensoreingaben lassen sich externe Kräfte berechnen, die zusätzlich auf die Knoten des Feder-Masse-Netzes wirken. Während durch innere Kräfte (z.B. Federkräfte) versucht wird, das Modell in seiner Ausgangsform zu halten, lassen sich durch solche externen Kräfte Modelle dynamisch den variierenden Bilddaten anpassen. Es wird also ein Gleichgewicht von äußeren und inneren Kräften angestrebt. Um seine 2D-Netze zu stabilisieren, führte Bergner Winkelkräfte (sog. *torque forces*) ein, die sich über die Ruhewinkel benachbarter Kanten beschreiben lassen. Dies stellt für den zweidimensionalen Fall eine intuitive Lösung dar, lässt sich aber nicht auf höherdimensionale Probleme übertragen. Das vorgestellte Modell konnte erfolgreich auf Bilder einer Ameisendatenbank angewandt werden und zeigte vielversprechende Resultate.

In [DTD05] stellt Dornheim ein stabiles Feder-Masse-Modell, Stable-Mass-Spring-Model (SMSM), für Segmentierungsaufgaben in höherdimensionalen Räumen vor. Ähnlich den Winkelkräften von Bergner (siehe [Ber03]) werden hier sogenannte Torsionskräfte vorgestellt, die erstmals eine hohe Stabilität komplexer Modelle bei dünner Vernetzung in höheren Dimensionen erlauben. Das Modell von Dornheim konnte bereits erfolgreich eingesetzt werden, wie etwa zur Segmentierung des linken Ventrikels in 3D-SPECT Daten des Herzens [DT05]. Es wird im folgenden Abschnitt näher vorgestellt, da die hier vorliegende Arbeit auf diesem Ansatz aufbaut.

Das Problem der automatischen Modellgenerierung wurde ebenfalls von Dornheim bearbeitet, der hierzu eine heuristische Methode in [DT05] vorstellt. Bei den vorgestellten Arbeiten für den zweidimensionalen Raum wurden meist sehr einfach strukturierte oder manuell erstellte Modelle verwendet. Für höherdimensionale Räume stellt sich das Problem der Modellerstellung ungleich schwieriger dar. Hierfür wurde aufbauend auf den Ergebnissen aus [DTD05] ein Verfahren entwickelt, um aus handsegmentierten SPECT-Volumendaten automatisch ein stabiles dreidimensionales Feder-Masse-Modell zu berechnen. Dieses kann anschließend zur Segmentierung ähnlicher Strukturen verwendet werden. Grundlage bildet eine Iso-Oberfläche, die aus den Volumendaten gewonnen wird und durch verschiedene Arbeitsschritte an die Bedürfnisse des erwünschten Feder-Masse-Modells angepasst wird. Den größten Vorteil dieser Art der Modellgenerierung stellt vor allem der zeitliche Aufwand dar, der um ein Vielfaches geringer ausfällt als bei einer manuellen Erstellung.

## 3.3 Stabile Feder-Masse-Modelle

### 3.3.1 Funktionsprinzip

Die Bewegung von Objekten (z.B. Atom, Ball, Auto) beruht auf der Einwirkung von Kräften. Es ist möglich diesen Zusammenhang mit der Newtonschen Mechanik zu formulieren. Darin wird beschrieben, wie sich starre Körper unter Einwirkung von Kräften in ihrer räumlichen Lage  $p$  über die Zeit  $t$  verhalten. Das zweite Newtonsche Axiom (Lex Secunda) trifft eine Aussage dazu, welche Beschleunigung  $a$  ein starrer Körper mit der Masse m erfährt, wenn eine Kraft  $\vec{F}$  auf ihn einwirkt.

Aktionsprinzip (Lex Secunda): Die Anderung der Bewegung ist der Einwirkung der bewegenden Kraft proportional und geschieht nach der Richtung derjenigen geraden Linie, nach welcher jene Kraft wirkt.

$$
F = ma \tag{3.4}
$$

Die Beschleunigung ist die zweite Ableitung der räumlichen Position und beschreibt somit die Veränderung der Geschwindigkeit  $v$  über die Zeit.

$$
\frac{d}{dt}v = a\tag{3.5}
$$

Mit bekannter Krafteinwirkung und Masse des Körpers lässt sich somit dessen gerichtete Geschwindigkeit zu einem Zeitpunkt t bestimmen. Diese erlaubt weiterhin die räumliche Position des Körpers über die Zeit zu verfolgen.

$$
\frac{d}{dt}p = \dot{p} = v \tag{3.6}
$$

In einem Feder-Masse-System hat man es ublicherweise mit Masseknoten zu tun. ¨ Diese Knoten entsprechen den besprochenen starren Körpern, die sich durch Krafteinwirkungen im Raum bewegen. Um aber Wechselwirkungen, und damit das Agieren mehrerer Massen als zusammenhängendes System zu erreichen, ist eine Verbindung der einzelnen Masseknoten notwendig. Dies geschieht über die einfache Verknüpfungen mittels elastischer Federn. Das Verhalten dieser Federn, und damit die Wechselwirkungen der durch diese Federn verbunden Masseknoten, kann durch das Hookesche Gesetz beschrieben werden [Gou89]. Damit lässt sich für eindimensional linear elastische Deformationen ausdrücken, welcher Zusammenhang zwischen der an eine Feder angelegten Kraft  $\vec{F}$  und der dadurch verursachten Längenänderung besteht.

Die von Dornheim entwickelten stabilen Feder-Masse-Modelle nutzen sowohl die Newtonsche Mechanik als auch das Hookesche Gesetz zur Beschreibung des linear elastischen Verhaltens eines dreidimensionalen Feder-Masse-Netzes. Hierfür sind Kräfte notwendig, die auf das System wirken. Welche Kräfte das im Speziellen sind, wird in den folgenden Abschnitten erklärt.

### 3.3.2 Interne Kräfte

Die Basis einfacher Feder-Masse-Modelle bilden Federkräfte. Diese beschreiben die Wechselwirkungen von jeweils zwei Massen, die durch eine Feder verbunden sind. Dabei ist die Kraft  $F_{ij}$ , die von einer Feder auf einen Masseknoten ausgeübt wird, von verschiedenen Faktoren abhängig. Die Richtung der Kraft entspricht der Ausrichtung der Feder zwischen zwei Massen i und j mit den räumlichen Positionen  $s_i$  und  $s_j$ . Jede Feder besitzt eine Ruhelänge  $l_{0ij}$ , in der die von ihr ausgehende Kraft 0 beträgt. Eine Feder ist immer bestrebt, bei einer Längenabweichung in diesen Ruhezustand zurückzukehren, wodurch auf die angrenzenden Knoten Kräfte ausgeübt werden. Wie groß die dabei ausgeübte Kraft ist, kann mittels einer Federkonstante  $S_{ij}$  reguliert werden, welche die Kraft pro Längenänderung beschreibt (Steifheit). Mathematisch lässt sich dieser Zusammenhang wie folgt ausdrücken:

$$
\vec{F_{ij}} = S_{ij} \cdot (\|\vec{s_j} - \vec{s_i}\| - l_{0_{ij}}) \cdot \frac{\vec{s_j} - \vec{s_i}}{\|\vec{s_j} - \vec{s_i}\|}
$$
\n(3.7)

In einfachen Feder-Masse-Modellen bilden die Federkräfte die einzigen formerhaltenden Faktoren (z.B. [HMT01]). Bewegt man sich in Räumen mit mehr als zwei Dimensionen, führt solch eine Beschränkung aber sehr schnell dazu, dass schwach vernetzte Modelle kollabieren. Dies geschieht vor allem dann, wenn starke Kräfte auf einen Knoten wirken und diesen stark beschleunigen. Die Orientierung der anliegenden Federn wird in solch einem Fall aus ihrer Ruherichtung heraus gekippt. Da aber keinerlei Information über die Ausrichtung der Feder im Ausgangszustand verfügbar ist, kann sie auch nicht in diesen zurückkehren. Dieser Umstand ist in Abbildung 3.8 für ein einfaches Netz von vier durch Federn verbundenen Massen dargestellt.

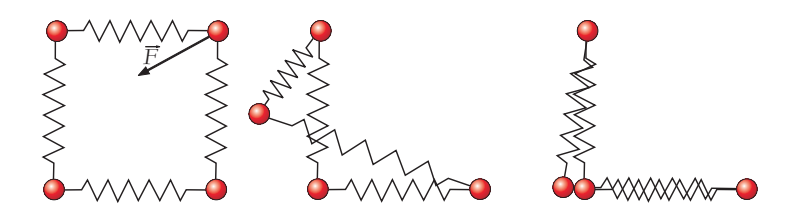

Abbildung 3.8: Instabiles Feder-Masse-Modell in 2D. Eine Kraft  $\vec{F}$  verursacht eine starke Positionsänderung des Masseknotens. Die Federn kehren in ihrer neuen Ausrichtung in ihre Ruhelänge zurück, womit das Modell kollabiert.

Um dieses Problem für höherdimensionale Räume zu lösen, führte Dornheim in [DTD05] zusätzlich zu den Ruhelängen Ruherichtungen ein. Diese lösen bei einer Auslenkung der Federn sogenannte Torsionskräfte aus. Die Ruherichtungen bilden somit in gewisser Weise eine Analogie zu den Federkräften und werden entsprechend mit  $r_{0ij}$  bezeichnet. Die Kraft, die durch die Torsionskraft auf einen Knoten i wirkt, berechnet sich wie folgt:

$$
\vec{F_{ij}} = \frac{T_i \cdot |\angle(\vec{r_{ij}}, \vec{r_{0ij}})|}{\|\vec{r_{ij}}\|} \cdot \frac{\vec{n_{ij}}}{\|\vec{r_{ij}}\|} \quad \text{mit} \quad \vec{r_{ij}} = \vec{s_j} - \vec{s_i} \tag{3.8}
$$

Die Kraft greift in Richtung  $\vec{n_{ij}}$  an benachbarten Knoten an und hängt von der Torsionskonstante  $T_i$  ab, deren Funktion der Federkonstanten entspricht. In Abbildung 3.9 ist die Wirkungsweise schematisch dargestellt.

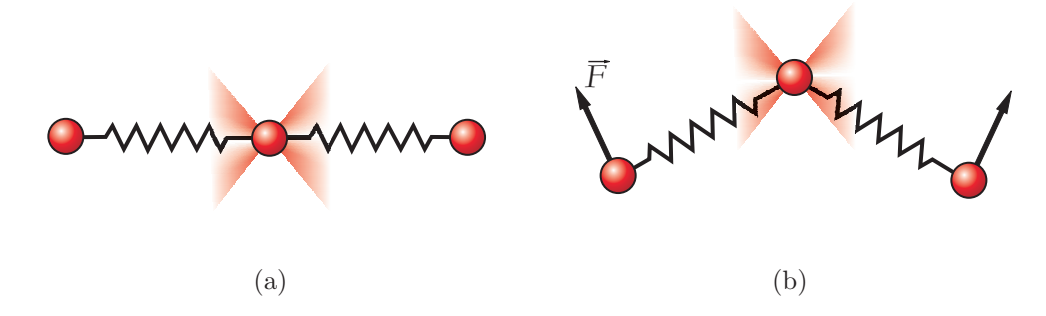

Abbildung 3.9: Wirkungsweise von Torsionskräften. Die Federn befinden sich in ihren Ruhepositionen (a). Nachdem der Masseknoten durch eine Krafteinwirkung bewegt wurde, und die angrenzenden Federn ihre Ruheausrichtung verlassen haben $(b)$ , wirkt die Torsionskraft  $\vec{F}$ . Sie ist bestrebt durch Einwirkung auf benachbarte Masse, die Federn wieder in ihre Ruheausrichtung zu bringen.

Feder- und Torsionskräfte sind immer bestrebt, die Ruheform bzw. -größe des Ausgangsmodells möglichst zu erhalten. Federkräfte erreichen dies durch eine Abstandsregulierung zwischen durch Federn verbundenen Massen. Torsionskräfte wirken auf eine Herstellung der Ruhewinkel hin und sind bestrebt, Abweichungen in der Form auszugleichen. Es liegen somit zwei interne Kräfte vor, die für die Form- und Größentreue des Feder-Masse-Netzes verantwortlich sind. Dies erlaubt nicht nur ein stabiles Modellverhalten, sondern ermöglicht auch eine Wichtungsanpassung der internen Kräfte, ohne dass ein Stabilitätsverlust stattfinden muss. Dies könnte in der Praxis so aussehen, dass die Federkräfte nur sehr schwach in die Modellsimulation einfließen. Im Gegenzug würden hohe Torsionskräfte weiterhin bestrebt sein, die Formtreue zu erhalten. Damit ließen sich Modelle erstellen, die in ihrer Größenausdehnung sehr flexibel sind, dabei aber ihre Ausgangsform behalten. Dieser Punkt ist gerade für eine Segmentierung von Lymphknoten sehr interessant, da deren Größenvarianz stärker ausfällt als die Formvarianz.

Würde das Modell nur über innere Kräfte verfügen, wäre es für Segmentierungszwecke ungeeignet, da es lediglich bestrebt wäre seine Ausgangsform zu erhalten. Um es den Bilddaten anzupassen, sind externe Kräfte notwendig, die eine Verformung in Abhängigkeit der Bildmerkmale herbeiführen. Welche Möglichkeiten hier genutzt werden können, wird im folgenden Abschnitt erklärt.

### 3.3.3 Externe Kräfte

Externe Kräfte werden in einem Konzept umgesetzt, welches schon länger aus der Literatur unter der Bezeichnung Sensor bekannt ist (etwa in [HMT01]). Sensoren sind an einen Masseknoten gebunden und erzeugen eine gerichtete Kraft  $\vec{F}_i$ , die auf den Knoten wirkt. Diese Kraft wird vom Sensor aus den Bildmerkmalen abgeleitet, dabei kann es sich beispielsweise um Intensitäts-, Textur- oder Gradienteninformation handeln.

Jeder Sensor im Feder-Masse-Modell ist mit einer Masse verknüpft, mit der er auch die räumliche Position teilt. Die einwirkende Kraft ist also nicht nur vom Sensortyp abhängig, sondern auch von dessen Position in den Daten. Dieses Konzept und die Tatsache, dass sich alle Kräfte im Modell individuell wichten lassen, erlaubt es, stabile Feder-Masse-Modelle sehr unproblematisch um neue Sensoren zu erweitern.

Ausgehend von der menschlichen Wahrnehmung sind neben der Objektform, die bereits durch die internen Kräfte kodiert ist, zwei Bildmerkmale entscheidend für die Erkennung von Lymphknoten in CT-Daten. Dies ist zum einen der homogene Grauwertbereich, der in einem bestimmten Hounsfieldfenster liegt, und zum anderen die Objektkanten, die sich in diesem kontrastarmen Bereich relativ schwach abzeichnen. Hier sollen nun erstmals beide Merkmale gemeinsam in einem 3D-Segmentierungsmodell integriert werden. Dazu werden zwei Sensortypen benötigt: Gradientensensoren, welche den Knoten in Richtung starker Gradienten bewegen und Intensitätssensoren, die ihn in Gebiete mit einem bestimmten Grauwertbereich bewegen.

Beide Sensortypen analysieren die Bilddaten in einer bestimmten Nachbarschaft um die aktuelle Position des Sensors (und damit der Masse). Fur die Berechnung der Kraft ¨

 $\vec{F}_{i_{Intensität}},$  welche durch die Intensitätssensoren erzeugt wird, kommt dabei folgende Vorgehensweise zum Einsatz. Es lässt sich ein Grauwertintervall definieren, mit dem das Bild in eine Binärmaske umgewandelt werden kann. Bildpunkte innerhalb des Intervalls bekommen den Wert 1 zugewiesen, alle anderen den Wert 0. Auf diesen Binärdaten lassen sich Gradienten berechnen, die dazu genutzt werden können, gerichtete Kräfte zu erzeugen. Gradienten werden über eine partielle Ableitung der Bilddaten (hier des Binärbildes) erzeugt. Dies geschieht in der Praxis meist über eine Faltung der diskreten Daten mit Differenzfiltern<sup>3</sup>. Ein einfaches Beispiel für einen Differenzfilter ist der so genannte Sobel-Operator. Dieser kombiniert eine Differentiation mit einer Glättung der Daten, was ihn weniger rauschanfällig macht (siehe Abbildung 3.10). Auf diese Weise lässt sich eine gerichtete Gradientenkarte erzeugen, deren Vektoren in Richtung von Gebieten weisen, die innerhalb des Intervalls liegen. Basierend auf dieser Karte lassen sich Kräfte erzeugen, die Masseknoten in Richtung dieser Regionen beschleunigen. Das dabei verwendete Intervall entspricht einer Rechteckfunktion, d.h. eine Sensorantwort erfolgt für alle Grauwerte innerhalb des Intervalls in gleicher Stärke.

| 11<br>J.<br>✓ |  |  |
|---------------|--|--|
|               |  |  |

Abbildung 3.10: Ein Sobel-Operator zur partiellen Ableitung in x-Richtung als einfaches Beispiel eines Differenzoperators.

Für die Verwendung von Gradientensensoren ist der zusätzliche Schritt der Binärbilderzeugung nicht notwendig. In diesem Fall werden die Gradienten direkt auf den Originaldaten berechnet. Dies hat den Vorteil, dass unterschiedlich stark ausgeprägte Kanten auch verschieden stark in die Berechnung der Sensorkraft einfließen.

In dieser Arbeit werden optimierte 3D-Gradientenoperatoren verwendet, wie sie in [JSK99] vorgestellt werden. Diese erlauben eine genauere Bestimmung der Gradientenrichtung. Wichtig ist dies, da eine Einbeziehung der Gradientenrichtung einen entscheidenden Vorteil gegenüber der Verwendung der reinen Gradientenstärke aufweist: Der Gradientenverlauf lässt sich mit der Orientierung des Sensors wichten. Dadurch entstehen für die an den Sensor gekoppelten Massen nur starke Gradientenkräfte, wenn Oberflächenorientierung am Massepunkt und Gradientenrichtung übereinstimmen. Bedingt durch die ellipsoide Form von Lymphknoten ist zu erwarten, dass das Auftreten möglicher Gradientenrichtungen nahezu gleichverteilt ist. In diesem Fall ist die Wahrscheinlichkeit für das Auftreten eines Gradienten mit bestimmter Ausrichtung relativ gering, wodurch nur noch wenige Bildpunkte für die Berechnung der Kraft  $\vec{F}_{i_{Gradient}}$ eines gerichteten Gradientensensors relevant sind. Dieser Zusammenhang wird in Abbildung 3.11 verdeutlicht.

In der Praxis wird die Berechnung der Gradienten meist in einem Vorverarbeitungs-

<sup>&</sup>lt;sup>3</sup>Eine genaue Erläuterung der Funktionsweise von Differenzfiltern findet sich in [LWPR97].

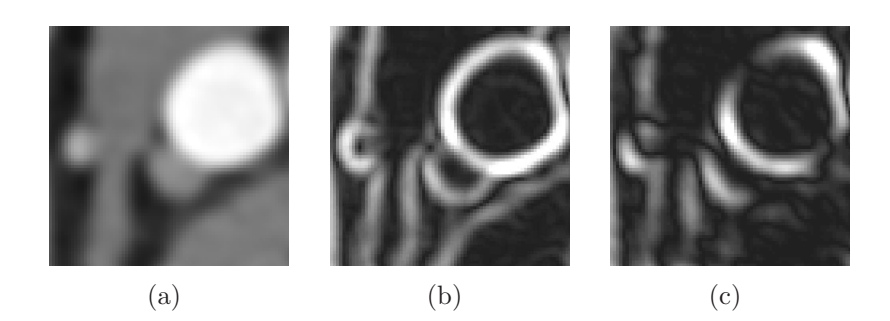

Abbildung 3.11: Bildmerkmale die von Sensoren in externe Kräfte umgewandelt werden. Die Originaldaten werden in (a) dargestellt. Der Gradientenbetrag in (b) wurde richtungsunabhängig berechnet. In  $(c)$  ist dagegen das Ergebnis eines diagonal verlaufenden Differenzoperators dargestellt, wodurch die relevanten Kantenpunkte (helle Pixel) stark reduziert wurden.

schritt durchgeführt. Dies geschieht dann meist für den kompletten Datensatz oder für einen ausgewählten Bereich. Die hohe Auflösung von CT-Daten geht allerdings mit einer sehr großen Datenmenge einher. Dies führt dazu, dass ein Vorverarbeitungsschritt mitunter sehr lange dauern kann. Weiterhin werden mit hoher Sicherheit Berechnungen durchgeführt, die später nicht mit in den Simulationsprozess einfließen, etwa eine Gradientenberechnung an Positionen, die nie von einem Gradientenknoten erreicht werden. Hier kommt ein Konzept zum Tragen, das sich dynamische Sensorkarten nennt, und bei dem benötigte Berechnungen erst während des Simulationsprozesses stattfinden [Dor05]. Dadurch können rechenintensive Low-Level-Bildverarbeitungsschritte minimiert werden. Gerade für die Segmentierung von Lymphknoten ist das von Vorteil, da diese nur eine geringe Ausdehnung in den kompletten Daten aufweisen.

Die Verwendung anderer Sensortypen erscheint nicht sinnvoll, da Lymphknoten keine weiteren Merkmale aufweisen, die mit einfachen Bildverarbeitungsmethoden detektierbar wären (z.B. Texturierung). Die nun vorliegenden internen und externen Kräfte lassen sich zur Berechnung der Geschwindigkeit  $\vec{v}$  eines Knotens i in folgender Formel zusammenfassen:

$$
\vec{v}_{i_{t+\Delta t}} = (\vec{v}_{i_t} + \frac{w_f \cdot \sum_j \vec{F}_{ij} + w_t \cdot \sum_k \vec{F}_{k,j} + w_s(i) \cdot \vec{F}_i}{m_i} \cdot \Delta t) \cdot (1 - d) \tag{3.9}
$$

Diese Formel stellt ein einfaches aber effizientes Euler-Verfahren zur Berechnung der Geschwindigkeit einer Masse  $i$  zu einem Zeitpunkt  $\vec{v}_{i_{t+\Delta t}}$  ausgehend von der bekannten Geschwindigkeit  $\vec{v}_{i_t}$  zum Zeitpunkt t dar. Die Summe aller Federkräfte angrenzender Federn wird durch  $\vec{F}_{ij}$  ausgedrückt und kann durch  $w_f$  gewichtet werden. Die zusätzlichen Torsionskräfte werden durch  $\vec{F}_{k,j}$  beschrieben und lassen sich mit  $w_t$  beliebig wichten. Hinzu kommt die Kraft, die durch den an die Masse gebundenen Sensor erzeugt wird  $\vec{F}_i$ . Auch diese kann abhängig vom Sensortyp mit  $w_s(i)$  gewichtet werden. Die skalare Wichtung der einzelnen Kräfte erlaubt später eine einfache Anpassung des Modellverhaltens. Der Term  $(1 - d)$  stellt an dieser Stelle die Einbeziehung eines justierbaren

Dämpfungsfaktors d dar, der die Wahrscheinlichkeit eines möglichen Aufschaukelns des Modells (bedingt durch die diskrete Simulation), verringern soll. Außerdem wird durch d ein Kräfteverlust imitiert, wie er in der realen Welt etwa durch Reibung entsteht. Dadurch wird abgesichert, dass die Bewegung des Modells nicht unendlich fortgesetzt wird.

## 3.4 Zusammenfassung

Es existieren bereits mehrere Arbeiten, die sich mit der Segmentierung von Lymphknoten auseinandergesetzt haben. Demzufolge wurde bereits ein breites Spektrum an Methoden untersucht. So wurde von Rogowska et al. in [RBG<sup>+</sup>96] ein Querschnitt durch Verfahren der Bildverarbeitung angewendet, indem fünf sich sehr stark unterscheidende Methoden zum Einsatz kamen. Hier ergab sich ein erster Hinweis darauf, dass nur mit komplexerem Modellwissen eine genaue und reproduzierbare Segmentierung möglich ist.

Honea et al. bestätigte mit seinen Arbeiten [HGS+97, HS99] diese Erkenntnis, indem er jeweils eine aktive Kontur in 2D und 3D einsetzt. Klar wurde hier, dass eine Segmentierung, die nur auf schwachen globalen Formbedingungen und Kantenstärken beruht, für einen klinischen Einsatz nur bedingt tauglich ist. Ahnliches lässt sich zu dem Ansatz von Yan et al. sagen[YZZS04].

In [Eic05] wird erstmals eine Analyse zur vollautomatischen Detektion von Lymphknoten in CT-Daten des Halses angestrebt. Als problematisch stellte sich hier aber die geringe Spezifität der untersuchten Verfahren dar. Wichtig Erkenntnisse dieser Arbeit sind aber die statistischen Angaben zu Form und Erscheinung von Lymphknoten in CT-Daten des Halses.

Die jüngsten Ergebnisse auf dem Gebiet physikalisch basierter Modelle für die Segmentierung [DTD05, DT05] machen diesen Ansatz auch interessant für die Segmentierung im dreidimensionalen Raum. Es existieren neue zusätzliche Modellkräfte, die eine hohe Stabilität bei schwacher Vernetzung garantieren und Algorithmen zur automatischen Erstellung komplexer Feder-Masse-Modelle. Dadurch ist es erstmals effizient möglich, diese in höheren Dimensionen für Segmentierungsaufgaben zu verwenden.

Ziel soll es nun sein, die Erkenntnisse aus Abschnitt 3.1 in ein stabiles Feder-Masse-Modell zu integrieren, so dass Probleme, die bisher bei der Lymphknotensegmentierung auftraten, durch komplexes Modellwissen ausgeglichen werden können. Diesem Thema widmen sich die folgenden Kapitel.

# Kapitel 4

# Entwurf eines Werkzeuges zur Lymphknotensegmentierung

## 4.1 Problemanalyse

Im Fokus dieses Kapitels steht die Analyse von Lymphknoteneigenschaften, die in ein mögliches Segmentierungsmodell integriert werden können. Es soll ebenfalls geklärt werden, mit welchen Problemen während des Segmentierungsprozesses zu rechnen ist. Hilfreich sind hierbei die in Abschnitt 3.1 diskutierten Arbeiten zur Lymphknotensegmentierung und die daraus gewonnen Erfahrungen. Diese Erkenntnisse sollen im weiteren Verlauf des Kapitels in den Prototypen eines robusten Modells zur Segmentierung von Lymphknoten integriert werden.

## 4.1.1 Anforderungen an die Lymphknotensegmentierung

Bei der Entwicklung eines Werkzeuges zur Segmentierung von medizinischen Bilddaten ist eines besonders wichtig: Es muss intuitiv und möglichst einfach anwendbar sein. Letztendlich sehen sich in der Praxis Arzte oder anderes medizinisches Personal mit der Software konfrontiert. Für diese ist der Computer nur ein Hilfsmittel, das sie effizient und ohne größeren zusätzlichen Aufwand bei ihrer Arbeit unterstützen soll. Eine zu komplexe virtuelle Arbeitsumgebung wird daher meist abgelehnt. Man darf bei der Entwicklung nicht den Blick dafur verlieren, dass es sich bei dem Anwender letztendlich ¨ um einen Informatiklaien handelt, der für eine korrekte Funktion der Software nicht erst prozessinterne Parameter anpassen sollte.

Des Weiteren muss die Frage aufgeworfen werden, ob der nötige zeitliche Aufwand, den die Verwendung des Werkzeuges in Anspruch nimmt, im Verhältnis zum klinischen Nutzen steht. Bis zum heutigen Tag werden Segmentierungen von Lymphknoten bei unserem klinischen Partner nicht durchgeführt, da dies bisher nur auf manuellem Weg zuverlässig möglich ist. Das wiederum würde aber bedeuten, dass ein Lymphknoten in mehreren CT-Schichten von Hand mit einer Kontur umrandet werden muss. Da man es häufig mit 10-30 klinisch relevanten Knoten in einem Datensatz zu tun hat, wird eine Segmentierung meist zu einer zeitraubenden Aufgabe. Um dies zu verdeutlichen ist in Tab.4.1 das Ergebnis einer Untersuchung von Segmentierungszeiten in CT-Datensätzen abgebildet. Die Lymphknoten wurden wie oben beschrieben manuell segmentiert und nehmen von allen Organen die meiste Arbeitszeit in Anspruch. Des Weiteren ist in der Tabelle abzulesen, dass die Handsegmentierung der Lymphknoten auch die größten Schwankungen der Segmentierungszeit (MSE) aufweist.

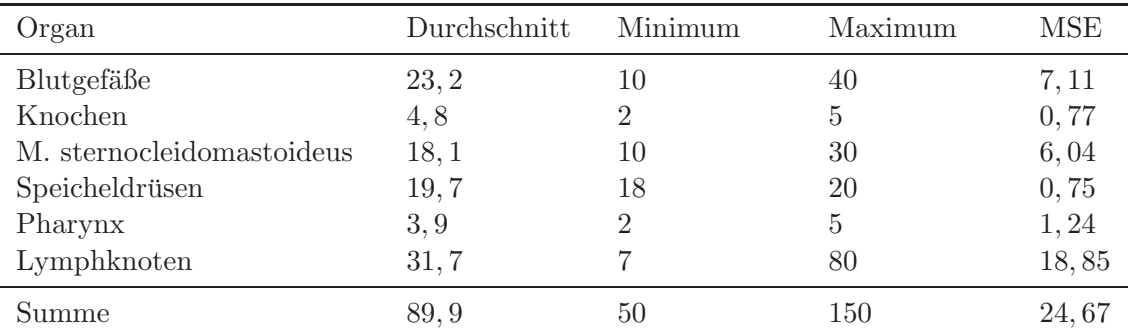

**Tabelle 4.1:** Segmentierungszeiten einzelner Organe des Halses in Minuten. Quelle:  $[HCP^+05]$ 

Eine Optimierung des Arbeitsaufwandes steht deshalb genauso im Fokus der Entwicklung wie eine Verbesserung der Genauigkeit der Segmentierung. Wie bereits in Abschnitt 2.2.2 beschrieben, sieht man sich bei der Computertomographie mit dem Partialvolumeneffekt konfrontiert. Dieser sorgt vor allem bei Objekten mit einem schlechten Verhältnis von Oberfläche zu Volumen schnell zu größeren Messfehlern. Die manuelle Segmentierung der Lymphknoten hat dabei zwei große Nachteile: Zum einen bezieht die Segmentierung in transversalen Schichten nicht die rundliche organische Form der Lymphknoten mit in Betracht. Dies hat zur Folge, dass die segmentierten Voxel häufig nur eine grobe diskrete Abtastung des wirklichen Volumens darstellen (siehe Abbildung 4.1). Und zum anderen hat die Erfahrung gezeigt, dass das menschliche Auge eher dazu neigt, eine Übersegmentierung als korrekt anzuerkennen. Die Folge sind segmentierte Volumina, die in ihrer transversalen Ausdehnung häufig die realen Objektgrenzen überschreiten. Allerdings sei an dieser Stelle erwähnt, dass für den vorliegenden Fall der Lymphknotensegmentierung eine großzügige Segmentierung einer Untersegmentierung vorzuziehen ist. Ein nicht ausreichend segmentierter Lymphknoten im klinisch relevanten Grenzbereich könnte sonst leicht in der Therapieplanung übersehen werden.

Zusammenfassend seien hier noch einmal die wichtigsten Punkte aufgezählt, die bei der Entwicklung eines Segmentierungs-Werkzeuges im Zuge dieser Arbeit im Vordergrund standen:

- Benutzerfreundlichkeit im Sinne von Gebrauchstauglichkeit für den medizinischen Anwender
- Praxistaugliches Verhältnis von zeitlichem Aufwand zu klinischem Nutzen

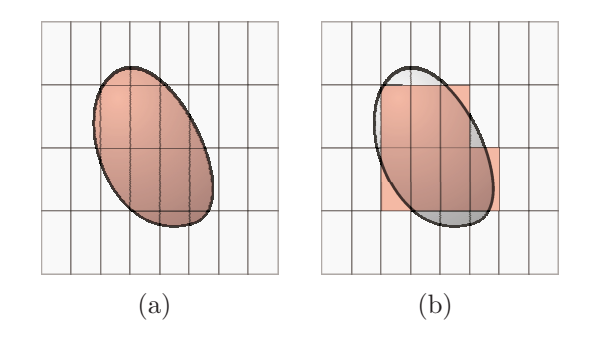

Abbildung 4.1: Schematische sagittale Ansicht eines Lymphknotens. Das reale  $(a)$  unterscheidet sich vom handsegmentierten Volumen (b) aufgrund der diskreten Abbildung in den anisotropen Voxeln.

• Verbesserung der Genauigkeit der Segmentierung im Vergleich zu bisherigen Methoden

## 4.1.2 Analyse von Lymphknoteneigenschaften zur Modellfindung

In Abschnitt 2.5 wurde bereits auf Eigenschaften von Lymphknoten in CT-Daten des Halses eingegangen. Diese Eigenschaften sollen im Folgenden genauer diskutiert werden, um die damit gewonnen Erkenntnisse in das Modellwissen des zu entwickelnden Werkzeuges einfließen zu lassen.

Lymphknoten bilden sich in CT-Daten mit einem relativ homogenen Inneren ab. Eicke hat in seiner Arbeit herausgefunden, dass sich Lymphknotengewebe innerhalb eines Datensatzes in einem Fenster von etwa 130HE bewegt [Eic05]. Für eine reine Betrachtung des Objektinneren ist diese Untersuchung allerdings mit Vorsicht zu handhaben. Bei Eicke wurden minimale und maximale Grauwerte bestimmt für alle Voxel, die als Lymphknoten klassifiziert wurden. Dies bedeutet, dass neben Bildrauschen auch Voxel am Objektrand, gewonnen durch ungenaue Segmentierung oder bedingt durch den Partialvolumeneffekt, die Berechnung des Hounsfieldbereiches verzerrt haben können. Des Weiteren wurde dieser Bereich für alle als relevant erkannten Lymphknoten in einem Datensatz bestimmt. Es ist also mit sehr großer Sicherheit anzunehmen, dass der reale Intensitätsbereich für einen einzelnen Lymphknoten kleiner ausfällt. Das Wissen um das homogene Innere eines Lymphknotens ist eine Konstante, die in einem Segmentierungsmodell auf jeden Fall berucksichtigt werden sollte. In den Arbeiten von Yan et al. ¨ [YZZS04] und Eicke [Eic05] ist dies in ersten Ansätzen bereits geschehen. Hierbei gilt es aber noch zu beachten, dass vor allem bei stark vergrößerten Lymphknoten Nekrosen auftreten können. Hierbei handelt es sich um abgestorbenes Gewebe innerhalb eines metastasierten Lymphknotens. Die betroffenen Zellen bilden sich im Vergleich zu aktivem Lymphgewebe in den Daten mit einem abgeschwächten Intensitätsbereich ab. Während Nekrosen eine Beurteilung der Malignität des Knotens wesentlich erleichtern, wirken sie sich erschwerend auf eine Segmentierung aus, da in diesem Fall nicht mehr von einem

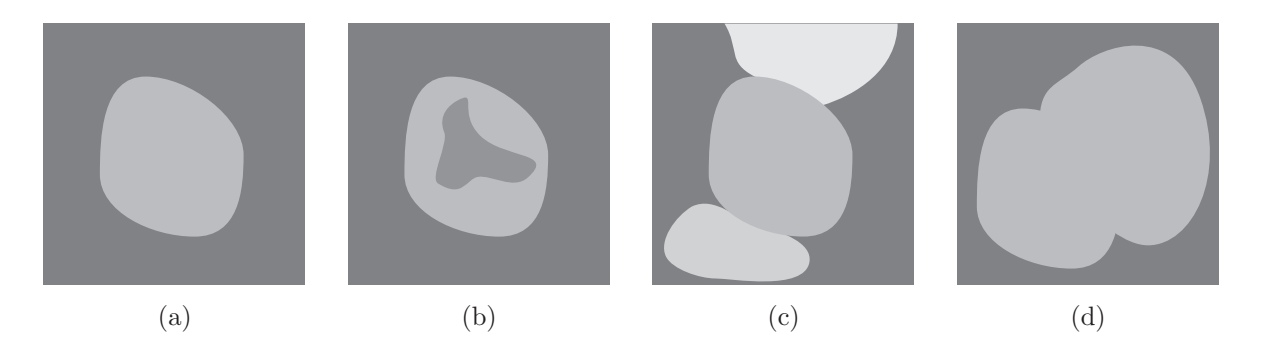

homogenen Inneren ausgegangen werden kann (siehe Abbildung 4.2(b)).

Abbildung 4.2: Transversale schematische Ansicht von Lymphknoten und mögliche Probleme für die Segmentierung. Der Knoten in (a) stellt mit seiner isolierten Lage und dem homogenen Objektkern den Idealfall für eine Segmentierung dar. In  $(b)$  wurde das Merkmal der inneren Homogenität durch eine Nekrose außer Kraft gesetzt. Während die Ausrichtung der Objektkontur von hell nach dunkel in (c) durch angrenzende Objekte nicht mehr an allen Stellen gilt, wurde der Gradient in (d) durch einen weiteren angrenzenden Lymphknoten teilweise völlig ausgelöscht.

Ein weiterer wichtiger Schritt bei der Segmentierung von Objekten in medizinischen Bilddaten ist die Erkennung von Objektkanten. Alle bisherigen Arbeiten zur Lymphknotensegmentierung haben dieses Merkmal in irgendeiner Form in den Segmentierungsprozess integriert. So bildeten z.B die Konturen des Lymphknotens bei Honea et al. die äußeren Energien für sein Ballonmodell [HS99]. Eine Objektkante in zweidimensionalen Bilddaten lässt sich durch einen Vektor charakterisieren. Dieser Vektor wird als Gradient bezeichnet und gibt die erste Ableitung der Bildfunktion in  $x$ - und  $y$ -Richtung für einen Bildpunkt an. Während die Länge des Gradienten die Stärke der Kante wiederspiegelt, bildet dessen Richtung eine Orthogonale zur Tangente an diesem Punkt. Ein Gradient lässt sich auch für dreidimensionale Daten berechnen. In solch einem Fall ist er parallel zur Oberflächennormale des Objektes in diesem Punkt ausgerichtet.

Für eine Kugel verläuft die Oberflächennormale an einem Punkt  $P_K$  parallel zur Geraden  $P_{Kugelzentrum} - P$ . Überträgt man dieses Wissen auf Lymphknoten, lässt sich in einem gewissen Toleranzbereich vorhersagen, in welche Richtung die Gradienten in bestimmten Bildbereichen zeigen sollten. Dabei wird die Tatsache ausgenutzt, dass es sich bei Lymphknoten um Objekte mit einer kugeligen bis elliptischen Form handelt. Tats¨achliche Gradienten in den Bilddaten (etwa durch eine Sobel-Filterung gewonnen) können also mit dem erwarteten Gradienten verglichen werden. Je größer der Winkel zwischen beiden Vektoren, desto unwahrscheinlicher ist es, dass es sich bei der gefundenen Objektkontur um die des entsprechenden Lymphknotens handelt. Der Suchraum fur ¨ eine Erkennung von Lymphknotengrenzen kann auf diese Weise erheblich eingeschränkt werden.

Bedingt durch die vielen verschiedenen anatomischen Strukturen des Halses, lassen sich keine genauen Aussagen über das direkte Umfeld eines Lymphknotens treffen. Das Optimum für eine Segmentierung bilden Lymphknoten, die vollkommen von Gewebe umgeben sind, das einen niedrigeren Intensitätswert aufweist (z.B. Fettgewebe). Dadurch würden sich die Objektkonturen klar abzeichnen und es ließe sich von einem Konturverlauf von hell nach dunkel ausgehen. Dies wurde eine bildanalytische Erkennung stark ¨ vereinfachen, da die Ergebnismenge einer Kantendetektion stark eingeschränkt werden könnte. In realen Daten stellt dies aber eher die Ausnahme dar. Lymphknoten treten in den seltensten Fällen völlig isoliert von Leitstrukturen wie Blutgefäßen oder Knochen auf. Dies resultiert häufig in einem Konturverlauf von dunkel zu hell, wie es in Abbildung 4.2(c) zu erkennen ist. Der Intensitätsverlauf der Kontur lässt sich also nur teilweise in ein Segmentierungsmodell integrieren. Dies kann in Form einer Betrachtung des gerichteten Verlaufes von Objektkern zu Objektkontur geschehen. In diesem Fall kann davon ausgegangen werden, dass sich lediglich Gewebe im Intensitätsbereich des Lymphknotens abbildet, bevor ein starker Gradient erreicht wird. Das größte Problem bei der Bestimmung von Gradienten stellen allerdings angrenzende Strukturen mit gleichem Schw¨achungskoeffizienten dar. In solch einem Fall ist eine Objektgrenze in den Daten nicht mehr auszumachen (siehe Abbildung 4.2(d)).

Bei den bisher diskutierten Merkmalen handelt es sich um relativ lokal begrenzte Eigenschaften, wie Intensitätswerte oder Gradientenrichtung. Ein globaleres Merkmal, das von den meisten bisherigen Arbeiten ignoriert wurde, ist die dreidimensionale Erscheinungsform von Lymphknoten. Lediglich Honea ging mit seinem kugelförmigen Ballonmodell auf diese Problematik ein [HS99]. Wie bereits in Abschnitt 2.1.2 angedeutet, weisen Lymphknoten im klinischen Normalfall eine kugelige bis elliptische Form auf. Der  $L/T$ -Quotient beläuft sich dabei auf einen Wert  $\leq 2$ , wodurch sich zu starke Abweichungen von der kugeligen Erscheinungsform ausschließen lassen. Die Längsachse von Lymphknoten im Halsbereich verläuft häufig annähernd parallel zur Körperachse, bedingt durch die Ausrichtung an den meist axial verlaufenden Leitstrukturen. Dadurch bilden sich in der transversalen Schicht Lymphknoten meist in Form einer Kreisfläche ab, dies kann aber abhängig von der Ausrichtung der Längsachse oder variierenden anatomischen Bedingungen in eine elliptische Form übergehen.

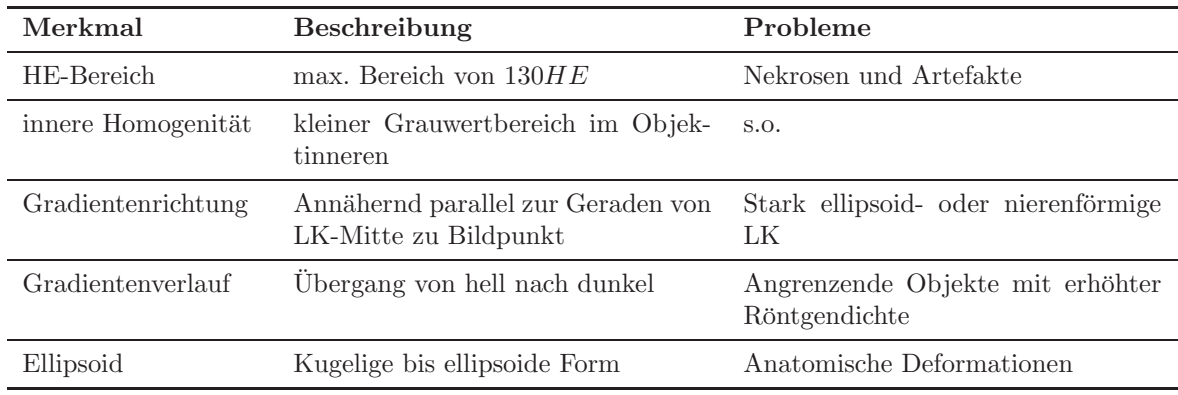

Tabelle 4.2: Merkmale von Lymphknoten für ein Segmentierungsmodell.

Die Erscheinungsform von Lymphknoten, als kugelige bis ellipsoide Objekte mit einer sehr regelmäßigen organischen Oberfläche, stellt ein sehr typisches Merkmal dar. Es liegt deshalb nahe, das Wissen über die Form in ein Segmentierungsmodell zu integrieren. Solch eine dreidimensionale Repräsentation hat im Vergleich zu einer reinen 2D-Betrachtung noch weitere Vorteile. Diese sollen im folgenden Abschnitt kurz diskutiert werden. In Tabelle 4.2 sind noch einmal die Ergebnisse dieses Abschnittes zusammengefasst. Die dort aufgeführten Merkmale stellen in ihrer Summe umfangreiches Modellwissen bereit, dass sowohl globale und lokale Formeigenschaften sowie den Intensitätsbereich von Lymphknoten in CT-Daten berücksichtigt.

### 4.1.3 3D-Betrachtung als Vorteil

Honea versuchte erstmals in [HS99] die dreidimensionale Form in ein Segmentierungsmodell zu integrieren. Er beschreibt allerdings selbst, dass bereits auf idealisierten Phantomdaten die Iterationsschritte bis zur Konvergenz sehr hoch waren und nennt keine Ergebnisse für Tests auf realen Daten. Außerdem wirkte sich die Genauigkeit der Modellinitialisierung stark auf das Segmentierungsergebnis aus.

Andere bisherige Arbeiten beschäftigten sich vor allem mit Lymphknotensegmentierung in einzelnen transversalen Schichten. Um ein dreidimensionales Segmentierungsergebnis zu erhalten, musste das verwendete Verfahren mehrmals in benachbarten Schichten angewandt werden. Dieses Vorgehen wurde meist damit begrundet, dass die ¨ Auflösung in der axialen Richtung wesentlich schlechter ausfällt, und somit eine zuverlässige Segmentierung solch kleiner Objekte wie Lymphknoten unter Verwendung der z-Dimension nicht möglich ist. Für zweidimensionale Verfahren sieht man sich allerdings mit mehreren schwierig zu lösenden Fragestellungen konfrontiert.

Ein Problem, das sich sowohl in[HGS<sup>+</sup>97] als auch in [YZZS04] abzeichnete, war das Finden eines Abbruchkriteriums für die automatische Segmentierung in Nachbarschichten. Wie bereits erwähnt, muss, um durch 2D-Verfahren ein Volumen zu erhalten, eine Segmentierung in benachbarten CT-Schichten durchgefuhrt werden. Dies kann entweder ¨ manuell oder automatisch geschehen. Für eine automatische Bestimmung bedeutet dies, dass das Verfahren erkennen muss, in welcher Schicht die obere bzw. untere Objektgrenze des Lymphknotens erreicht ist. Aufgrund der Tatsache, dass Lymphknoten gerade in diesen Schichten eine starke Größenänderung aufweisen, ist es oft nur schwer möglich, ein automatisches Abbruchkriterium zu definieren. Erschwerend können angrenzende Strukturen in diesem Bereich hinzukommen, die ähnliche Intensitätswerte aufweisen.

Direkt angrenzende Objekte im gleichen Grauwertbereich stellen aber nicht nur in axialen Lymphknotengrenzschichten ein Problem dar. Es kommt häufig vor, dass sich eine solche Konstellation als ein einziges rundliches Objekt in einer transversalen Schicht abbildet. Eine reine Betrachtung der Einzelschicht würde in einem solchen Fall höchstwahrscheinlich zu einer Segmentierung beider Strukturen führen. Solch eine Übersegmentierung lässt sich nur mit schichtübergreifendem Formwissen umgehen, und ist deshalb in 2D nur schwierig umsetzbar.

Letztendlich sieht man sich noch mit aufnahmebedingten Bildstörungen, wie etwa Metallartefakten oder Bildrauschen, konfrontiert. Diese fuhren meist zu starken Schwan- ¨ kungen im Grauwertbereich in einzelnen Schichten, wodurch eine Erkennung bestimmter Strukturen stark erschwert wird. In Abbildung 4.3 ist gut erkennbar, welche Auswirkungen solche Störungen auf die Abbildung haben können. Ähnlich der vorhergehenden Problematik sind diese Artefakte nur durch schichtubergreifendes Wissen kontrollierbar. ¨

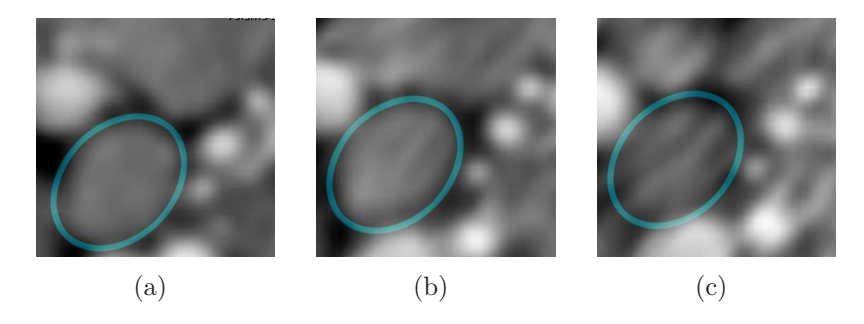

Abbildung 4.3: Transversale Ansicht eines Lymphknotens in benachbarten Schichten. Die Lymphknoteneigenschaften von rundlicher Form und innerer Homogenität sind in  $(a)$  noch gut erkennbar, in  $(c)$  allerdings durch Metallartefakte völlig zerstört.

Es zeigt sich also, wie es sich bereits in Abschnitt 3.1 angedeutet hat, dass sich Lymphknotensegmentierung nur mit komplexen Modellwissen robust durchführen lässt. Mit der mittlerweile standardmäßigen Verwendung der Spiral-CT in der Praxis und der damit stark verbesserten räumlichen Auflösung in der z-Dimension liegt es nahe, diese mit in den Segmentierungsprozess einzubeziehen. Aus diesem Grund wird sich der in dieser Arbeit diskutierte Ansatz mit der Möglichkeit der dreidimensionalen Segmentierung auseinandersetzen. Dazu soll ein dreidimensionales Feder-Masse-Modell verwendet werden, wie es von Dornheim in [DTD05] vorgestellt wurde. Diese Art von Modellen erlaubt nicht nur das Erstellen von stabilen deformierbaren Feder-Masse-Netzen, sie unterstutzt ¨ weiterhin eine einfache Integration verschiedener Low-Level-Methoden der Bildanalyse, die für eine Segmentierung notwendig sind. Weiterhin erlauben solche Modelle ein einfaches Anpassen der gewünschten Segmentierungsgenauigkeit über eine Beschreibung der Komplexität des Feder-Masse-Netzes, da man nicht an die Voxelgröße der Originaldaten gebunden ist. Die geometrische Repräsentation verlangt außerdem keinen Glättungsprozess für eine Visualisierung, wie es etwa bei Darstellungen reiner Vox elvolumen notwendig ist. Wie solch ein Modell für die Lymphknotensegmentierung verwendet werden kann, soll im folgenden Abschnitt beschrieben werden.

## 4.2 Ein stabiles 3D-Modell zur Lymphknotensegmentierung

An dieser Stelle soll beschrieben werden, inwieweit die Modellannahmen aus dem vorherigen Abschnitt in ein stabiles Feder-Masse-Modell zur Lymphknotensegmentierung integriert werden können. Nachdem eine Diskussion der wichtigsten Funktionen dieser Modelle bereits in Abschnitt 3.3 dargeboten wurde, kann direkt mit der Umwandlung dieser Annahmen in strukturelle Einheiten begonnen werden. Anschließend wird eine sinnvolle Parametrisierung der Modellkomponenten diskutiert.

### 4.2.1 Integration der Modellannahmen

Thema des Abschnittes ist die Umwandlung der vorgestellten Modellannahmen in ein stabiles 3D-Segmentierungsmodell. Ziel ist es, ein Feder-Masse-Netz zu erzeugen, das sich bei einer möglichst hohen Stabilität immer noch flexibel an die stark in ihrer Größe variierenden Lymphknoten anpassen kann. Im Fokus steht dabei die Nutzung von Kantenund Forminformation, sowie des Grauwertbereiches im Objektinneren der zu segmentierenden Lymphknoten. Der hier beschriebene sukzessive Aufbau des Feder-Masse-Modells ist in seinen Einzelschritten in Abbildung 4.4 dargestellt (zum einfachen Verständnis in 2D).

Deformierbare Modelle beruhen auf Annahmen zum geometrischen Aufbau des zu segmentierenden Objektes. Speziell Feder-Masse-Modelle verlangen eine explizite Definition der zu verwendenden Netzstruktur. Es liegt also nahe, zuerst die äußere Hülle des Modells zu definieren. Hier ist die kugelige bis ellipsoide organische Form von Lymphknoten zu berücksichtigen. Somit bietet es sich für diesen ersten Schritt an, eine vernetzte Struktur von Masseknoten zu generieren, die gleichmäßig auf einer Kugeloberfläche platziert werden (Abbildung  $4.4(b)$ ). Für die Verwendung eines kugeligen Netzes sprechen unterschiedliche Faktoren. So nehmen Lymphknoten mit zunehmender Metastasierung eher eine kugelige Form an, und gerade diese Knoten sind von großem Interesse, da sie über den weiteren Verlauf der Therapieplanung entscheiden können. Des Weiteren weicht die Ausrichtung der Längsachse des Knotens häufig von der z-Achse des Datensatzes ab. Eine Erkennung dieser Abweichung wurde den Segmentierungsprozess wahrscheinlich nur ¨ unnötig komplizieren. Solch ein Modell lässt sich ohne Probleme durch einfache geometrische Transformationen im späteren Verlauf verformen. Um beispielsweise ein Ellipsoid zu erhalten, müsste lediglich die z-Dimension einer Skalierung unterzogen werden.

Bei der Generierung der Oberflächenstruktur ist es ebenfalls wichtig, an einen eventuellen Visualisierungsprozess zu denken, in den das Segmentierungsmodell direkt einbezogen werden kann. Hierfür bietet sich natürlich ein aus Dreiecken aufgebautes Polygonnetz an, da solche Netze sehr einfach in eine Visualisierungsumgebung (z.B. OpenGL) eingebunden werden können. Aus diesem Grunde werden die Masseknoten so mit Federn verbunden, dass ein Dreiecksnetz entsteht. Die relativ dichte Vernetzung resultiert weiterhin in einer erhöhten Stabilität des Netzes. Sie ist allerdings gleichzeitig mit einer erhöhten Laufzeit verbunden

Die internen Torsionskräfte, die zwischen adjazenten Kanten bestehen, sorgen dafür, dass das Modell seine Ausgangsform beh¨alt. Ziel ist es aber, das Modell die Form des Lymphknotens annehmen zu lassen. Dafur ist eine externe Kraft als Antagonist zu den in- ¨ ternen Kräften notwendig. In allen bisherigen Arbeiten zur Lymphknotensegmentierung werden Gradienten im Rahmen des Segmentierungsprozesses verwendet. Und obwohl Lymphknoten bedingt durch ihren beschränkten Grauwertbereich nur sehr schwache Gradienten erzeugen, sind diese oft die entscheidenden Merkmale, um die Objektausdehnungen zu bestimmen. Des Weiteren liefern sie durch das in ihnen kodierte Wissen uber die Orientierung der Kontur weitere Informationen die genutzt werden können. Um also das Modell an die Lymphknotengrenzen anzupassen, müssen die äußeren Massen mit Gradientensensoren versehen werden.

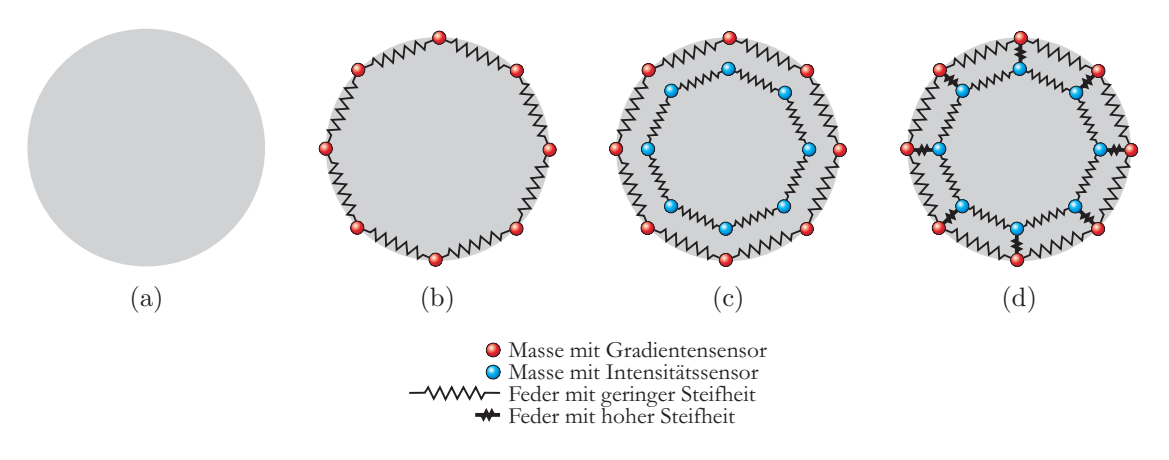

Abbildung 4.4: Generierung und Aufbau des verwendeten Segmentierungsmodells als 2D-Schema.

Das bisher erstellte Modell erreicht eine Segmentierung durch Herstellung eines Gleichgewichtes zwischen internen (Torsionskräfte, Federkräfte) und externen Kräften (Gradienten). Eine Erkennung kugeliger Objekte sollte mit diesem Feder-Masse-Netz bereits möglich sein. Allerdings entstehen durch die alleinige Verwendung von Konturinformationen noch entscheidende Probleme. Zum einen finden sich mit einer hohen Wahrscheinlichkeit noch viele andere Gradienten in näherer Umgebung des Lymphknotens. Diese bilden sich häufig noch stärker ab, da sie durch kontrastreichere Gewebe gebildet werden. Dadurch könnte sich das komplette Netz in den Daten verschieben, während die globale Form erhalten bleibt. Eine zweite Problematik sind die schwachen Sensoreingaben in kontrastarmen Regionen. Dadurch könnte, bedingt durch interne Kräfte, das Modellnetz nach außen gedrängt werden, obwohl sich dort kein Lymphknotengewebe mehr befindet.

Die Modellannahme der inneren Homogenität kann ein mögliches Abwandern der Kontur unterbinden. Hierzu können die bereits beschriebenen Intensitätssensoren verwendet werden. Sie sollen innerhalb des Lymphknotens wirken und verhindern, dass das Segmentierungsmodell durch zu starke Krafteinflüsse teilweise oder vollständig  $ab$ wandert. Da sie eine direkte Gegenkraft zu den Gradientensensoren bilden sollen, liegt es nahe, jedem Hüllenknoten einen Masseknoten mit Intensitätssensor zuzuweisen, der diesen kontrollieren kann. Um gleichzeitig noch den in Abschnitt 4.1.2 beschriebenen Grauwertverlauf an den Objektkonturen in das Modell einzubeziehen, können die internen Masseknoten direkt hinter die zu kontrollierenden Kantensensoren geschaltet werden. Die Verwendung eines konvexen Objektes erlaubt eine gleichmäßige Skalierung des äußeren Netzes mit einem Faktor  $< 1$ . Auf diese Weise entsteht eine Kopie der äußeren Hülle, bei der lediglich die Gradientensensoren in Intensitätssensoren umgewandelt werden müssen (Abbildung  $4.4(c)$ ). Wird diesen inneren Knoten ein Intensitätsbereich zugewiesen, der dem von Lymphgewebe entspricht, werden sie immer bestrebt sein, sich an eine räumliche Position in diesem vorgegeben Intervall zu begeben oder dort zu verweilen.

Um allerdings eine regulierende Funktion auf die äußere Hülle auszu üben, müssen die beiden noch unabhängigen Netze verknüpft werden. Dazu können wiederum Federn verwendet werden, die korrespondierende Gradienten- und Intensitätsknoten verbinden. Damit die direkte Beziehung der beiden Knoten nicht verloren geht, wird der Verbindung ein sehr hoher Steifheitswert zugewiesen (Abbildung 4.4(d)). Durch die starre Verbindung können Gradienten- und Intensitätssensor als eine funktionelle Einheit agieren. Die somit entstandene 2-Fronten-Struktur bietet zusätzlich eine größtmögliche Unempfindlichkeit gegenüber eventuell vorliegenden Nekrosen, da sich diese im Zentrum des Lymphknotens bilden.

In dem nun vorliegenden 2-Fronten-Modell wurden alle aufgestellten Modellannahmen berücksichtigt. Dies ist noch einmal in Tabelle 4.3 einzusehen. Im Folgenden soll der Segmentierungsprozess in Bezug auf Parametrisierung, Initialisierung und Segmentierungsablauf diskutiert werden.

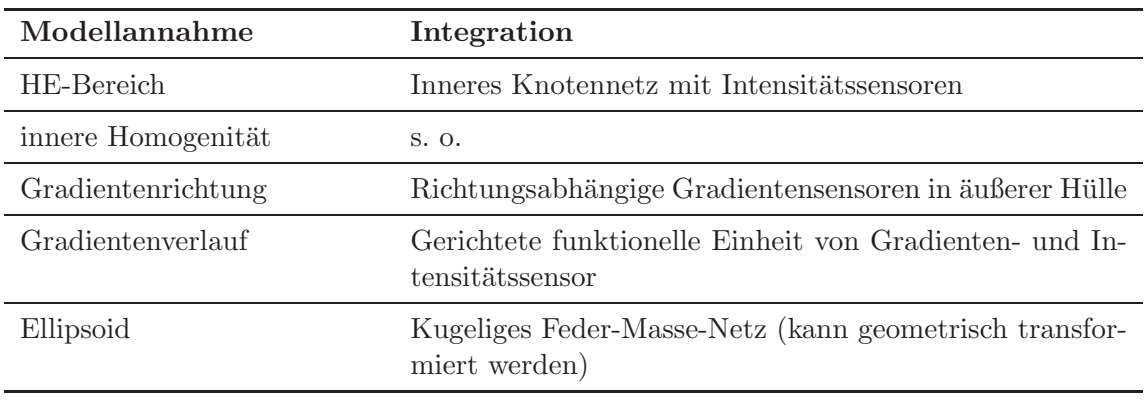

Tabelle 4.3: Integration der Modellannahmen in ein stabiles Feder-Masse-Modell.

## 4.2.2 Parametrisierung des Modells

Wie bereits beschrieben, stellt die Parametrisierung von Feder-Masse-Modellen einen entscheidenden Faktor für den Verlauf der Simulation dar. Für die Segmentierung gilt dies nicht in dem Maße, wie etwa für die Gewebesimulation, bei der es um eine möglichst realistische Nachahmung realen Gewebeverhaltens geht. Trotzdem hängt von der Wahl der Parameter, wie etwa Federsteifheit oder Sensorwichtung, das Gelingen des Segmentierungsprozesses ab. Ein Modell, welches sich lediglich auf Gradientenkräfte stützt, würde mit einer hohen Wahrscheinlichkeit scheitern, da Lymphknoten dieses Merkmal nur beschränkt aufweisen. Es gilt also eine möglichst ausgeglichene Parametrisierung zu finden, die eine bestmögliche Segmentierung in verschiedensten Daten erlaubt. Auf eine Benut-
zerinteraktion zur Beeinflussung der Modellparameter soll an dieser Stelle, aus Gründen einer einfachen Bedienbarkeit, bewusst verzichtet werden.

Ziel dieser Arbeit ist es, ein prototypisches Verfahren zur robusten Lymphknotensegmentierung zu entwickeln und es auf seine Wirksamkeit hin zu untersuchen. Eine genaue statistische Untersuchung möglicher Parametrisierungen könnte die Grundlage für mögliche zukünftige Arbeiten darstellen. An dieser Stelle soll lediglich ein Überblick uber die verschiedenen Parameter gegeben werden und wie sie, relativ im Gesamtkontext des Modells, gewichtet werden sollten. Eine genaue Angabe der in den Testreihen verwendeten Parameter findet sich in Kapitel 6.

• Auf die Federsteifheit, welche über die Federkonstante  $S_{ij}$  in Gleichung (3.7) regulierbar ist, wurde bereits im vorigen Abschnitt eingegangen. Sie soll aber an dieser Stelle noch einmal erwähnt werden, da sie einen wichtigen Faktor im vorgestellten Modell darstellt. Nur durch die sehr schwache Federsteifheit von Kanten auf der Kugeloberfläche wird das Ziel der starken Größenvarianz des Netzes ermöglicht.

Da die strukturelle Integrität des Netzes vor allem durch die Torsionskräfte gegeben ist, spielen die Federkräfte als innere Energie zum Erhalt der Ausgangsform auch keine entscheidende Rolle. Die sehr steifen Federverbindungen korrespondierender Gradienten- und Intensitätsmassen erlauben dagegen die Betrachtung dieser beiden Netzknoten als funktionelle Einheit (ein entscheidendes Element des Modellkonzepts, siehe Abbildung 4.5). In dem hier vorgestellten Konzept gibt es also zwei verschiedene Werte fur die Federsteifheit, zum einen die von Federn auf einer ¨ Kugeloberfläche und zum anderen die von Federn zwischen beiden Fronten.

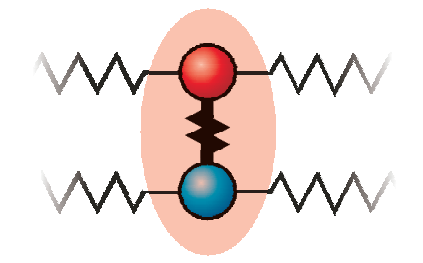

Abbildung 4.5: Funktionelle Einheit bestehend aus Gradienten- (rot) und Intensitätssensor (blau). Die sehr steife Feder, die beide Knoten verbindet, dient als rigide Verknüpfung und spiegelt die funktionelle Zusammengehörigkeit wieder.

• Mit einer hohen Wichtung der Torsionskräfte wird ein formstabiles Netz garantiert [DTD05]. Dies geschieht über die Anpassung des Faktors  $w_t$  in Gleichung (3.9). Für das hier vorgestellte Modellkonzept stellen die Torsionskräfte den einzigen Faktor dar, der einen formerhaltenden Einfluss auf das Feder-Masse-Netz hat. Allerdings gilt auch hier, wie für die Sensorwichtungen, dass eine zu starke oder zu schwache Wichtung eine Anpassung an die Lymphknotenkontur erschwert. Eine Uberbewertung der Torsionskräfte würde verhindern, dass Varianzen in der

kugeligen Form nicht von der Netzoberfläche angenähert werden könnten. Dagegen würden zu schwache Torsionskräfte zu einem instabilen Modell führen, das möglicherweise von falschen Bildmerkmalen angezogen würde.

- Die am Modell wirkenden Federkräfte können insgesamt sehr stark in die Berechnung der auf einen Knoten wirkenden Kraft einfließen. Dazu ist eine Anpassung der Wichtungskomponente  $w_f$  in Gleichung (3.9) notwendig. Die Stärke dieser Kräfte resultiert unter anderem aus der für jede Feder spezifischen Federsteifheit. Je steifer eine Feder, desto größer ist die ausgeübte Kraft auf angrenzende Massen bei Verlassen der Ruhel¨ange. Die hohe Formvarianz wird dabei durch die sehr schwache Steifheit von Federn auf einer Kugeloberfläche abgesichert. Diese sind so schwach, dass sie selbst bei starker Wichtung der Federkräfte kaum eine Auswirkung auf die Berechnung der Kraft haben, die auf eine Masse wirkt. Gleichzeitig ist eine hohe Wichtung bedeutend für die Funktion der steifen Federn zwischen Gradienten- und Intensitätsknoten. Auf diese Weise ist eine hohe Größenvarianz (schwache Kräfte durch Federn auf Kugeloberfläche) bei einer Absicherung des Zusammenwirkens einer Gradienten-Intensitätssensor-Einheit (starke Kräfte durch Federn zwischen Massen beider Fronten) gesichert.
- Die Sensorwichtung erlaubt eine Regulierung der externen Kräfte, die auf das Modell w¨ahrend des Simulationsprozesses wirken. Dies geschieht in Gleichung (3.9) über den Faktor  $w_s(i)$ . Eine zu niedrige Wichtung hätte zur Folge, dass die internen Kräfte die Anpassung des Modells an den Lymphknoten zu stark einschränkt. Dies würde vor allem für stark ellipsoide oder nierenförmige Lymphknoten ein Problem darstellen, da diese mit einer sehr kugeligen Form nur unzureichend angenähert werden können. Die Folge wäre eine starke Über- oder Untersegmentierung der Struktur.

Im Gegenzug würde eine zu starke Wichtung der Bildsensoren dazu führen, dass die internen Kräfte nicht mehr ausreichen, die globale Form des Ausgangsmodells zu erhalten; ein Kollabieren des Netzes wäre die Folge. Aus diesem Grund ist es wichtig, ein ausgeglichenes Kräfteverhältnis durch die Parameterwahl herzustellen. Da man sich nur mit einer geringen Anzahl von Parametern konfrontiert sieht, stellt es kein Problem dar, diese in späteren Testreihen manuell anzupassen.

Gradienten- und Intensitätssensoren sollten zunächst gleichwertig in die Berechnung einfließen. Dies liegt nahe, da beide Sensortypen eine gemeinsame Funktion erfüllen sollen (Orientierung am Gradientenverlauf), sowie als Antagonisten agieren (Verhindern des Abwanderns der Gradientensensoren vom Lymphknoten). Eine spätere Optimierung lässt sich anschließend über die einfache Anpassung der Wichtung nur eines Sensortyps realisieren. Dabei kann es sich beispielsweise um die Erhöhung oder Verringerung der Gradientenwichtung handeln.

## 4.3 Der Segmentierungsprozess

Im folgenden Abschnitt werden die einzelnen Schritte erläutert, die notwendig sind, um aus Modell und Daten ein Segmentierungsergebnis zu gewinnen. Dabei wird auf die einzelnen Phasen des Segmentierungsprozesses eingegangen und deren Zweck erläutert.

## 4.3.1 Initialisierung des Modells

Das vorgeschlagene Modell soll eine weitestgehend automatische Segmentierung unterstützen. Dem Benutzer soll dabei aber nicht die Möglichkeit genommen werden, vor, während und nach dem Segmentierungsprozess das Modell seinen Vorstellungen anzupassen. Dies sollte auf eine möglichst einfache und nachvollziehbare Weise geschehen. Feder-Masse-Modelle imitieren linear elastische Wechselwirkungen, die der Anwender aus der realen Welt kennt. Aus diesem Grund ist eine Einbeziehung des Benutzer-Vorwissens durchaus erstrebenswert.

Für die Aufgabenstellung ist es prinzipiell sinnvoll, Lymphknoten ab einem Durchmesser von ca. 6mm zu segmentieren, allerdings bilden sich bereits kleinere Knoten gut in den transversalen Schichten ab. In der bisherigen Praxis bei unserem klinischen Partner werden bereits Knoten ab einem Durchmesser von ca.  $3mm$  für eine spätere Visualisierung segmentiert. Aus diesem Grund soll dieses Maß als Ausgangsgröße für das hier vorgestellte Modell verwendet werden. Dies beschränkt in keinster Weise die mögliche Ausdehnung des Feder-Masse-Netzes, da die Federn auf der Kugeloberfläche nur sehr schwach gewichtet werden.

Eine vorgegebene Ausgangsgröße ist lediglich für die einfachste Art der Startkonfiguration des Modells notwendig. Hierfür ist vorgesehen, dass der Anwender durch die Auswahl eines Punktes innerhalb des Lymphknotens das Modell in den Daten platziert. An diesem angegebenen Punkt wird das Modell mit seinem Zentrum eingefügt. Diese Art der Festlegung des Startraums wurde bereits in anderen Arbeiten zur Lymphknotensegmentierung angewendet [YZZS04, HS99] und stellt fur den Benutzer eine intuitive ¨ Art dar, ein zu segmentierendes Objekt auszuw¨ahlen. Ein Modell, welches sich auf diese Weise initialisieren lässt, bietet später ohne weiteres die Möglichkeit, in einen vollautomatischen Segmentierungsprozess integriert zu werden. Dazu muss lediglich ein Punkt im Inneren des Lymphknotens detektiert werden, um das Feder-Masse-Modell anschließend zu platzieren (etwa mit den in [Eic05] vorgestellten Verfahren).

Um allerdings einen größeren Einfluss auf den Verlauf der Segmentierung zu ermöglichen, muss die Startpositionierung variabler gestaltet werden. Bereits durch Angabe zweier gegenüberliegender Punkte auf der Objektkontur ist es möglich, einen Kreis aufzuspannen, der den Lymphknoten bereits grob annähert. Die Definition dieser beiden Punkte stellt für einen Anwender einen geringen Mehraufwand dar, kann aber dadurch, dass weniger Iterationsschritte bis zur Konvergenz notwendig sind, zu einer starken Beschleunigung der Segmentierung führen. Wie diese beiden Arten der Initialisierung in der Praxis aussehen können, ist in Abbildung 4.6 dargestellt.

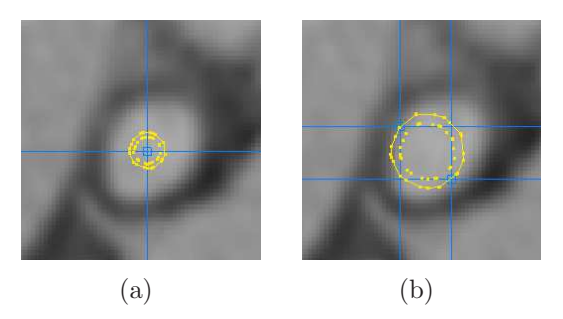

Abbildung 4.6: Initiale Platzierung des Feder-Masse-Netzes. Dies kann durch einfache Angabe eines Punktes im Lymphknoteninneren geschehen (a), oder durch Definition von zwei gegenüberliegenden Punkten auf der Objektkontur  $(b)$ . Im letzteren Fall wurde eine wesentlich günstigere Ausgangskonfiguration erreicht.

Nach erfolgreicher Platzierung in den Daten wird der aktuelle Netzaufbau vom Modell *gelernt*. Das heißt, dass die vorliegenden Federlängen als Ruhelängen  $l_{0ij}$  und die aktuellen Winkel als Ruhewinkel  $r_{0ij}$  verwendet werden. Dies geschieht, da von der Initialisierung anzunehmen ist, dass sie bereits eine gute Approximation des Endzustandes darstellt und so weniger Simulationsschritte notwendig sind, um eine Konvergenz des Modells zu erreichen.

An dieser Stelle ist es sinnvoll, den lymphknotenspezifischen Grauwert  $G_K$  zu bestimmen. Für die Möglichkeit der Punktinitialisierung liegt es nahe, den Grauwert am definierten Modellmittelpunkt für die Bestimmung zu nutzen. Um dabei stark verfälschte Werte (bedingt durch Rauschen oder andere Artefakte) zu vermeiden, sollte dieser über eine definierte Voxelnachbarschaft gemittelt werden.

Bei der Initialisierung durch zwei Punkte ist eine weitere Methode der Bestimmung von  $G_{LK}$  möglich. Da gerade bei größeren Lymphknoten, bei denen diese zweite Möglichkeit der Initialisierung sinnvoll ist, die Gefahr von Nekrosen höher ist, wäre eine reine Verwendung des Grauwertes am Objektmittelpunkt nicht ratsam. Jedoch ist es möglich, das Volumen entlang einer Linie zwischen den beiden Initialisierungspunkten abzutasten und zu mitteln. Hierbei wird die Tatsache ausgenutzt, dass Lymphknoten nur in seltenen Fällen von ihrer konvexen Struktur abweichen.

Mit dem lymphknotenspezifischen Grauwert ist es nun möglich, den Grauwertbereich der Originaldaten zu beschneiden. Warum dies notwendig ist, wird im folgenden Abschnitt beschrieben.

#### 4.3.2 Begrenzung des Wertebereichs

Der Wertebereich von CT-Daten umfasst 4096 Intensitätsstufen, da die Röntgenschwächungskoeffizienten üblicherweise in 12bit kodiert werden. Wie bereits erwähnt, liegen Lymphknoten innerhalb eines Datensatzes nur in einem Bereich von ca. 130HE. Es kann also davon ausgegangen werden, dass für die Betrachtung von Lymphknoten weniger als  $10\%$  der Ausgangsdaten relevant ist. Für eine teilweise gradientenbasierte Lymphknotensegmentierung ist es wichtig, möglichst nur Gradienten zu verwenden, die durch Lymphknoten erzeugt werden. Dies geschieht bereits durch die Einbeziehung der Gradientenrichtung für die verwendeten Gradientensensoren in einem gewissen Umfang. Dadurch, dass Lymphknoten aber nur einen sehr kleinen Wertebereich in den Originaldaten einnehmen, besteht die Gefahr, das kontrastreichere Gewebe (z.B. Knochen) auch stärkere Gradienten verursachen. Diese würden die Lymphknotengradienten um ein Vielfaches übersteigen. Eine Ablenkung der Kantensensoren wäre so nur schwierig zu vermeiden.

Mit dem Wissen über den Hounsfieldbereich von Lymphknoten lässt sich der Wertebereich so beschneiden, dass lediglich relevante Grauwerte in den Segmentierungsvorgang einbezogen werden. Dieses Vorgehen ähnelt der in Abschnitt 2.2.2 beschriebenen Fensterung. Es wird ein Intervall innerhalb des Originalwertebereichs angegeben, von dem angenommen wird, dass das komplette Lymphknotengewebe innerhalb der Intervallgrenzen liegt. Werte außerhalb des Intervalls nehmen den Wert der jeweils über- oder unterschrittenen Intervallgrenze an.

Da der Grauwertbereich, in dem sich Lymphknoten abbilden, von Datensatz zu Datensatz variiert, und sich der Schwächungskoeffizient selbst innerhalb eines einzigen CT-Datensatzes unterscheiden kann, ist es notwendig für jeden Lymphknoten ein spezifisches Grauwertintervall  $[G_{min}, G_{max}]$  zu bestimmen.

Für die Berechnung des Intervalls kann vom lymphknotenspezifischen Grauwert  $G_K$ ein unterer Toleranzbereich  $g_{min}$  und ein oberer Toleranzbereich  $g_{max}$  zur Bestimmung der Intervallgrenzen abgezogen bzw. aufaddiert werden. Der Wert für  $q_{max}$  sollte dabei kleiner ausfallen als  $g_{min}$ , da mit  $G_K$  nicht der Mittelwert des Intensitätsspektrums des Lymphknotens gegeben ist, sondern ein Maximalwert. Damit ergibt sich für die Berechnung von  $[G_{min}, G_{max}]$ :

$$
G_{min} = G_K - g_{min} \qquad \text{und} \qquad G_{max} = G_K + g_{max} \tag{4.1}
$$

Bei dieser Beschneidung muss weiterhin darauf geachtet werden, dass ober- und unterhalb der jeweiligen Intervallgrenze eine gewisse Toleranz eingehalten wird. Andernfalls könnte die Berechnung der Gradienten nicht mehr zuverlässig arbeiten. Ursache dafür sind die partiellen Differenzen, die hierfür verwendet werden. Bei einer zu starken Beschneidung des Intervalls würde der Bildung der lokalen Differenzen die Basis genommen. Eine Verschiebung der größten Gradientenlänge in das Objektinnere wäre die Folge. Der idealisierte Bildzeilenplot in Abbildung 4.7 verdeutlicht diesen Zusammenhang noch einmal. Bei dem zu stark beschnittenen Intervall verschieben sich die Punkte des größten Anstiegs, und damit des stärksten Gradienten, in Richtung Lymphknoteninneres.

#### 4.3.3 Modellsimulation und Benutzerinteraktion

Die Simulation, und damit die Segmentierung, beginnt, sobald die Initialisierungsphase abgeschlossen ist. Das Modell ist zu diesem Zeitpunkt in den Daten platziert. Das heißt,

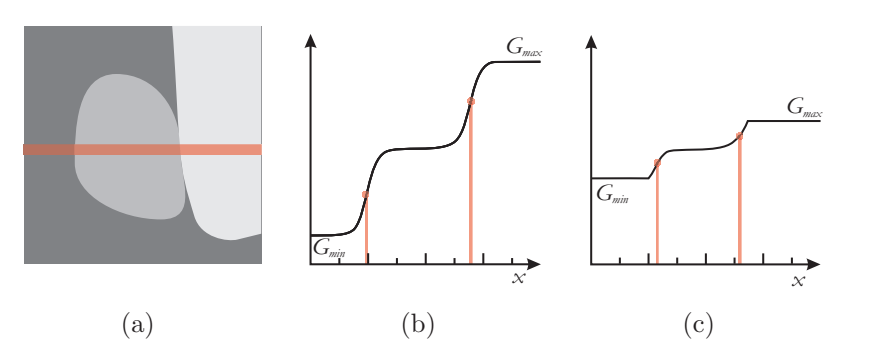

Abbildung 4.7: Auswirkung des verwendeten Grauwertintervalls auf die Gradientenberechnung. Die in (a) dargestellte Bildzeile (rot) wird in ihrem Grauwertbereich beschnitten. Das Intervall in  $(b)$  beschreibt annähernd die Grauwerte der umgebenden Gewebe, wodurch die stärksten Gradienten an den zu erwartenden Positionen auftreten. In (c) ist dies durch eine zu starke Beschneidung der Grauwertumgebung nicht mehr gegeben.

dass alle Masseknoten eine Position im Voxelvolumen aufweisen. Die Knoten sind dabei jedoch nicht an Voxelpositionen gebunden, sondern bewegen sich im Subvoxelbereich.

Sobald die Simulation angestoßen wird, beginnen die internen und externen Kräfte das Modell zu verformen. Streng genommen wirken zuerst die externen Kräfte, also Intensitäts- und Gradientensensoren. Dadurch wird das Modell den Bildmerkmalen angepasst. Interne Kräfte wirken, sobald das Modell durch die äußere Krafteinwirkung verformt wurde, da erst zu diesem Zeitpunkt die Federn ihre Ruhelängen und Ruhewinkel verlassen.

Dieser Simulationsprozess erfolgt selbständig und verlangt keine Benutzerinteraktion. Es kann jedoch trotz der starken Modellbedingungen zu unerwartetem Verhalten des Feder-Masse-Netzes kommen. Dies kann sich zum Beispiel in einer Über- oder Untersegmentierung ausdrücken. Um diesem Verhalten entgegenzuwirken, ist es sinnvoll, ein optionales Eingreifen durch den Benutzer zuzulassen.

Dabei muss in Betracht gezogen werden, dass der Anwender, obwohl er ein dreidimensionales Modell verwendet, lediglich auf Schichtdarstellung arbeitet bzw. eine 2D-Visualisierung des Ergebnisses erhält. Die Manipulation dreidimensionaler Modelle in einer 2D-Ansicht stellt erfahrungsgemäß eine große Herausforderung für den menschlichen Benutzer dar, da in solch einem Fall nur schwer auf das ganze Objekt geschlossen werden kann.

Der Vorteil des 2-Fronten-Modells ist seine relativ einfache Struktur. Die rundliche, konvexe Darstellung in einer Schichtansicht erlaubt eine gute Einschätzung der globalen dreidimensionalen Form und eröffnet die Möglichkeit, das Modell lokal zu manipulieren. Durch die Gitterstruktur des Feder-Masse-Netzes liegt es nahe, durch Veränderung der Lageposition einzelner Knotenpunkte das Modell zu deformieren. Die bisherige manuelle Segmentierung wurde über eine Markierung der Objektkante von Lymphknoten durchgeführt. Diese Strategie lässt sich in eine Interaktionsphase integrieren, indem der Benutzer Kantenpunkte in Regionen definiert, in denen das Modell die tatsächliche Objektkante nicht korrekt annähert. Durch die konvexe Oberfläche ist es nun einfach möglich, den nächstgelegenen Gradientensensor auf der Modelloberfläche an den definierten Kantenpunkt zu verschieben. Solche benutzerdefinierten Massepositionen lassen sich fixieren, d.h. sie werden im fortlaufenden Simulationsprozess nicht mehr bewegt. Dadurch ist zu erwarten, dass sich durch diese lokale Massemanipulation eine globale Formanpassung erreichen lässt, bedingt durch die internen Kräfte. Die Idee der Manipulation des Modells durch Verschieben einzelner Masseknoten ist in Abbildung 4.8 noch einmal vereinfacht dargestellt.

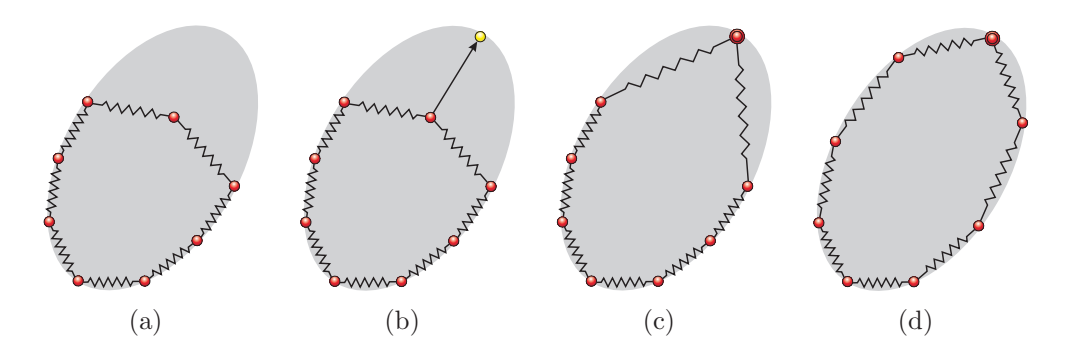

Abbildung 4.8: Interaktion am Beispiel eines vereinfachten Feder-Masse-Netzes. Die Modellsimulation hat die Objektkante nicht erreicht (a). Der Benutzer kann nun einen Punkt definieren  $(b)$ , für den der nächstgelegene Masseknoten gesucht wird. Dieser wird an die benutzerdefinierte Position verschoben und fixiert  $(c)$ , wodurch die internen Kräfte eine weitere Anpassung des Modells verursachen (d).

Da die Simulation des Modellverhaltens ein iterativer Prozess ist, stellt sich naturlich ¨ die Frage, wann die Bewegungsberechnung der Front abgebrochen werden kann. Hierzu wird in [DTD05] ein ebenso einfacher wie intuitiver Ansatz vorgestellt. Dabei wird die Tatsache ausgenutzt, dass das Modell nach n Iterationen konvergiert (zum Stillstand kommt), wenn sich ein Gleichgewicht zwischen externen und internen Kräften gebildet hat.

Für die Masseknoten bedeutet dies, dass sich die einwirkenden Kräfte gegenseitig ausgleichen und keine Bewegung mehr stattfindet. Um festzustellen, wann dieser Zustand erreicht ist, wird lediglich für jeden Netzknoten registriert, wie weit er sich während der letzten Iterationsschritte im Raum verschoben hat. Liegt dieser Bereich für alle Knoten unterhalb einer definierten Schwelle  $\epsilon$ , kann die Simulation gestoppt werden. Damit ist die Segmentierung selbst beendet. Die einzelnen Schritte in diesem Prozess werden in Tabelle 4.4 noch einmal übersichtlich aufgeführt.

Als Ergebnis wird ein an die Daten, und damit den Lymphknoten, angepasstes Oberflächenmodell geliefert. Dieses kann nun weiteren Verarbeitungsschritten zugeführt werden. Es ist zum Beispiel damit möglich, das Lymphknotenvolumen direkt zu berechnen oder die Lage- und Ausdehnungsparameter des Lymphknotens durch Berechnung der Hauptachsen zu bestimmen.

#### Algorithmischer Ablauf der Segmentierung.

- 1. Räumliche Platzierung des Modells in den Daten
- 2. Bestimmung des Lymphknotenspezifischen Grauwertes  $G_K$
- 3. Fensterung der Originaldaten auf ein Intervall  $[G_{min}, G_{max}]$
- 4. Start der Modellsimulation mit der Möglichkeit der Benutzerinteraktion
- 5. Automatisches Haltekriterium oder Abbruch durch Benutzer

Tabelle 4.4: Algorithmischer Ablauf der Segmentierung.

# 4.4 Zusammenfassung

In diesem Kapitel wurden Modellkonzepte für Lymphknoten extrahiert, die für eine dreidimensionale Segmentierung dieser Struktur verwendet werden können. Es wurde sowohl auf die Objektform als auch die Abbildung von Lymphknoten in CT-Daten eingegangen. Besonderer Wert wurde auf die Betrachtung von Problemfällen gelegt, wie etwa inkonsistente Gradienten, um Probleme aus vorangegangenen Arbeiten zu diesem Thema zu vermeiden.

Die gewonnenen Modellannahmen ließen sich anschließend in ein stabiles Feder-Masse-Modell integrieren, indem jedem Merkmal eine strukturelle Einheit des Modells zugewiesen wurde. Solche Modelle stellen hierfur ein ausgezeichnetes Werkzeug dar, da ¨ sie eine einfache Erstellung von stabilen, lokal vernetzten Feder-Masse-Netzen und eine einfache Integration verschiedener Low-Level-Bildverarbeitungsmethoden erlauben. Das Ergebnis dieses Prozesses stellt ein 2-Fronten-Feder-Masse-Netz dar, welches erstmals dreidimensionales Formwissen, Gradienten- und Intensitätsmerkmale zur Lymphknotensegmentierung in einem Modell vereint.

Dieses Modell kann auf verschiedene Arten in den Daten platziert werden, wobei hierfür lediglich eine transversale Ansicht notwendig ist. Dadurch wird der Prozess der Initialisierung zu einem sehr effizienten Vorgang. Die geometrische Struktur des Modells erlaubt dabei eine problemlose weiterfuhrende Transformation und macht damit den ¨ Initialisierungsprozess einfach erweiterbar.

Der Kern der Segmentierung, die Modellsimulation, erfolgt relativ selbstständig, da sie nur von den internen und externen Kräften gesteuert wird. Eine interaktive Manipulation des Modells ist aber möglich, um etwa den Segmentierungsprozess zu beschleunigen oder eventuell auftretendes Fehlverhalten auszugleichen.

Sobald die Massen zur Ruhe gekommen sind oder der Benutzer die Simulation abbricht, stoppt der Segmentierungsprozess. Das Feder-Masse-Modell hat sich an die Bildmerkmale angepasst und stellt nun eine dreidimensionale Oberflächenrepräsentation des Lymphknotens dar, welche sich auf verschiedene Weise weiterverwenden lässt. So kann es direkt in einen Visualisierungsprozess integriert oder zur Volumenberechnung herangezogen werden.

Eine Implementation lieferte die praktische Umsetzung der hier erdachten Konzepte. Sie soll im folgenden Kapitel kurz erläutert werden, da sie für die anschließende Evaluierung genutzt wurde.

# Kapitel 5

# Implementierung

Das entwickelte Konzept wurde prototypisch in MeVisLab umgesetzt. Ziel dieses Kapitels soll es sein, einen Einblick in die Umsetzung auf Softwareebene zu geben. Hierbei soll eine genaue Beschreibung der Erstellung des verwendeten 2-Fronten-Feder-Masse-Modells erfolgen.

## 5.1 Verwendete Software

Das in Kapitel 4 vorgestellte Modell wurde auf einem MS Windows XP System mit 3,2 GHz und 1GB Arbeitsspeicher umgesetzt. Die Softwarelösung entstand komplett in C++ unter Verwendung von Microsoft Visual C++ 6.0. Alle 3D-Visualisierungsprozesse verwenden OpengGL und bieten somit durch Hardwarebeschleunigung eine hohe Performance, die eine direkte Benutzerinteraktion ermöglicht. Im Folgenden soll kurz die verwendete Software vorgestellt werden.

- MeVisLab 1.2 ist eine grafische Programmierumgebung, spezialisiert auf die Anwendungen im Bereich der medizinischen Bildverarbeitung und Visualisierung. Ein erweiterbares System von Modulen erlaubt eine effiziente Erstellung von Netzwerken zur Erprobung von Algorithmen oder prototypischer Erstellung medizinischer Applikationen. Eigene Module können problemlos in die modular aufgebaute und plattformunabhängige C++ Modul-Bibliothek aufgenommen werden.
- Open Inventor bietet eine Schnittstelle zur Erstellung von 3D-Grafikapplikationen. Es verfügt beispielsweise über eine Ereignisbehandlung für Interaktion in 3D, Hilfsmittel für die Erstellung von Animationen sowie eine Bibliothek geometrischer Objekte. Die Plattformunabhängigkeit und die Verwendung von OPENGGL macht es zu einer sehr flexiblen Programmschnittstelle. Open Inventor kommt fur Benut- ¨ zerinteraktionen und Visualisierungen zum Einsatz.
- Das VISUALIZATION TOOLKIT (VTK) 4.4 ist eine frei verfügbare, umfassende Softwarebibliothek für Computergrafik, Bildverarbeitung und Visualisierung. Es dient

im Rahmen dieser Arbeit lediglich der Erstellung von Oberflächenmodellen und ergänzt damit MEVISLAB 1.2 um fehlende Funktionen.

Zusätzlich wurde eine Softwarebibliothek zur Integration stabiler Feder-Masse-Modelle in MEVISLAB verwendet. Sie stellt umfassende Funktionen zur Verfügung, wie etwa die Erstellung einfacher Feder-Masse-Netze aus Oberflächenmodellen sowie Modellsimulations- oder Visualisierungsmöglichkeiten. Diese Bibliothek wurde am Institut für Simulation und Graphik der Otto-von-Guericke-Universität Magdeburg entwickelt.

# 5.2 Eine Testumgebung für die Lymphknotensegmentierung

## 5.2.1 Stabile Feder-Masse-Modelle in MeVisLab

Das entworfene Konzept wurde in MEVISLAB umgesetzt, da es hier auch später zur Anwendung kommen soll und bereits eine Bibliothek zur Integration stabiler Feder-Masse-Modelle existiert. Diese musste um Funktionen erweitert werden, die speziell auf die Lymphknotensegmentierung mit dem vorgestellten 2-Fronten-Modell zugeschnitten waren. Dabei handelte es sich vor allem um Interaktions- und Initialisierungsmöglichkeiten.

MeVisLab erlaubt, dank seines Konzeptes der grafischen Programmierung, ein effizientes Erproben von Algorithmen für die medizinische Bildverarbeitung. Hierzu werden sogenannte *Module* verwendet, welche verschiedenste Funktionen zur Verfügung stellen können (Datenmanipulation, 2D- oder 3D-Visualisierung, Schwellwertverfahren etc.). Solche Module verfügen weiterhin über Ein- und Ausgänge, über die sie Daten austauschen können. Hierfür muss lediglich eine Verbindung definiert werden. Wie solch ein Netzwerk in einer sehr einfachen Form aussehen kann, ist in Abbildung 5.1 dargestellt.

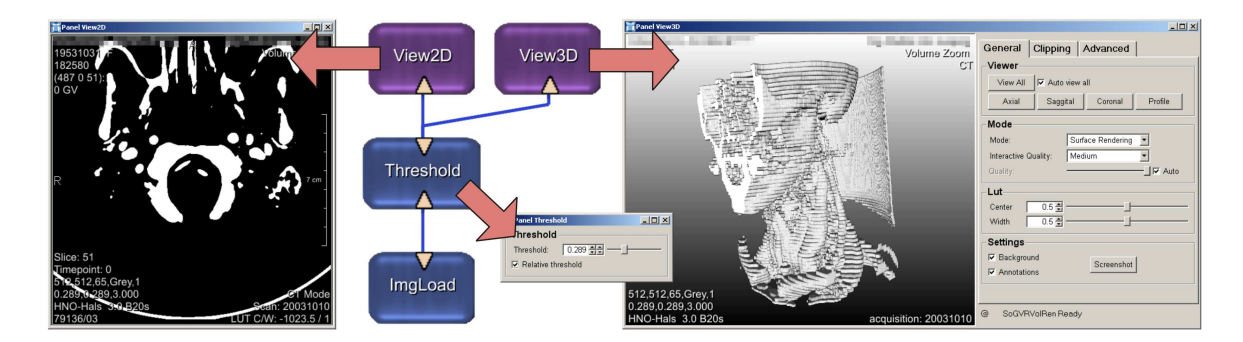

Abbildung 5.1: Ein einfaches Netzwerk in MeVisLab. Ein medizinischer CT-Datensatz wird in ein Binärbild umgewandelt und anschließend als 2D- und 3DAnsicht präsentiert.

Die Module werden durch die (in diesem Fall blau- und lilafarbenen) Boxen repräsentiert. Die blauen Linien zwischen den Modulen stellen die Netzwerkverbindungen dar. Diese verknüpfen den Modulausgang an der Oberkante des Moduls mit dem Eingang eines anderen Moduls, der sich jeweils an der Unterkante des Moduls befindet. Dadurch sind Netzwerke meist so aufgebaut, dass ein Datenfluss von unten nach oben stattfindet. Jeweils mit einem Pfeil sind die Funktionen des jeweiligen Moduls abgebildet: ImgLoad erlaubt das Laden von medizinischen Bilddaten, in diesem Fall ein CT-Datensatz des Halses. Dieser Datensatz wird an das Modul Threshold weitergegeben, wo die Grauwertdaten durch Festlegen eines Schwellwertes in Binärdaten umgewandelt werden. Diese 3D-Binärdaten können nun in einer 2D- oder 3D-Ansicht betrachtet werden (View2D und View3D).

Mit Hilfe dieses modulbasierten Konzeptes wurde ein Netzwerk entwickelt, welches die Segmentierung von Lymphknoten unter Verwendung von Feder-Masse-Modellen ermöglichen soll. Dazu wurden neben dem Basis-Funktionsumfang, den MeVisLab bereitstellt, zusätzliche Module verwendet, die die Integration von stabilen Feder-Masse-Modellen erlauben. Zum größten Teil lagen die Module bereits vor und mussten teilweise kleinen Anpassungen unterzogen werden. In Abbildung 5.2 sind alle für die Umsetzung in MEVISLAB verwendeten Module, die bereits vorhanden waren, grün hinterlegt. Dabei handelt es sich um folgende Objekte:

- MassSpringModel bildet die Basisklasse für stabile Feder-Masse-Modelle, in der alle wichtigen Berechnungen zur Simulation des Modellverhaltens stattfinden.
- LoadMassSpringModel sowie SaveMassSpringModel erlauben das Laden und Speichern des aktuellen Modellzustandes.
- SoMassSpringModel wandelt ein Feder-Masse-Modell in ein Open Inventor-Modell um, das in einer 3D-Ansicht betrachtet werden kann.
- SoView2DMassSpringModel generiert eine axiale Schnittdarstellung des Feder-Masse-Netzes, das in eine Schichtdarstellung integriert werden kann.
- MassSpringModelGenerator erzeugt ein Feder-Masse-Netz aus dem Oberflächenmodell eines segmentierten Objektes (siehe Abschnitt 5.3).
- VoxelizeInventorNode erlaubt, das eingeschlossene Voxelvolumen eines Feder-Masse-Netzes zu bestimmen.

Grundbaustein des erstellten Gerüstes stellt das Modul MSMLymphNode dar. Hier werden alle für den lymphknotenspezifischen Segmentierungsprozess entscheidenden Schritte durchgeführt: Initialisierung, Parametrisierung und Stoppkriterium. Als Eingabe erhält dieses Modul einen CT-Datensatz und ein 2-Fronten-Feder-Masse-Netz. Nachdem das Modell den Simulationsprozess durchlaufen hat und an den Lymphknoten angepasst wurde, wird es als Ausgabe weiteren Verarbeitungsschritten zur Verfugung gestellt. Hierbei ¨ kann es sich um eine zwei- oder dreidimensionale Visualisierung oder um eine Merkmalsanalyse handeln. Dies spiegelt die angestrebte Flexibilität des Verwendungszweckes wider, die bereits in Abschnitt 2.3 beschrieben wurde.

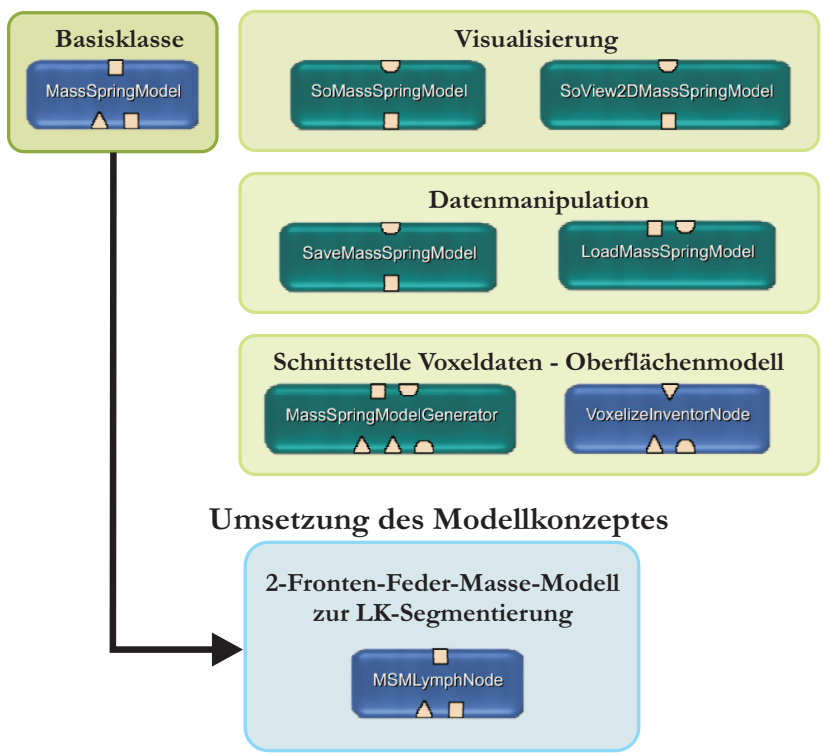

**Vorhandenes Framework**

Abbildung 5.2: Verwendetes Feder-Masse-Framework für MEVISLAB. Grün hinterlegt sind Klassen und Module, die bereits vorhanden waren. Das Modul MSMLymphNode stellt die softwareseitige Umsetzung des in dieser Arbeit erstellten Konzeptes dar und leitet sich aus der Basisklasse MassSpringModel ab.

Für die Evaluierung wurde das Modell nach erfolgreicher Segmentierung mit Hilfe des Moduls VoxelizeInventorNode in ein Voxelvolumen umgewandelt. Auf diese Weise ließ sich ein Vergleich mit bereits erstellten Handsegmentierungen durchführen, die ebenfalls in dieser Form vorlagen. Hierzu wurde das Modul CompareSegmentations verwendet, welches verschiedene Maße zur Bestimmung quantitativer Unterschiede verschiedener Segmentierung zur Verfugung stellt. Dabei handelt es sich zum Beispiel um die prozen- ¨ tuale Bestimmung der Fehlsegmentierung oder der Hausdorff-Distanz. Die Ergebnisse dieser Untersuchung werden in Kapitel 6 präsentiert.

## 5.2.2 Das Modul MSMLymphNode

In diesem Abschnitt soll ein kurzer Überblick über die wichtigsten Funktionen des Moduls MSMLymphNode gegeben werden. Wie bereits erwähnt, findet in diesem Modul die Initialisierung, Parametrisierung und Benutzerinteraktion für das 2-Fronten-Feder-Masse-Modell statt<sup>1</sup>.

 $1$ Hier beschriebene Funktionen waren teilweise so allgemeingültig, dass sie später in die Klasse MassSpringModel ausgelagert werden konnten

Zur Initialisierung des Modells in den Daten stehen zwei Funktionen zur Verfugung: ¨ placeModelSinglePoint erlaubt durch Definition einer einzigen Voxelposition in den Daten (vorzugsweise das Lymphknotenzentrum) die Platzierung des 2-Fronten-Modells. Modell und Datensatz haben jeweils eigene lokale Koordinatensysteme. Um nun das Feder-Masse-Netz an die korrekte Position in den Daten zu bewegen, wird ein gemeinsames globales Weltkoordinatensystem genutzt, dass sich beide Objekte teilen. Nachdem der Benutzer also einen Punkt im Datensatz definiert hat, wird diese Voxelposition in das globale Koordinatensystem überführt. Anschließend wird der Masseschwerpunkt  $P_M$ des Feder-Masse-Modells bestimmt. Das Modell wird im Folgenden einer Translation unterzogen, die  $P_M$  auf den benutzerdefinierten Punkt in Weltkoordinatenform abbildet. Die Position der Masseknoten im Datensatz lässt sich nun problemlos über eine Rückrechnung in Datensatzkoordinaten durchführen. Die Größe des Modells variiert dabei nicht, da das Feder-Masse-Netz in seiner Ausgangsgröße und -form platziert wird.

Ein wenig anders sieht dies fur die Platzierung durch zwei Punkte aus (Funktion ¨ placeModelPointPair). Hierfür wird vom Benutzer eine Definition von zwei gegenüberliegenden Koordinaten  $P_{K_1}$  und  $P_{K_2}$  auf der Lymphknotenkontur verlangt. Der Abstand dieser zwei Punkte wird als Initialdurchmesser für das Kugelmodell verwendet. Nach der gleichmäßigen Skalierung findet wie im Falle der Ein-Punkt-Initialisierung eine Translation von  $P_M$  statt. Diesmal wird der Mittelpunkt der Geraden  $P_{K_1}-P_{K_2}$  als Zielkoordinate verwendet, da davon ausgegangen werden kann, dass sich hier das Zentrum des Lymphknotens befindet. Hat das Modell die korrekte Position in den Daten eingenommen, muss die aktuelle Form gelernt werden, durch Speicherung des aktuellen Zustandes in Form von Ruhewinkeln und -längen.

Nach der Positionierung des Modells kann mit der Parametrisierung begonnen werden. Im vorliegenden Fall bedeutet dies lediglich die Bestimmung des Grauwertbereiches für die Gradienten- und Intensitätssensoren. Alle anderen Parameter des Modells sollen aufgrund der geforderten einfachen Benutzerinteraktion nicht durch den Anwender beeinflussbar sein (wie etwa die Grauwertbereichsangaben  $g_{min}$  und  $g_{max}$ ).

Für die Initialisierung durch einen Punkt wird am benutzerdefinierten Zentrum in einer 3er-Nachbarschaft der lymphknotenspezifische Grauwert  $G_{LK}$  bestimmt. Dass dieser Grauwert repräsentativ für den Lymphknoten ist, kann aus dem homogenen Inneren geschlossen werden. Weiterhin lässt sich annehmen, dass diese Form der Initialisierung nur im Falle von kleineren Knoten (Durchmesser: 3mm) verwendet wird. In diesem Fall kann die Möglichkeit von auftretenden Nekrosen vernachlässigt werden.

Bei der Zwei-Punkt-Initialisierung wird, um  $G_{LK}$  zu bestimmen, die Verbindungslinie zwischen  $P_{K_1}$  und  $P_{K_2}$  in gleichmäßige Segmente unterteilt (Zur Anwendung kamen 20 Segmente). An den Endpunkten dieser Segmente findet eine Grauwertmittelung über eine 3er-Nachbarschaft statt. Von allen Segmentgrauwerten wird anschließend der Mittelwert bestimmt und als  $G_{LK}$  angenommen. Dieses Vorgehen ermöglicht eine einfache aber effiziente Parametrisierung des Modells, da nun allen Gradienten- und Intensitätssensoren ihr spezifisches Grauwertintervall  $[G_{min},G_{max}]$  zugeordnet werden kann.

Die Modellsimulation kann an dieser Stelle gestartet werden, da alle nötigen Vorein-

stellungen getätigt wurden. Im Normalfall sollte sich das Modell nun ohne Eingreifen des Benutzers an die Lymphknotenkontur anpassen. Trotzdem wird eine Benutzerinteraktion durch das Modellkonzept erlaubt, da hierdurch auf Problemfälle eingegangen oder die Segmentierungsgeschwindigkeit beeinflusst werden kann.

Das Interaktionskonzept aus Abschnitt 4.3.3 sieht eine Manipulation der Position einzelner Masseknoten vor, was in MSMLymphNode auch umgesetzt wurde. In der transversalen Ansicht kann der Anwender während des Simulationsprozesses Positionen auf der Lymphknotenkontur mit der Maus anwählen. Die definierte Koordinate wird in das Weltkoordinatensystem überführt und der Gradientenknoten mit dem geringsten euklidischen Abstand an diese Position verschoben. Um ein schnelles Zuruckwandern des ver- ¨ schobenen Knotens zu unterbinden, wird dieser an der definierten Position fest verankert. Er kann sich also im weiteren Verlauf der Simulation nicht mehr verschieben. Angrenzende Massen werden indirekt durch die Benutzerinteraktion beeinflusst, wodurch sich die Modellkontur an Benutzerwünsche anpassen lässt.

Damit sind bereits die Schlüsselkonzepte des Kernmoduls  $MSMLymphNode$ erklärt. Um das Verfahren zu testen, wurde ein 2-Fronten-Feder-Masse-Modell aus einem kugeligen Volumendatensatz berechnet, was im folgenden Abschnitt beschrieben wird.

# 5.3 Erstellung des verwendeten 3D-Modells

An dieser Stelle soll genauer auf die Erstellung des dreidimensionalen Modells eingegangen werden, welches für den Segmentierungsvorgang genutzt wurde. Hierzu wird auf die bereits in [DTD05] beschriebene Methode der Modellerstellung zuruckgegriffen. Mit ¨ diesem Verfahren ist es möglich, in wenigen Arbeitsschritten stabile Feder-Masse-Netze aus Volumendaten zu erzeugen.

Grundlage bildet das Voxelvolumen einer bereits segmentierten Struktur. Im vorliegenden Fall wurde hierfür ein isotropes Voxelraster gewählt, welches eine Kugel approximiert. Aus diesen Daten lässt sich durch Anwendung des Marching-Cubes-Algorithmus ein Oberflächenmodell triangulieren. Durch dieses Verfahren ist gewährleistet, dass die Polygoneckpunkte gleichmäßig auf der Oberfläche verteilt liegen. Weiterhin kann die Punktdichte des Ausgangsmodells reduziert werden, um das Modell besser dem Anwendungszweck anzupassen.

Das erstellte Oberflächenmodell kann im nächsten Schritt in ein Feder-Masse-Netz umgewandelt werden. Zur Erzeugung der äußeren Hülle werden alle Oberflächenpunkte in Masseknoten mit Gradientensensoren umgewandelt. Da sich während des Entwurfsprozesses kein Vorteil durch eine heterogene Gewichteverteilung erkennen ließ, gilt für alle Masseknoten  $m_i = 1$ . Anschließend werden alle Kanten umgewandelt. Sie stellen im Feder-Masse-Modell die Federverbindungen dar, die auf einer Kugeloberfläche liegen. Den Federn einer Kugeloberfläche wurde eine Federkonstante von  $S_{ij} = 0.1$  zugewiesen. Dies wird der geringen Federsteifheit benachbarter Masseknoten gleichen Typs gerecht.

Für die Berechnung der Normalen der Gradientenmassen, welche für die Wichtung

der Gradientenrichtung verwendet werden, ist es weiterhin notwendig, die angrenzenden Flächen zu definieren. Hierfür können die Oberflächenpolygone des triangulierten Modells übernommen werden. In Abbildung 5.3 ist dieses Vorgehen noch einmal verdeutlicht.

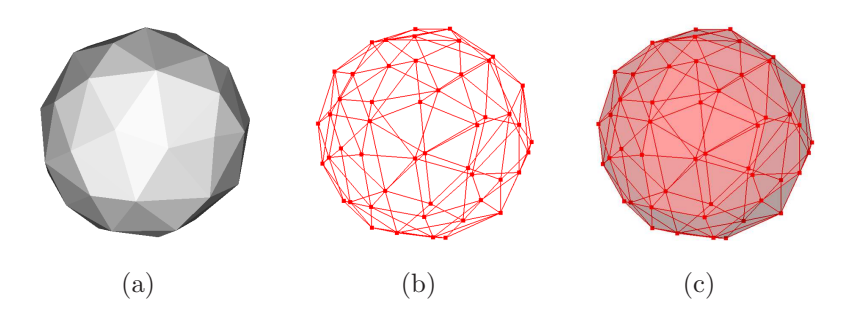

Abbildung 5.3: Erzeugung des Feder-Masse-Netzes einer Kugeloberfläche. Aus dem Isomodell  $(a)$  wird durch Umwandlung der Knoten in Massen und der Kanten in Federn ein Feder-Masse-Netz generiert  $(b)$ . Zusätzlich werden der äußeren Hülle des Modells noch Polygone zur Berechnung der Oberflächenausrichtung zugewiesen  $(c)$ .

Die Erstellung der inneren Kugeloberfläche erfolgt auf andere Weise. Ausgangspunkt bildet das Polygonmodell, welches bereits für die äußere Hülle verwendet wurde. Diese wird mit einem Faktor  $\langle 1 \rangle$ gleichmäßig skaliert. Den Masseknoten werden anstelle von Gradienten- Intensitätssensoren zugewiesen. Da für die Intensitätssensoren keine Berechnung der Oberflächennormale notwendig ist, kann auf eine Definition der Oberflächenpolygone verzichtet werden.

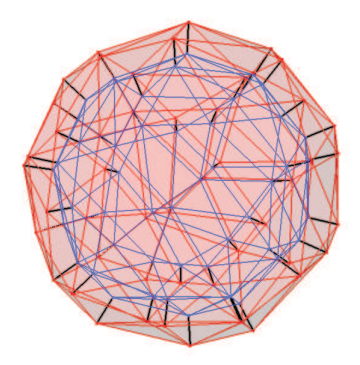

Abbildung 5.4: Das fertige Feder-Masse-Modell. Das Netz von Gradientenknoten ist rot und das der Intensitätsknoten blau dargestellt. Zusätzlich sind die steifen Federverbindung schwarz abgebildet.

Die beiden Kugelnetze werden nun mit ihrem Masseschwerpunkt uberlagert. Das ¨ verkleinerte Intensitätsknotennetz befindet sich dadurch komplett innerhalb der äußeren Hülle. In einem letzten Schritt werden die Gradientenknoten mit einer 1 : 1 Verbindung mit der räumlich nächstgelegenen Masse (euklidische Distanz) des jeweils anderen Typs verbunden. Diesen Federn wird ad hoc eine Federkonstante von mindestens  $S_{ij} = 10$ 

zugewiesen, um so die hohe Steifheit im Vergleich zu den Oberflächenfedern zu verdeutlichen.

Es handelt sich bei den beiden Kugeloberflächen um identische Polygonnetze, welche lediglich skaliert wurden. Die Federverbindung eines Knotens mit seiner jeweiligen Kopie ist deshalb parallel zur Oberflächennormale ausgerichtet. Somit weisen die zwischen beiden Fronten verlaufenden Federn einen maximal möglichen Ruhewinkel  $r_{0ii}$ zu den Federn beider Oberflächen auf. Das fertige Modell ist in Abbildung 5.4 zu sehen.

# Kapitel 6

# Evaluierung

Dieses Kapitel beschreibt die Erprobung des entworfenen 3D-Feder-Masse-Modells auf klinischen CT-Daten. Dazu wird ein kurzer Einblick in die Art der verwendeten Daten gegeben, um anschließend Ergebnisse verschiedener Untersuchungen zur Funktionsweise einzelner Modellkomponenten zu geben.

Eine quantitative Analyse zur Einsch¨atzung des Segmentierungsverhaltens erfolgt dann in Abschnitt 6.3. Hierzu wurde eine Studie durchgefuhrt, bei der die interpersonelle ¨ Varianz von manuellen Segmentierung mit den automatischen Segmentierungen des 2- Fronten-Modelles verglichen wurde.

# 6.1 Verwendete CT-Daten

Für die Evaluierung lagen elf CT-Datensätze des Halses vor, in denen klinisch relevante Lymphknoten auftraten (siehe Tabelle 6.1). Die verwendeten Datensätze unterschieden sich in verschiedenen Merkmalen, wie etwa Anzahl der Lymphknoten, Voxelausdehnung oder Signal-Rausch-Verhältnis. Um ein repräsentatives Ergebnis zu erzielen, wurden aus den verfügbaren Datensätzen die zu segmentierenden Lymphknoten so gewählt, dass ein breites Spektrum an Daten- und Geräteparametern abgedeckt werden konnte.

In allen Datens¨atzen liegt ein anisotropes Voxelraster vor. Dies bedeutet, dass die Kanten eines Voxels unterschiedliche Längen aufweisen. Für die Datensätze aus Tabelle 6.1 ist die z-Ausdehnung größer als die Ausdehnung in  $x$ - und  $y$ -Richtung. Das verwendete Framework für stabile Feder-Masse-Modelle in MEVISLAB 1.2 verlangt aber isotrope Voxel. Deshalb war es notwendig, das Voxelraster in einen isotropen Zustand zu überführen.

Um diesen Zustand zu erreichen, mussen die Daten neu abgetastet werden. Die trans- ¨ versale Auflösung ( $\leq 0.53mm$ ) fällt in allen Datensätzen wesentlich höher als der Schichtabstand ( $\leq 3.9mm$ ) aus. Um wichtige Informationen der axialen Schichten nicht zu verlieren, musste die z-Auflösung der Daten nachträglich durch ein interpolierendes Verfahren der x-y-Auflösung angepasst werden. Dafür kam eine lineare Interpolation der

|                | Auflösung |     | Voxelgröße |      | Sonstiges      |                |                |    |
|----------------|-----------|-----|------------|------|----------------|----------------|----------------|----|
| Nr.            | X/<br>Y   | Z   | X/Y        | Z    | Schichtdicke   | Kontrastm.     | Gerätetyp      | LK |
|                | 512       | 65  | 0,28       | 3    | 3              | Ja             | Siemens        | 26 |
| $\overline{2}$ | 512       | 61  | 0,28       | 3    | 3              | a              | <b>Siemens</b> | 5  |
| 3              | 512       | 26  | 0,41       | 1,95 | $\overline{2}$ | nein           | <b>Siemens</b> | 10 |
| 4              | 512       | 61  | 0.45       | 3    | 3              | nein           | Siemens        | 10 |
| 5              | 512       | 42  | 0.44       | 5    | 5              | Ja             | <b>Siemens</b> | 6  |
| 6              | 512       | 63  | 0,42       | 3    | 3              | Ja             | GE             | 15 |
| 7              | 512       | 262 | 0,47       | 0,7  |                | Ja             | Philips        | 17 |
| 8              | 512       | 229 | 0.51       | 0.51 |                | <sub>1</sub> a | <b>Siemens</b> | 5  |
| 9              | 512       | 31  | 0.53       | 3    | 3              | nein           | <b>Siemens</b> | 6  |
| 10             | 512       | 161 | 0.41       | 1,5  | 3              | Ja             | Philips        | 35 |
| 11             | 512       | 52  | 0.35       | 3,9  | 4              | Ja             | PI, Inc        | 11 |

Tabelle 6.1: Die für die Evaluierung verwendeten Datensätze.

Originaldaten zur Berechnung der zusätzlichen Schichten zum Einsatz.

Dabei kann es allerdings zur Einfuhrung neuer Grauwerte kommen, die nicht dem ¨ wahren Schwächungskoeffizienten an dieser Position im Körper entsprechen. Weiterhin lässt sich für interpolierte Daten nicht der wahre Gradient berechnen, sondern nur eine Absch¨atzung. Solche eine Einschr¨ankung ist aber im vorliegenden Fall dem Informationsverlust bei Verringerung der transversalen Auflösung vorzuziehen.

Für eine gezielte Untersuchung bestimmter Modelleigenschaften wurden die Lymphknoten in vier Problemklassen unterteilt:

Problemklasse 1: Isoliert liegende Lymphknoten

- Problemklasse 2: Lymphknoten mit Unterbrechung im Gradientenverlauf durch direktes Angrenzen an Strukturen mit gleichem Schwächungskoeffizienten
- Problemklasse 3: Lymphknoten in der direkten Umgebung von starken Gradienten anderer Strukturen

Problemklasse 4: Stark deformierte Lymphknoten

Obige Nummerierung wird nachfolgend zur Referenzierung der Problemklassen verwendet. Die Reihenfolge der Aufzählung gibt dabei keine Wichtung der Schwierigkeit der jeweiligen Problemklasse wieder.

Die Simulations- und Modellparameter waren für die folgenden Untersuchungen immer einheitlich (siehe Tabelle 6.2). Lediglich im Abschnitt zur qualitativen Analyse des Modellverhaltens wurden einzelne Veränderungen vorgenommen, welche aber an betreffender Stelle erwähnt werden. Die gewählten Parameter stellen das Resultat mehrere Probeläufe während der Entwicklung dar und wurden manuell optimiert.

Die während der kompletten Evaluierung verwendeten 2-Fronten-Modell-Segmentierungen wurden nicht durch den Benutzer beeinflusst, das heißt, dass die Möglichkeit

| Typ                             | Parameter                        | Bezeichnung        | Wert |
|---------------------------------|----------------------------------|--------------------|------|
| Simulation                      | diskrete Simulationsschrittweite | $\Delta t$         | 0,02 |
| Gleichung $(3.9)$               | Dämpfungsfaktor                  | đ.                 | 0.9  |
|                                 | Stoppkriterium                   | $\epsilon$         | 0,01 |
| Wichtungen                      | Torsionskraft                    | $w_t$              | 25   |
| Gleichung $(3.9)$               | Federkraft                       | $w_f$              | 20   |
|                                 | Gradientensensorkraft            | $w_s(Gradient)$    | 9    |
|                                 | Intensitätsensorkraft            | $w_s(Intensitate)$ | 6    |
| Konstanten                      | Torsionskonstante                | $T_{ij}$           |      |
| Gleichungen $(3.7)$ und $(3.8)$ | Steifheit (Oberfläche)           | $S_{ij}$           | 0.01 |
|                                 | Steifheit (funktionelle Einheit) | $S_{ij}$           | 10   |
|                                 | Knotenmasse                      | $m_i$              |      |
| Grauwertbereich                 | untere Schranke                  | $g_{min}$          | 150  |
|                                 | obere Schranke                   | $g_{max}$          | 100  |

Tabelle 6.2: Die im Modul MSMLymphNode verwendeten Parameter.

des interaktiven Eingreifens in den Simulationsprozess nicht wahrgenommen wurde. Solche Ergebnisse hätten keinerlei Rückschlüsse auf das Modellverhalten erlaubt. Weiterhin sei erwähnt, dass während der Evaluierung ein kleiner Teil der Modelle nicht automatisch durch das Stoppkriterium zum Stillstand kam. Verantwortlich hierfur zeigte sich ¨ relativ groß gewählte Simulationsschrittweite  $\Delta t$  und die Verwendung eines einfachen Euler-Verfahrens. In solchen Fällen wurde das Verfahren manuell beendet, nachdem keine Veränderung mehr erkennbar war.

# 6.2 Qualitative Untersuchungen zum Modellverhalten

An dieser Stelle werden die Ergebnisse von Untersuchungen und Beobachtungen präsentiert, bei denen eine Funktionsüberprüfung der verschiedenen Modellkomponenten im Vordergrund stand. Das heißt, es soll für Teile und Parameter des Modells geklärt werden, ob sie ihre im Konzept entwickelten Aufgaben erfüllen. Dazu wurden jeweils Lymphknoten aus einer Klasse ausgewählt, die für die untersuchte Modelleigenschaft einen Problemfall darstellen. Ein Beispiel hierfür ist die Untersuchung des Extrapolationsverhaltens der Torsionskr¨afte an Lymphknoten der Problemklasse 2 (Lymphknoten mit Unterbrechungen im Gradientenverlauf). Zu den durchgeführten Testreihen befinden sich zusätzliche Abbildungen im Anhang A.1.

## 6.2.1 Torsionskräfte

Die Torsionskräfte bilden einen wichtigen Faktor zur Erhaltung der Formtreue des Modells, was von Dornheim bereits in [Dor05] gezeigt wurde. Ohne solche Kräfte ist zu erwarten, dass das Modell seine kugelige bis ellipsoide Form nur dann aufrecht erhalten kann, wenn das zu segmentierende Objekt diese Form ebenfalls aufweist und keine störenden Sensoreingaben in der näheren Umgebung des Lymphknotens zu finden sind.

Für die Segmentierung mit dem vorgestellten 2-Fronten-Modell erfüllen die Torsionskräfte zusätzliche wichtige Aufgaben, die hier in den folgenden drei Thesen zusammengefasst sind:

1. Torsionskräfte verhindern die Ablenkung von Masseknoten durch starke Gradienten der direkten Umgebung.

In klinischen CT-Daten finden sich nur selten isoliert liegende Lymphknoten. Vielmehr sieht man sich häufig mit starken Gradienten in der unmittelbaren Nachbarschaft der Lymphknoten konfrontiert. Um eine Anpassung an falsche Gradienten dieser Art zu verhindern, werden starke innere Modellkräfte benötigt, die für das 2-Fronten-Modell in Form von Torsionskräften vorliegen.

2. Torsionskräfte extrapolieren die organische Lymphknotenoberfläche an Stellen mit schwacher Gradienteninformation.

Das Modellkonzept sieht vor, dass durch die Torsionskräfte an schwachen oder sich nicht abbildenden Gradienten die Lymphknotenkontur organisch-kugelig extrapoliert wird.

3. Torsionskräfte unterstützen eine variable Größenanpassung des Modells bei ungenauer Initialisierung.

Eine lokale Anpassung von Gradientenknoten wirkt sich uber die internen Modell- ¨ kräfte auf die globale Modellform aus. Sich durch Gradientenkräfte auseinanderbewegende Masseknoten führen zu einer Vergrößerung des Modellvolumens. Dieses Verhalten kann sich positiv auf die Anpassung einer kleinen Initialisierung an sehr große Lymphknoten auswirken, da Gradientenknoten so in neue Gebiete mit starken Konturinformationen bewegt werden

#### Ablenkung durch starke Gradienten

Im ersten Schritt wurden die Auswirkungen der Torsionskräfte auf eine Anpassung an benachbarte stärkere Gradienten überprüft. Getestet wurden hierfür Lymphknoten der Problemklasse 3, welche direkt an kontrastierte Blutgefäße oder an Knochen angrenzen. Die Segmentierung wurde für die ausgewählten Lymphknoten zweimal durchgeführt, einmal mit aktivierten und ein zweites Mal bei identischer Initialisierung mit abgeschalteten Torsionskräften.

Bei aktiven Torsionskräften zeigte das 2-Fronten-Modell das erwartete Verhalten. Sehr starke Gradienten konnten eine Ablenkung der Lymphknotenkontur nicht herbeiführen. Um allerdings festzustellen, ob die Torsionskräfte hierfür eine Ursache sind, mussten diese Ergebnisse denen des zweiten Durchlaufs ohne Torsionskräfte gegenübergestellt werden. Hier zeigte sich das bereits vermutete Modellverhalten. Die äußeren Masseknoten wanderten in Regionen ab, in denen stärkere Gradienten auftraten. Selbst bei unterschiedlicher Ausrichtung von Oberflächennormale und Gradient konnte dies beobachtet werden.

Zum Teil ergab sich ein lokaler Kollaps des Modells, d.h. Flächen der beiden Fronten bildeten Uberschneidungen oder innere Knoten traten nach außen, wenn Gradientenknoten zu stark abgelenkt wurden (siehe Abbildung 6.1). Solche Modelle sind natürlich, neben der Tatsache, dass sie mit hoher Wahrscheinlichkeit eine Falschsegmentierung darstellen, für eine Visualisierung völlig ungeeignet. Mit aktivierten Torsionskräften konnte dieses Verhalten bei keinem durchgefuhrten Segmentierungsvorgang beobachtet werden. ¨ Bereits hier wird deutlich, dass Torsionskräfte eine unverzichtbare Komponente im erstellten 2-Fronten-Modell darstellen.

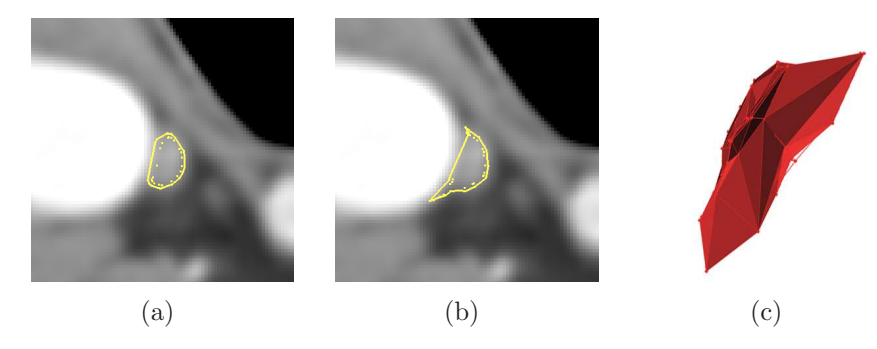

Abbildung 6.1: Folgen der Segmentierung an Leitstrukturen ohne Torsionskr¨afte. In (a) ist die ellipsoide Form dank aktiven Torsionskräften bei erfolgreicher Segmentierung erhalten. Dagegen ist dass Modell in (b) teilweise kollabiert. Dies sieht man besonders deutlich in der 3D-Darstellung (c).

#### Extrapolationsverhalten

Der Nachweis der zweiten These und damit der Extrapolationswirkung der aktivierten Torsionskräfte stellt sich etwas schwieriger dar. Die Lymphknoten, die hierfür in Frage kommen, grenzen direkt an Gewebe im gleichen Grauwertbereich. Dadurch stellen sich im gemeinsamen Grenzbereich keine Gradienten dar. Das ist insofern problematisch, als selbst der menschliche Betrachter an diesen Stellen den tatsächlichen Kantenverlauf nur abschätzen kann (siehe Abbildung 6.2). Das Wissen über die Beschaffenheit der beteiligten Gewebe lässt aber gewisse Annahmen über die Struktur des Lymphknotens im Bereich der Grenzfläche zu. Es ist davon auszugehen, dass das Gewebe mit der höheren Elastizität sich der benachbarten Struktur stärker anpasst, als es umgekehrt der Fall wäre. Ein Beispiel hierfür bilden Lymphknoten, bei deren Leitstruktur es sich um Knochen oder ein kontrastiertes Blutgefäß handelt.

Für den Nachweis der zweiten These sind aber eher Muskelgewebe oder andere lymphatische Strukturen von Interesse, da dort ein sehr ähnlicher Grauwert vorliegt. Beide Gewebearten sind sehr elastisch. Hier lässt sich also vermuten, dass die Grenzfläche eher eine ebene Form annimmt, da sich beide Objekte ihrer Umgebung anpassen können.

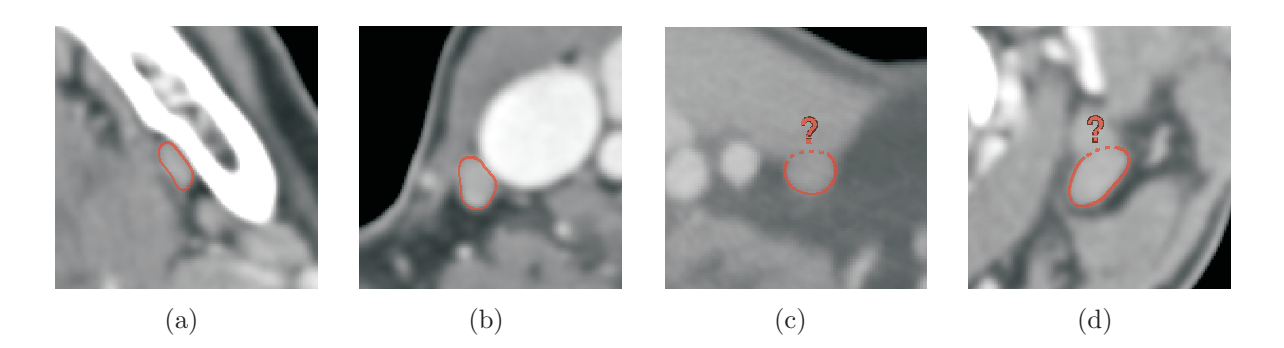

Abbildung 6.2: Deformationen von Lymphknoten beim Angrenzen an andere Strukturen. Während sich der Lymphknoten in (a) und (b) deutlich in seiner Form der Leitstruktur (Knochen und Blutgefäß) anpasst, ist bei Angrenzen an Muskel-  $(c)$  oder Lymphgewebe  $(d)$  die Bestimmung des Konturverlaufes sehr schwierig.

Um das Extrapolationsverhalten zu testen, wurden wiederum problemspezifische Lymphknoten aus den vorliegenden Daten ausgew¨ahlt, welche der Problemklasse 2 entstammen (siehe Abbildungen 6.2(c) und 6.2(d)). Aufgrund der Tatsache, dass in solchen Fällen keine gesicherte Aussage über den tatsächlichen Konturverlauf getroffen werden kann, soll an dieser Stelle lediglich das Verhalten des Modells beschrieben werden.

Das Feder-Masse-Netz zeigte in Regionen, in denen sich der Gradient nicht klar darstellt, durch die Torsionskräfte die erwartete Verhaltensweise: Die äußere Oberfläche behält ihre Ausgangsform. Dadurch können Unterbrechungen des Gradientenverlaufs mit der kugeligen organischen Form *überbrückt* werden. Dabei zeigte sich bei zunehmender Größe der Konturunterbrechung<sup>1</sup>, dass die extrapolierte Oberfläche immer tiefer in das benachbarte Gewebe eindrang. Ein Fehler des Modellverhaltens liegt in solch einem Fall nicht vor, da an dieser Stelle lediglich die Torsionskräfte ihre formerhaltende Wirkung ausüben. Allerdings wird mit zunehmender Eindringtiefe die Wahrscheinlichkeit, dass die Modelloberfläche mit der Lymphknotenoberfläche übereinstimmt, immer geringer. Der Hauptgrund hierfür ist die Tatsache, dass der Verlauf der wirklichen Kontur nicht bekannt ist.

Trotz allem konnte für Regionen, in denen die Unterbrechung nicht zu stark ausfiel, eine sehr rundliche Form für den Konturverlauf extrapoliert werden. In Abschnitt 6.3 wird noch einmal auf Lymphknoten mit Unterbrechung des Gradienten als Problemklasse eingegangen. Dort werden auch quantitative Vergleiche zu manuellen Segmentierungen präsentiert.

#### Größenanpassung

In einer weiteren Untersuchung wurde überprüft, inwieweit Torsionskräfte eine Auswirkung auf die Größenanpassung bei einer sehr ungenauen Startplatzierung haben (These 3). Dafür sollte das Modell möglichst komplett innerhalb des Lymphknotens und nah

<sup>&</sup>lt;sup>1</sup>Eine einzige zusammenhängende Unterbrechung des Gradienten kann bis zu  $50\%$  des Lymphknotenumfangs betreffen.

am Objektrand liegen. Die zweite Bedingung wurde so gewählt, da alle Sensoren nur einen lokalen Bereich um sich herum zur Berechnung der Kräfte verwenden (für Gradientensensoren eine  $5x5x5$  Nachbarschaft). Ist das Initialmodell zu klein gewählt, kann es vorkommen, dass kein Gradientensensor eine genügend große Beschleunigung erfährt und das Modell in seiner Startgröße zum Stillstand kommt.

Es wurden acht Lymphknoten aus den Daten ausgew¨ahlt, die relativ isoliert lagen, um den Einfluss von starken Gradienten auf das Ergebnis zu vermindern. So waren direkte Rückschlüsse vom Modellverhalten auf die Torsionskräfte möglich. Danach konnte eine im Verhältnis zum Lymphknotenvolumen sehr kleine Startinitialisierung im Inneren des Lymphknotens platziert werden. Die Segmentierung wurde anschließend einmal mit und einmal ohne Torsionskräfte durchgeführt. Ein Beispiel für eine Segmentierung mit aktivierten Torsionskräften ist in Abbildung 6.3 gegeben.

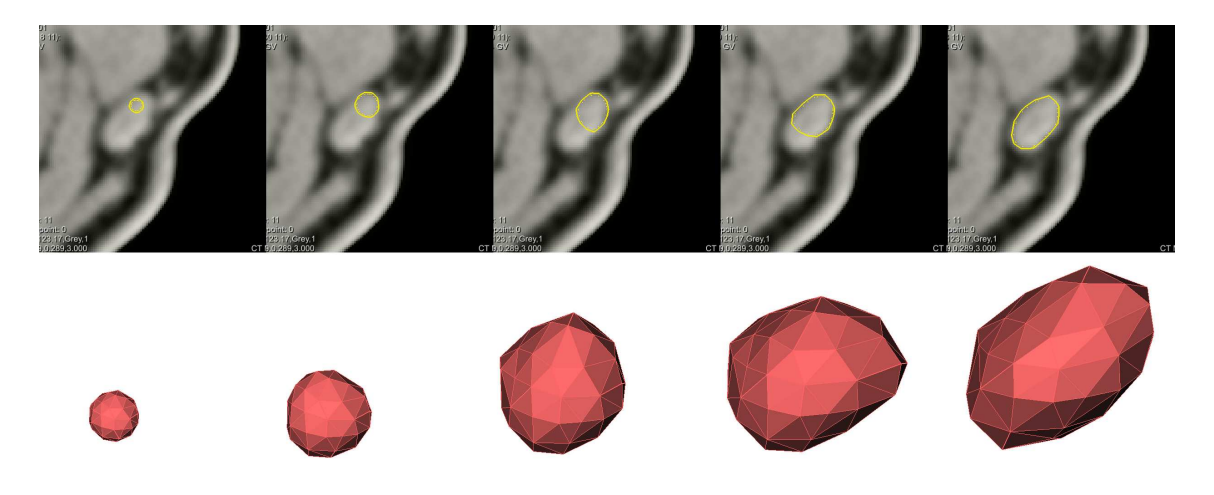

Abbildung 6.3: Größenanpassung eines Modells mit aktivierten Torsionskräften.

Für alle untersuchten Lymphknoten zeigte sich, dass eine Größenanpassung ohne Torsionskräfte entweder gar nicht oder nur unzureichend stattfand. In Tabelle 6.3 sind die erzielten Volumina für beide Segmentierungsvarianten abgebildet. Interessant ist hier zum einen die Tatsache, dass 50% der Segmentierungsmodelle ohne Torsionskräfte degenerierten, d.h. die konvexe ellipsoide Form ging verloren. Unter Verwendung der formstabilisierenden Kräfte konnte solch ein Verhalten nicht beobachtet werden (siehe Abbildung 6.4). Zum anderen erreichten die noch formtreuen Modelle die volle Ausdehnung des Lymphknotens nicht.

Für die untersuchten Fälle ist somit eindeutig gezeigt, dass die Torsionskräfte einen wesentlichen Anteil zu einer sehr variablen Größenanpassung beisteuern. Hierbei handelt es sich um eine Eigenschaft, die fur eine erfolgreiche Segmentierung bei schlechter Start- ¨ initialisierung sehr hilfreich sein kann.

These 3 wird auch von der Erscheinung der Modelle ohne Torsionskräfte bestätigt, welche in ihrer Form degenerierten. Hier zeigte sich der Teil der Modelloberfläche, der nicht bis an die Objektgrenze vorstoßen konnte, als nach innen gestülpter oder ebener

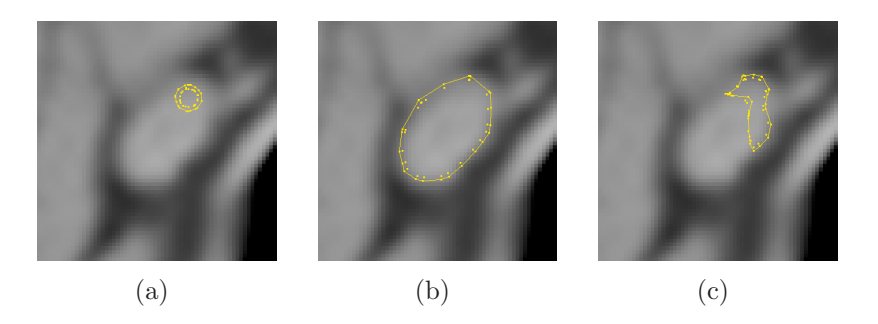

Abbildung 6.4: Auswirkung der Torsionskräfte auf die Größenanpassung des Modells. In  $(a)$  ist die Startkonfiguration des Modells zu sehen. Während in (b) unter Verwendung von Torsionskräften eine Segmentierung erreicht wurde, ist das Modell mit identischer Initialisierung in  $(c)$  ohne Torsionskräfte degeneriert.

| LK             | Segmentierungsvolumen $(mm^3)$ |                                               |  |
|----------------|--------------------------------|-----------------------------------------------|--|
|                |                                | aktive Torsionskräfte inaktive Torsionskräfte |  |
| 1              | 246,96                         | degeneriert                                   |  |
| $\overline{2}$ | 150,24                         | 116,48                                        |  |
| 3              | 454,182                        | degeneriert                                   |  |
| 4              | 224,68                         | degeneriert                                   |  |
| $\overline{5}$ | 787,9                          | 90,48                                         |  |
| 6              | 264,07                         | 184,16                                        |  |
| 7              | 135,96                         | degeneriert                                   |  |
| 8              | 127,91                         | 112,37                                        |  |

Tabelle 6.3: Auswirkung der Torsionskräfte auf die Größenanpassung des Modells. Alle Lymphknoten wurden mit einem Modell segmentiert, welches wesentlich kleiner war als der tatsächliche Knoten selbst. Die Segmentierung wurde einmal mit und einmal ohne Torsionskräfte durchgeführt.

Verlauf. Torsionskräfte würden in solchen Bereichen eine Wölbung nach außen verursachen.

## 6.2.2 Gradientenrichtung

Die Einbeziehung der Gradientenrichtung in den Segmentierungsprozess soll dafur sor- ¨ gen, dass die Sensorantwort auf falsch ausgerichtete Gradienten minimiert und somit ein Abwandern der betroffenen Masseknoten unterbunden wird. Die Ergebnisse einer Untersuchung zu diesem konzeptionellen Ansatz werden im Folgenden präsentiert.

Um die Annahme der Ablenkung durch falsche Gradienten zu untersuchen, wurden aus den vorliegenden CT-Datensätzen zehn Lymphknoten segmentiert, die von Objektkanten gleicher und stärkerer Intensität umgeben waren. Dies geschah einmal unter Verwendung richtungsgewichteter Gradienten und ein zweites Mal mit ungerichteten Gradienten. Neben einem rein visuellen Vergleich der erzielten Ergebnisse konnten auch die Größe der vorliegenden Volumina auf Unterschiede hin untersucht werden.

Bereits eine rein visuelle Beurteilung der Feder-Masse-Modelle nach erfolgter Segmentierung zeigte deutlich, dass die Verwendung richtungsgewichteter Gradienten einen klaren Vorteil gegenüber der nicht-richtungsgewichteten Variante hat (siehe Abbildung 6.5). Teilweise verursachten Masseknoten, welche durch extrem starke Gradienten abgelenkt wurden (etwa an der Grenze zu Knochengewebe), eine so starke Deformation des Modells, dass die organisch-kugelige Form völlig verloren ging (siehe Abbildung 6.5(d)). In solchen Fällen reichten selbst die starken Torsionskräfte nicht aus, um eine extreme Abweichung der Ruhewinkel zu verhindern. Bereits eine Ablenkung nur weniger Masseknoten machte eine grafische Weiterverarbeitung des Feder-Masse-Netzes unmöglich.

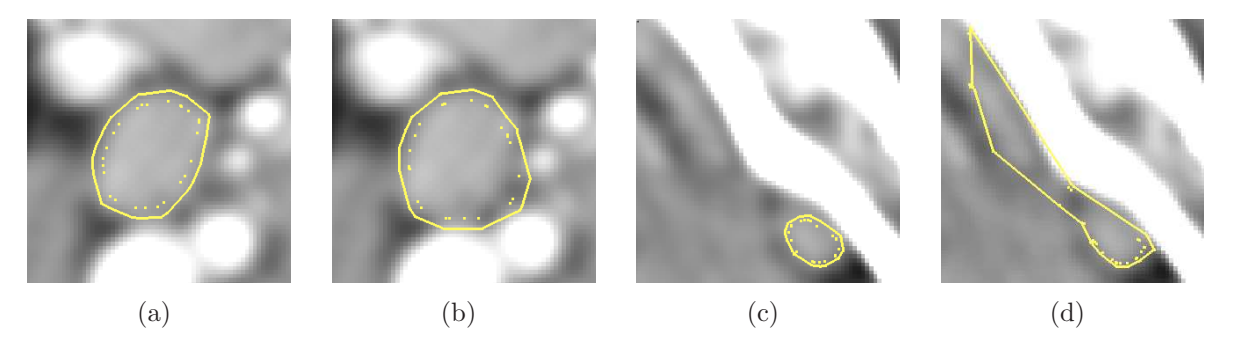

Abbildung 6.5: Die Lymphknoten in (a) und (c) wurde unter Verwendung der Gradientenrichtung segmentiert. In  $(b)$  und  $(d)$  ist jeweils das Ergebnis ohne Einbeziehung der Gradientenrichtung dargestellt.

Während diese Deformationen nur in Regionen auftraten, in denen sehr starke Gradienten Masseknoten ablenken konnten, zeigten sich in den meisten Fällen kleinere Deformationen in Form von Ausstülpungen der Oberfläche. Verursacht werden solche lokal begrenzten Unregelmäßigkeiten der kugeligen Oberfläche durch benachbarte Gradienten. Hierfür muss sich die ablenkende Kontur stärker abbilden, als die des zu segmentierenden Lymphknotens. Solche Fälle treten in klinischen CT-Daten allerdings sehr häufig auf.

In Tabelle 6.4 ist noch einmal deutlich zu erkennen, wie stark die Unterschiede der Volumina bei Segmentierung mit und ohne Einbeziehung der Gradientenrichtung sind. Die Segmentierungsergebnisse unter Einbeziehung der Gradientenrichtung wurden rein visuell als gut eingestuft. Dies ist ausreichend, um bei Volumenunterschiede von mehr als dem Zehnfachen sagen zu können, dass die Segmentierung ohne Einbeziehung der Gradientenrichtung fehlschlug.

Dabei ist für die getesteten Lymphknoten deutlich zu erkennen, dass bei Verwendung einfacher Gradienten das Volumen wesentlich größer ausfällt. Die Ursache hierfür liegt im homogenen Lymphknoteninneren, das keine starken Gradienten aufweist. Somit können auch die Gradientenknoten nicht dorthin abgelenkt werden. Aus diesem Grund resultiert solch eine Deformation mit sehr hoher Wahrscheinlichkeit in einer Ubersegmentierung.

| LK             | Volumen $(mm^3)$  |                         |  |
|----------------|-------------------|-------------------------|--|
|                | Richtungswichtung | keine Richtungswichtung |  |
| 1              | 23,04             | 373,84                  |  |
| $\overline{2}$ | 17,53             | 118,36                  |  |
| 3              | 72,03             | 75,72                   |  |
| $\overline{4}$ | 61,67             | 197,39                  |  |
| $\overline{5}$ | 27,68             | 100,6                   |  |
| 6              | 71,3              | 116,32                  |  |
| 7              | 10,93             | 103,28                  |  |
| 8              | 136,37            | 177,76                  |  |
| 9              | 97,75             | 122,88                  |  |
| 10             | 330,72            | 718,34                  |  |

Tabelle 6.4: Volumina segmentierter Lymphknoten in  $mm^3$ , jeweils mit und ohne Einbeziehung der Gradientenrichtung.

Extreme Unterschiede, wie etwa für Lymphknoten 2 in Tabelle 6.4, entstehen meist durch eine globale Formveränderung des kompletten Modells, bedingt durch eine lokale Ablenkung einzelner Knoten. Hierfür zeigen sich die Torsionskräfte verantwortlich, da eine lokale Anpassung von Masseknoten durch die internen Modellkräfte die globale Form des Feder-Masse-Netzes beeinflusst. Obwohl also die ellipsoide Form noch erkennbar ist, zeigten solche Knoten eine deutliche Übersegmentierung (siehe Abbildung 6.6).

## 6.2.3 Intensitätssensoren

Die Intensitätssensoren erfüllen im Prinzip zwei wichtige Aufgaben. Zum einen sollen sie verhindern, dass die Kontur lokal in Gebiete abwandert, in denen der Grauwert zu stark vom lymphknotenspezifischen Grauwert abweicht. Zum anderen soll somit unterbunden werden, dass sich das komplette Modell vom Lymphknoten weg bewegt, was lediglich eine extreme Form der lokalen Konturabwanderung darstellt.

In ersten Experimenten im Rahmen dieser Arbeit konnte immer wieder beobachtet werden, wie Modelle, die sich lediglich auf Gradienteninformationen stützten, in Regio-

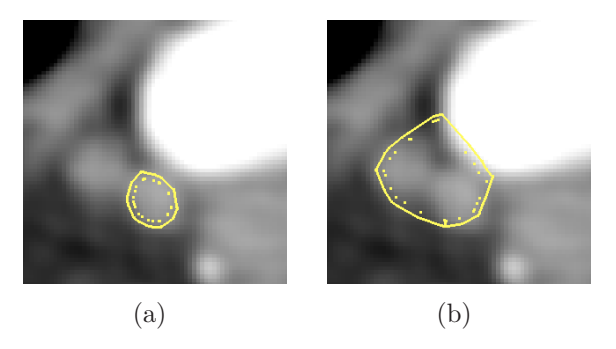

Abbildung 6.6: Globales Aufblasen des Modells durch eine lokale Ablenkung am Gradienten des Blutgefäßes ohne Einbeziehung der Gradientenrichtung. Die Segmentierung in  $(a)$  wurde erfolgreich beendet, w¨ahrend das Modell durch die Ablenkung der Gradientenmassen am Blutgefäß immer stärker vergrößert wurde  $(b)$ .

nen mit starken Konturinformationen abwanderten (etwa in benachbarte kontrastierte Blutgefäße). Dabei handelt es sich um einen Hauptgrund für die Einführung einer Modellkomponente (Masseknoten mit Intensitätssensoren), die den homogenen inneren Grauwertbereich der Lymphknoten mit einbezieht.

Um die Funktion der Einheit, welche von Gradientensensor und Intensitätssensor gebildet wird (siehe Abschnitt  $4.2.1$ ), zu überprüfen, wurde ein Versuchsaufbau verwendet, wie er ähnlich schon für die Untersuchung der Torsionskräfte zum Einsatz kam. Es wurden zehn Lymphknoten ausgewählt, die nahe an stark kontrastiertem Gewebe liegen, welches einen vom Lymphknoten abweichenden Schw¨achungskoeffizienten aufweist. Die Erzeugung von Kräften durch die Intensitätssensoren konnte für die Testreihe deaktiviert werden. Das erlaubte eine Segmentierung mit und eine ohne Intensitätssensorkräfte durchzuführen.

Für alle untersuchten Problemfälle zeigte sich eine Vergrößerung des Volumens, wenn ohne Intensit¨atssensoren segmentiert wurde (siehe Tabelle 6.5). Dies stellte sich in den 2D-Visualisierungen meist so dar, dass die Kontur sich in das angrenzende Gewebe hinein bewegte. Dabei behielt die äußere Hülle an solchen Stellen meist die kugelige Oberfläche der Ausgangsform. Das gezeigte Verhalten lässt darauf schließen, dass die Gradienten am Ubergang von Lymphknoten zu angrenzendem Gewebe hier zu schwach sind, um die formerhaltende Wirkung der Torsionskräfte auszugleichen (siehe Abbildung 6.7(b)).

Teilweise zeigte sich aber auch eine Abwanderung des Modells von der Startpositionierung, die teilweise zu einer kompletten Verschiebung auf ein angrenzendes Blutgefäß führte. Hier bedeutet Abwanderung, dass mindestens  $50\%$  der Segmentierung außerhalb des Lymphknotens liegt. Wie in Tabelle 6.5 abzulesen ist, trat dieses Verhalten vor allem bei relativ kleinen Knoten mit einem Volumen unter 80mm<sup>3</sup> auf (siehe Abbildung 6.7(d)).

Eine Ursache für das Abwandern könnte die Tatsache sein, dass solche kleinen Knoten meist mit einem großen Teil ihrer Oberfläche an der Leitstruktur anliegen. Der Gradient am Übergang von Lymphknoten zu Gewebe mit höherer Intensität bildet sich meist schwächer ab, da die Beschneidung des Grauwertbereiches nach oben hin (siehe Gleichung (4.1)) stärker ausfällt als die Beschneidung in negative Richtung. Nachdem die

| LK             | Volumen $(mm^3)$           |                             |  |
|----------------|----------------------------|-----------------------------|--|
|                | aktive Intensitätssensoren | inaktive Intensitätssenoren |  |
| 1              | 74,92                      | abgewandert                 |  |
| $\overline{2}$ | 490,57                     | 551,16                      |  |
| 3              | 91,87                      | 97,66                       |  |
| 4              | 72,88                      | abgewandert                 |  |
| $\overline{5}$ | 69,73                      | 122,01                      |  |
| 6              | 525,93                     | 538,09                      |  |
| 7              | 42,55                      | 65,5                        |  |
| 8              | 20,85                      | 58,76                       |  |
| 9              | 76,33                      | abgewandert                 |  |
| 10             | 490,57                     | 551,16                      |  |

Tabelle 6.5: Segmentierungsvolumina von Lymphknoten an kontrastreichen Leitstrukturen. Im linken Teil der Tabelle sind die Ergebnisse mit aktivierten Intensitätssensoren dargestellt und rechts die Ergebnisse bei identischer Initialisierung mit deaktivierten Intensitätssensoren.

äußere Hülle in das Nachbargewebe eingedrungen war, konnte beobachtet werden, wie sich Gradientenmassen an der Kontur des angrenzenden Objektes entlang bewegten. Da die Leitstruktur größer ist als die kleinen Lymphknoten, spielen die Lymphknotengradienten mit zunehmender Adaption der Form des angrenzenden Objektes kaum noch eine Rolle. Verantwortlich hierfur sind die Gradientenknoten, welche sich sukzessive vom ¨ Knoten auf die Kontur des benachbarten Objektes bewegen.

Die Aktivierung der Intensitätssensoren konnte das Abwandern der äußeren Hülle in allen untersuchten Fällen verhindern was sich beispielhaft in Abbildung 6.7 erkennen lässt. In Anhang A.5 sind weitere Beispiele für die Auswirkungen der Intensitätssensoren gegeben.

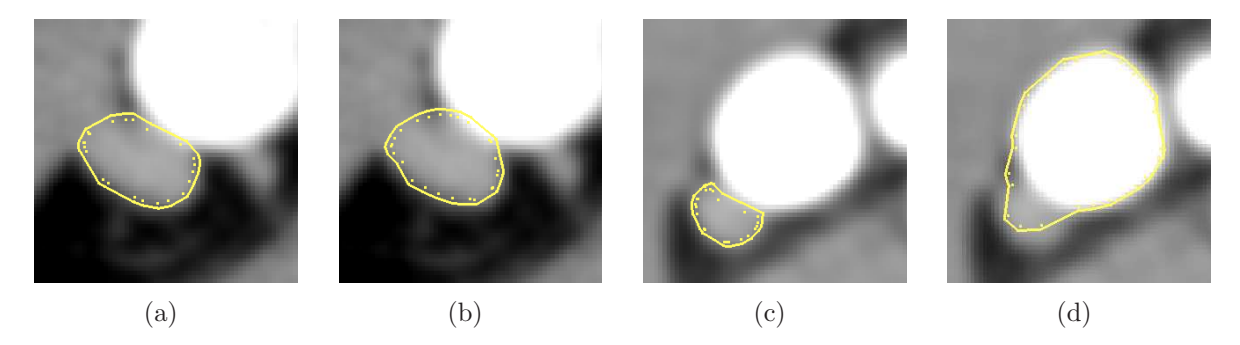

**Abbildung 6.7:** Die erfolgreiche Segmentierung mit aktivierten Intensitätssensoren in  $(a)$  dringt ohne Intensitätssensoren nur teilweise in das benachbarte Blutgefäß ein  $(b)$ . Werden jedoch die Intensitätssensoren des kleineren Modells in  $(c)$  abgeschaltet, kommt es zur Abwanderung des Modells (d).

Die Intensitätssensoren und das damit verknüpfte Prinzip der funktionellen Einheit jeweils eines Gradienten- und Intensitätssensors erfüllt seine im Konzept erstellte Funktion. Es konnte an dieser Stelle gezeigt werden, dass ohne solch eine Modellkomponente

ein wichtiger Faktor für eine zuverlässige Segmentierung fehlen würde.

# 6.3 Quantitative Auswertung der Segmentierungsergebnisse

Nachdem gezeigt werden konnte, dass die Modellkonzepte ihre ihnen zugedachte Aufgabe erfüllen, soll im folgenden Abschnitt die Praxistauglichkeit des vorgestellten 2-Fronten-Feder-Masse-Modells untersucht werden. Das Hauptaugenmerk hierbei liegt auf einer interpersonellen Studie, die Varianzen in der Segmentierung von Testpersonen und des 2-Fronten-Feder-Masse-Modells aufzeigen kann.

Hierzu wurden von drei erfahrenen Anwendern manuelle Segmentierungen von jeweils acht Lymphknoten in fünf Datensätzen durchgeführt. Die Lymphknoten wurden dabei nach den in Abschnitt 6.1 definierten Problemklassen eingeteilt, wobei exemplarisch jeweils zwei Lymphknoten pro Klasse aus jedem Datensatz ausgew¨ahlt wurden.

Die manuellen Segmentierungen wurden von einem Radiologen geprüft und als *richtig* eingestuft. Anschließend wurde die Segmentierung, die dem Begutachter tendenziell am geeignetsten erschien, als Goldstandard ausgewählt. Im weiteren Verlauf wird der Goldstandard auch als Referenzsegmentierung und die anderen manuellen Segmentierungen als Vergleichssegmentierungen bezeichnet.

Neben einer Untersuchung der Abhängigkeit des Segmentierungsergebnisses von der Startinitialisierung des Modells liegt der Schwerpunkt dieses Abschnittes auf einer Vergleichsstudie, in der die manuellen den durch das 2-Fronten-Modell erstellten Segmentierungen gegenübergestellt werden. Hierfür werden verschiedene Vergleichsmaße verwendet, die Aussagen über die Qualität der *Überlagerung* von Volumendaten erlauben. Ein ausführlicher Uberblick solcher *Diskrepanzmaße* findet sich in [Poh04].

Für die Evaluierung kamen folgende Maße zum Einsatz:

Die Fehlsegmentierung M setzt sich aus zwei Werten zusammen. Zum einen fließt hier die Untersegmentierung  $M_U$  ein, welche den Anteil an Voxeln beschreibt, die zur Referenzsegmentierung  $A$  gehören aber nicht zur Vergleichssegmentierung  $B$ .

$$
M_U = \frac{100\% \cdot |A \backslash B|}{|A|} \tag{6.1}
$$

Zum anderen entsteht durch Segmentierung von Voxeln, die nicht im Goldstandard enthalten sind, eine *Übersegmentierung*  $M_O$ , welche die Anzahl der Voxel beschreibt, die in B aber nicht in A enthalten sind.

$$
M_O = \frac{100\% \cdot |B \backslash A|}{|A|} \tag{6.2}
$$

In ihrer Summe ergeben  $M_U$  und  $M_O$  die Fehlsegmentierung M. Um einen Vergleich der Mengenangaben zuzulassen, werden sie jeweils prozentual im Bezug auf die Mächtigkeit des Voxelvolumens A angegeben.

Diese Vergleichsmaße wurden ausgewählt, weil sie auf relativ einfache Weise Schwächen im Modellverhalten aufdecken können. Extrem starke unregelmäßige Abweichungen der Fehlsegmentierung des 2-Fronten-Modells von der Varianz unter den manuellen Segmentierungen würde bereits vermuten lassen, dass das vorgestellte Verfahren ungeeignet ist.

- Der mittlere Oberflächenabstand  $D<sub>S</sub>$  kann verwendet werden, um genauere Aussagen über die Unterschiede zweier Punktmengen zu treffen. Hierbei wird für jeden Voxel auf der Oberfläche der Referenzsegmentierung  $A$  der euklidische Abstand zum nächstgelegenen Oberflächenvoxel auf der Vergleichssegmentierung B bestimmt. Die Summe aller Abstände wird über die Anzahl der Oberflächenvoxel von A gemittelt.
- Bei der Hausdorff-Distanz handelt es sich um ein weiteres in der Bildanalyse häufig verwendetes Distanzmaß. Sie berechnet ähnlich dem durchschnittlichen Oberflächenabstand die Entfernung zweier Punktmengen. Im Gegensatz dazu findet hier aber keine Mittelung über mehrere Werte statt, sondern es wird aus den für alle Voxel bestimmten Minimalabständen das Maximum extrahiert. Mit der Hausdorff-Distanz lassen sich auch vereinzelte Ausreißer in den Daten erkennen. Sie stell damit quasi eine Worst-Case-Abschätzung der möglichen Distanzen dar. Wichtig ist dies zum Beispiel für folgende Fragestellung: Die Segmentierung des Lymphknotens befindet sich in einem Abstand von 3mm zur V. jugularis interna. Mit welcher Sicherheit lässt sich nun sagen, dass das Blutgefäß tatsächlich nicht vom Lymphknoten infiltriert ist?

Mit Hilfe dieser Vergleichsmaße soll im Folgenden zuerst untersucht werden, wie stark das Segmentierungsergebnis von der Initialisierung abhängig ist. Anschließend wird eine interpersonelle Studie zum Vergleich der Varianz unter den Segmentierungen der Testpersonen und des Feder-Masse-Modells durchgeführt.

## 6.3.1 Initialisierungsabhängigkeit

Im Folgenden soll die Abhängigkeit des Segmentierungsergebnisses von der Initialisierung überprüft werden. Dies dient vor allem zwei wichtigen Punkten. Zum einen lässt sich dadurch die Reproduzierbarkeit und damit die Stabilität des Modellverhaltens über mehrere Durchgänge zeigen. Zum anderen lassen sich so die Ergebnisse im nachfolgenden Abschnitt bezüglich möglicher Varianzen besser einschätzen.

Der Versuchsaufbau gestaltete sich folgendermaßen: Es wurden aus allen Datensätzen zehn Lymphknoten ausgewählt. Darunter befand sich aus jeder Problemklasse mindestens ein Lymphknoten. Die Lymphknoten wurden mit dem Feder-Masse-Modell segmentiert und in ein Voxelvolumen umgewandelt. Dadurch lassen sich die hier erzielten Ergebnisse besser in die folgenden Untersuchung mit manuellen Segmentierungen einordnen. Anschließend wurde der gleiche Knoten zweimal neu segmentiert. Hierfür wurden einmal die 2-Punkt- und beim zweiten Versuch die 1-Punkt-Initialisierung verwendet. Die Ergebnisse dieser Testreihe sind in Tabelle 6.6 detailliert wiedergegeben.

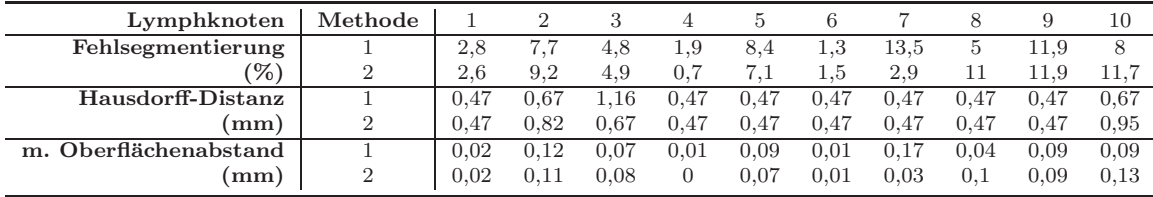

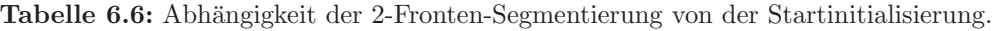

In Abbildung 6.8 werden die wichtigsten Daten noch einmal ubersichtlich in Form ¨ von Diagrammen präsentiert. Hier lässt sich auf den ersten Blick erkennen, dass es keinen signifikanten Unterschied fur die Initialisierungsmethoden mit einem und mit zwei ¨ Punkten gibt. Die Modellsegmentierung scheint also sehr robust gegenüber der Art der Initialisierung zu sein.

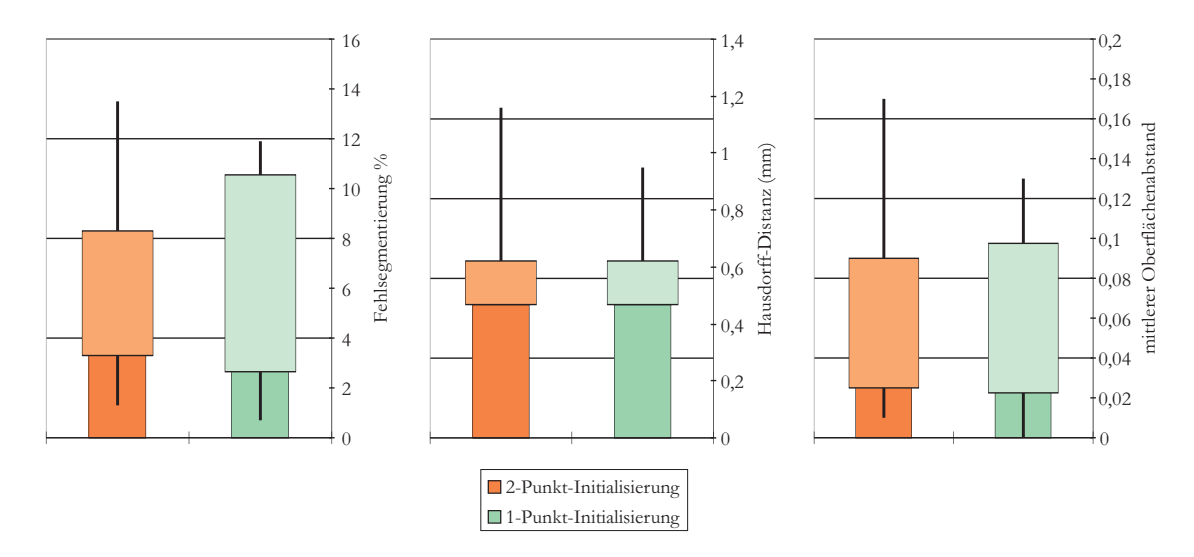

Abbildung 6.8: Boxplot wichtiger Kennwerte zur Untersuchung der Abhängigkeit des Segmentierungsergebnisses von der Startinitialisierung. Neben der Standardabweichung (vertikale Ausdehnung der Rechtecke) sind hier auch erzielte Minimal- und Maximalwerte (Länge der vertikalen Linien) abgebildet.

Von weiterem Interesse an dieser Stelle ist die Stärke der Schwankungen, die für Segmentierungen des selben Lymphknotens entstehen. Den Daten lässt sich entnehmen, dass mit einer Schwankung der Hausdorff-Distanz in einem Bereich von ca. 0, 45mm bis  $0, 6mm$  zu rechnen ist. Für den durchschnittlichen Oberflächenabstand fällt dieses Intervall von 0, 02mm bis 0, 1mm wesentlich geringer aus. Diese Werte zeigen, dass das Modell bei unterschiedlicher Initialisierung nur eine begrenzte Varianz fur die Ergebnis- ¨ menge aufweist und somit gut reproduzierbar ist.

Aufbauend auf den Ergebnissen dieses Abschnittes und den vorangehenden Teilen dieses Kapitels lässt sich nun untersuchen, ob die Segmentierungsergebnisse eine klinische Relevanz aufweisen.

## 6.3.2 Untersuchung des Segmentierungsverhaltens

Für die quantitative Untersuchung des Segmentierungsverhaltens wurde folgendermaßen vorgegangen: Die Vergleichssegmentierungen sowie die 2-Fronten-Segmentierung wurden jeweils mit dem Goldstandard verglichen. Mit den Ergebnissen dieser interpersonellen Studie wurden vorrangig Varianzen im Segmentierungsverhalten untersucht. Der Grund hierfür ist, dass selbst der Goldstandard, obwohl von einem Experten als korrekt eingestuft, nicht als zu hundert Prozent richtig anzusehen ist. Das Fehlen einer ausfuhrlichen ¨ Studie zur manuellen Lymphknotensegmentierung, in der Aussagen uber die Genauigkeit ¨ getroffen werden, lässt dies nicht zu. Hinzu kommen Schwankungen im Datenmaterial, die durch anatomische Unregelmäßigkeiten oder Aufnahmeparameter bedingt sind.

Eine Untersuchung der interpersonellen Varianz verschiedener menschlicher Benutzer mit Einbeziehung der 2-Fronten-Segmentierung erlaubt aber trotzdem, gezielte Aussagen über das Verhalten des Feder-Masse-Modells zu treffen, und so ein Einschätzung des klinischen Nutzens zu geben.

Alle Ergebnisse der einzelnen Untersuchungen finden sich in Tabellenform in Anhang A.2 wieder. Dort werden für alle segmentierten Lymphknoten die ermittelten Kennwerte aufgeschlüsselt.

#### Fehlsegmentierung

Bei einer ersten Betrachtung der erzielten Segmentierungen und der statistischen Werte fiel sofort auf, dass die beiden manuell erstellten Vergleichssegmentierungen eine Neigung zur Ubersegmentierung des Goldstandards zeigten, während das 2-Fronten-Modell tendenziell eher eine Untersegmentierung der Referenzsegmentierung erzielte. Dieses Verhalten deutete sich bereits in den Untersuchungen Dornheims in [Dor05] an.

Um dies zu verdeutlichen, ist in Abbildung 6.9 die Segmentierung eines Lymphknotens über vier Schichten dargestellt. In der oberen Reihe ist der Lymphknoten mit der äußeren Oberfläche des 2-Fronten-Modells abgebildet. Darunter wurden zusätzlich einmal der Goldstandard (blau) und eine weitere Handsegmentierung (grün) dargestellt. Die Untersegmentierung des 2-Fronten-Modells ist hier sehr gut zu erkennen. Vor allem in Schichten, in denen der Lymphknoten nach oben und unten begrenzt ist, fällt der Unterschied zwischen manueller und automatischer Segmentierung besonders stark auf, was bei fast allen Segmentierungen beobachtet werden konnte. In Abbildung 6.9(d) beispielsweise bildet sich der Lymphknoten nur noch sehr schwach ab, wurde aber trotzdem von den Testpersonen weiträumig segmentiert. An dieser Stelle könnte die Neuberechnung der z-Auflösung eine Rolle spielen, da hierbei lediglich zwischen zwei Schichten linear interpoliert wird, wodurch sich nicht der tatsächliche Konturverlauf des Lymphknotens in den Daten rekonstruieren lässt.

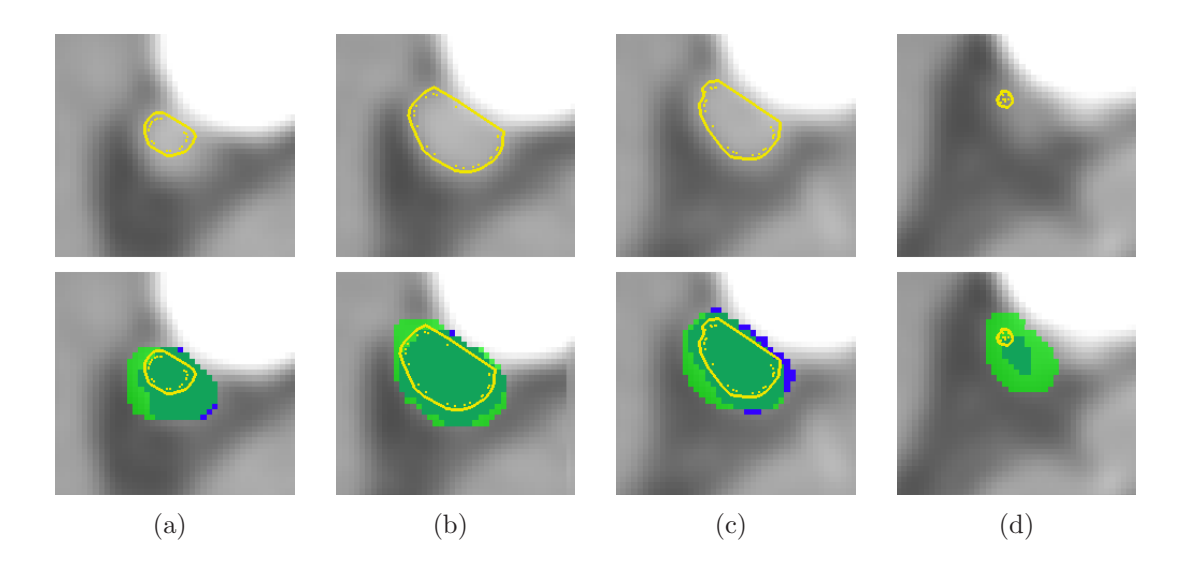

**Abbildung 6.9:** Die Segmentierung eines Lymphknotens über vier Schichten  $((a)-(d))$ . In der oberen Reihe ist lediglich die 2-Fronten-Segmentierung eingeblendet, während unten zusätzlich zwei Handsegmentierungen überlagert wurden.

Um aber eine gesicherte Aussage zum wahren Konturverlauf machen zu können, wäre eine klinische Studie notwendig, bei der Volumen und Ausdehnung der Segmentierung mit den Parametern des realen Lymphknotens verglichen werden. Da diese aber bis zum heutigen Zeitpunkt aussteht, lässt sich an dieser Stelle nur festhalten, dass eine regelmäßige Untersegmentierung im Vergleich zur manuellen Segmentierung vorliegt. Die Regelmäßigkeit ist in Abbildung 6.10 deutlich zu erkennen. Selbst die Lymphknoten aus der Problemgruppe 2 (schwache Gradienten) zeigten das in Abschnitt 6.2.1 erwartete Verhalten der Ubersegmentierung nur im begrenzten Maße (vgl. Tabelle A.1-A.5).

Betrachtet man an dieser Stelle zusätzlich die gesamte Fehlsegmentierung, also die Summe von Uber- und Untersegmentierung, so wird deutlich, dass sich die Varianz der 2-Fronten-Modelle im Bereich der Unregelmäßigkeiten bei manuellen Segmentierungen bewegt (siehe Abbildung 6.10).

Die reine Betrachtung der gesamten Fehlsegmentierung zeigt auf, wie stark selbst manuelle Segmentierungen von erfahrenen Benutzern variieren können, und relativiert somit die erheblichen Differenzen bei einer reinen Betrachtung der Untersegmentierung. Durch die Regelmäßigkeit der Untersegmentierung lässt sich aber darauf schließen, dass man mit dem 2-Fronten-Modell über ein sehr robustes Verfahren verfügt, um Lymphknoten zu segmentieren. Dafür spricht weiterhin, dass für das Fehlsegmentierungsverhalten weder starke Schwankungen über die verschiedenen Problemklassen noch über verschiedene Datensätze auftreten.

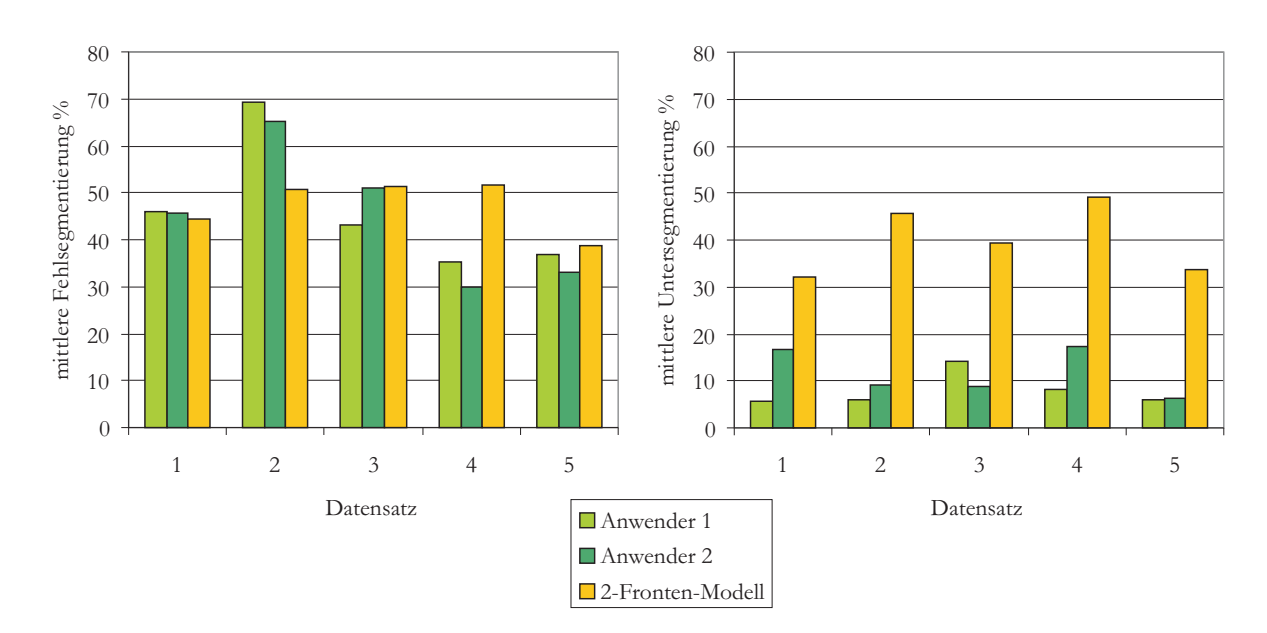

Abbildung 6.10: Mittlere Fehl- und Untersegmentierung über alle getesteten Datensätze.

#### Distanzmaße

Wie stark sich die Fehlsegmentierung in Distanzen ausdrückt, lässt sich in den Ergebnissen zum mittleren Oberflächenabstand und der Hausdorff-Distanz ablesen. Hier zeigt sich erneut eine Korrelation zwischen Varianzen bei den Handsegmentierung und der Modellsegmentierung (siehe Anhang A.9). Der höchste ermittelte mittlere Oberflächenabstand für einen Lymphknoten lag bei 1,5mm (Anwender B) und wurde bei einem Lymphknoten aus der Problemgruppe 2 gemessen. Bis auf solche wenigen extremen Distanzen liegen die Werte aber alle in einem Bereich von ca. 0, 14mm bis 0, 81mm.

Lediglich die 2-Fronten-Segmentierung in Datensatz 3 weicht bei der Betrachtung des mittleren Oberflächenabstandes etwas stärker ab, als dies bei den anderen Datensätzen zu beobachten ist. Dieser Datensatz weist mit seinem Schichtabstand von 0, 7mm eine sehr hohe Auflösung in der z-Ausrichtung auf. Es ist anzunehmen, dass es bei dieser hohen Auflösung für den menschlichen Anwender einfacher is zu unterscheiden, ob ein Voxel noch zum Lymphknoten gehört, da hier der Partialvolumeneffekt weniger verfälschend wirkt. Somit wird der Vorteil des Feder-Masse-Modells, nämlich die Betrachtung des Lymphknotens als 3D-Objekt, möglicherweise abgeschwächt. Da lediglich ein hochauflösender Datensatz für die Evaluierung zur Verfügung stand, kann hierzu aber leider keine gesicherte Aussage getroffen werden.

Bei der Betrachtung der Hausdorff-Distanz werden die Übereinstimmungen in den Varianzen der menschlichen und der Modellsegmentierung noch deutlicher (siehe Anhang A.10). Hier wird klar, dass das 2-Fronten-Modell das menschliche Segmentierungsverhalten sehr gut imitieren kann. Die Standardabweichung liegt für alle untersuchten Knoten in einem Intervall von mind. 0, 88mm bis max. 4, 13mm. Der Maximalwert von 9, 2mm ergab sich aus der Übersegmentierung des Feder-Masse-Modells an einem
Lymphknoten der Problemklasse 2. Hier stellte sich das bereits in Abschnitt 6.2.1 diskutierte Problem der Torsionskräfte dar, welche das Modell an größeren Grenzflächen ohne Gradienteninformation in das benachbarte Objekt hineinschieben. An dieser Stelle würde sich eine Fixierung der Modelloberfläche anbieten, um dieses Fehlverhalten auszugleichen (z.B. durch Benutzerinteraktion).

Die größten Abweichungen, sowohl für die Hausdorff-Distanz als auch für den mittleren Oberflächenabstand, wurden durch Abweichung der Segmentierung über die axialen Schichten hinaus verursacht. Dafür sprechen zum einen die im Vergleich zu den Datensätzen 1-3 auftretenden kleineren Distanzwerte und zum anderen die Tatsache, dass die Hausdorff-Distanz meist mit dem Schichtabstand korreliert. Da dies aber sowohl bei der menschlichen als auch bei der automatischen Segmentierung erkennbar ist, zeigt sich erneut, wie schwierig es ist, die obere und untere Grenze von Lymphknoten zu bestimmen. Die Ergebnisse machen deutlich, dass das Feder-Masse-Modell hier nicht schlechter abschneidet als ein menschlicher Anwender.

#### Einteilung nach Problemklassen

Die Einteilung der segmentierten Lymphknoten in verschiedene Klassen erlaubt einen weiterführenden Vergleich der Segmentierungen nach Kriterien wie Unterbrechung des Konturverlaufs oder starke Deformation. Auf diese Weise lassen sich eventuelle Schwächen eines Verfahrens gezielt feststellen.

In Abbildung 6.11 sind zum einen die mittlere Untersegmentierung und zum anderen die durchschnittliche Hausdorff-Distanz uber alle vier Problemklassen abgebildet. Le- ¨ diglich die Lymphknoten der Problemklasse 2 (Lymphknoten mit Unterbrechungen der Kontur) zeigen im direkten Vergleich eine leichte Abweichung der untersuchten Kennwerte vom Gesamtmittel (siehe Abbildung 6.11).

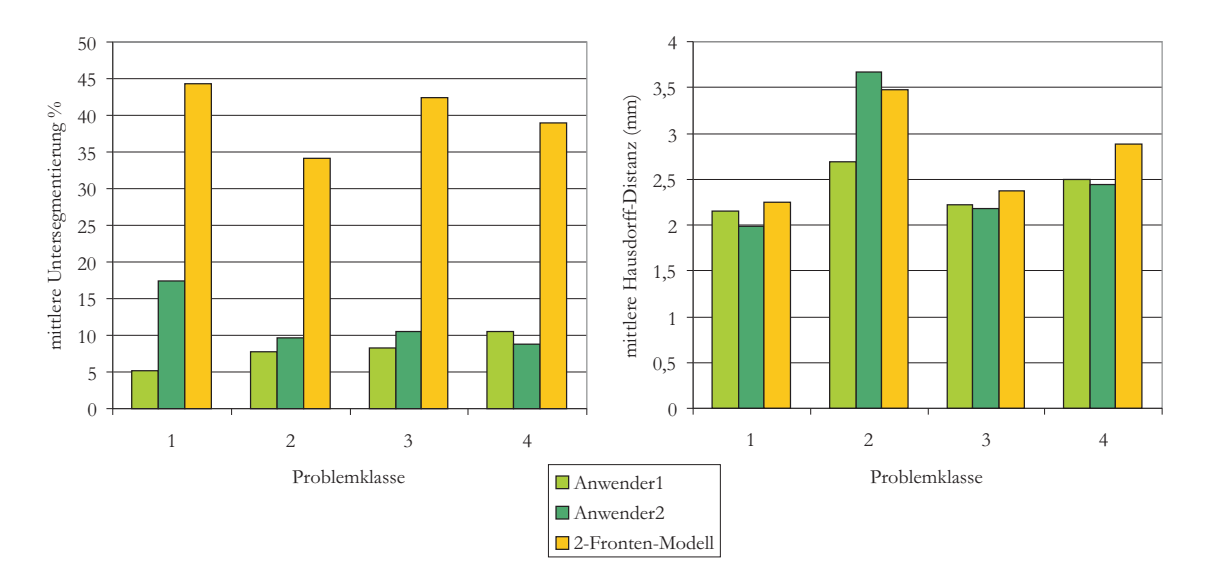

Abbildung 6.11: Problemklassen

Die Untersegmentierung stellt sich mit Feder-Masse-Modellen fur Lymphknoten der ¨ Problemklasse 2 am schwächsten dar. Dies liegt mit hoher Wahrscheinlichkeit an der partiellen Übersegmentierung in Regionen ohne Gradient, die für solche Knoten beobachtet werden konnte. In diesen Regionen tendieren die Feder-Masse-Modelle eher zu einer lokalen Ubersegmentierung, was sich im erhöhten Wert für die Hausdorff-Distanz in Abbildung 6.11 ausdrückt. Ein eindeutiges Beispiel hierfür ist in Abbildung  $6.12$  gegeben. Der an den M. sternocleidomastoideus angrenzende Lymphknoten weist an der Grenzfläche keine Kontur auf. Während der menschliche Anwender hier dazu neigt, die gedachte Kontur der Leitstruktur als Objektgrenze zu sehen, extrapoliert das Modell eine runde Oberfläche.

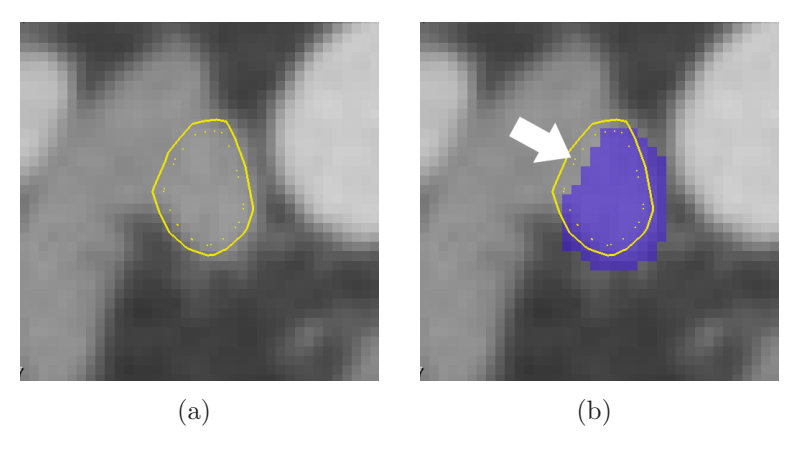

Abbildung 6.12: Ein Lymphknoten mit unterbrochenem Gradientenverlauf. Der Lymphknoten wurde durch das 2-Fronten Modell segmentiert  $(a)$ . Zusätzlich wurde der Goldstandard als Überlagerung eingeblendet  $(b)$ .

#### 6.4 Zusammenfassung

In diesem Kapitel wurde das konzeptuell erstellte und prototypisch in MeVisLab umgesetzte 2-Fronten-Modell in mehreren Testreihen, bei denen vor allem quantitative Größen im Vordergrund standen, untersucht. Dazu konnte auf elf klinische CT-Datensätze zurückgegriffen werden. Zus ätzlich lagen drei manuelle Segmentierungen von Lymphknoten aus fünf Datensätzen von erfahrenen Benutzern vor, die für die Untersuchung genutzt werden konnten.

Es zeigte sich in einer einfuhrenden Analyse, dass die in Kapitel 4 entwickelten Kon- ¨ zepte und Komponenten, die ihnen zugewiesene Aufgabe erfullen. So liegt mit den Torsi- ¨ onskräften ein sehr wichtiger Faktor für die Modellstabilität, die verbesserte Größenanpassung sowie die Extrapolation fehlender Bildinformationen vor. Lediglich der letzte Punkt offenbarte Schwächen bei einer zu großen Unterbrechung des Gradientenverlaufs des Lymphknotens.

Zusätzlich konnte gezeigt werden, dass sowohl die Verwendung von Gradientenrichtung und Intensitätssensoren einen hohen Zugewinn an Stabilität für den Segmentierungsprozess bringt. W¨ahrend Letztere vor allem die Ausdehnung in Strukturen mit unterschiedlichem Grauwert verhindern, reduziert die Einbeziehung von Gradientenrichtungen Bilddaten, die das Modell zu stark ablenken könnten.

Nachdem deutlich wurde, dass sich das entworfene Modell zur Segmentierung von Lymphknoten eignet, konnte in einer kurzen Analyse die Robustheit gegenüber verschiedenen Initialisierungen nachgewiesen werden. Dazu wurden Unterschiede in Ergebnissen der Ein-Punkt- und der Zwei-Punkt-Initialisierung miteinander verglichen.

Im letzten Teil der Untersuchung wurde eine quantitative Studie durchgeführt, in der die 2-Fronten-Segmentierungen mit den Handsegmentierungen verglichen wurden. Hier zeigte sich für die Feder-Masse-Modelle eine Tendenz zur Untersegmentierung gegenüber manuellen Segmentierungen. Die Abweichungen lagen aber immer im Bereich von Varianzen, die auch beim menschlichen Anwender auftreten können. Dies stellt auch die Haupterkenntnis dieses Kapitels dar: Das 2-Fronten-Modell eignet sich zur robusten und reproduzierbaren Segmentierung von Lymphknoten.

## Kapitel 7

### Zusammenfassung und Ausblick

#### 7.1 Zusammenfassung

Mit dem Ziel die Segmentierung von Lymphknoten zu einem zuverlässigen und effizienten Arbeitsschritt in der Planung von Neck-Dissections zu machen, wurde in dieser Arbeit ein stabiles Feder-Masse-Modell zur Lymphknotensegmentierung entwickelt und auf seine Wirksamkeit hin untersucht.

Hierzu mussten in einem ersten Arbeitsschritt existierende Verfahren analysiert, und ihre Vor- und Nachteile aufgeschlüsselt werden. Dadurch wurde klar, dass eine robuste Lymphknotensegmentierung nur mit komplexem Modellwissen und bei einer dreidimensionalen Betrachtung umzusetzen ist. Da stabile Feder-Masse-Modelle diese Eigenschaften besitzen und zusätzlich eine einfache Integration von Low-Level-Bildanalysemethoden erlauben, war der konzeptionelle Teil dieser Arbeit relativ früh auf dieses Verfahren ausgerichtet.

So wurden nach einer Untersuchung und Beschreibung der anatomischen Eigenschaften von Lymphknoten in deren Abbildung in CT-Daten, diese Erkenntnisse direkt in ein stabiles Feder-Masse-Modell integriert. Dabei fand jede extrahierte Lymphknotencharakteristika eine adäquate Komponente im entworfenen Modell. Das Ergebnis ist ein stabiles Feder-Masse-Modell, dass sich aus zwei Kugeloberflächen zusammensetzt, welche unterschiedliche Aufgaben erfullen. Es wird deshalb als 2-Fronten-Modell bezeichnet. ¨ Durch diese Struktur ist es erstmals gelungen die dreidimensionale Erscheinungsform, das homogene Innere und die Konturinformation von Lymphknoten in einem Segmentierungsmodell zu integrieren.

Das Modell konnte erfolgreich auf klinischen CT-Daten getestet werden. Der Schwerpunkt lag dabei auf einer interpersonellen Studie, in der Segmentierungsergebnisse des 2-Fronten-Modells mit manuellen Segmentierungen von erfahrenen Benutzern verglichen wurde. Diese Untersuchung zeigte, dass das Modell immer ein reproduzierbares Ergebnis erzielen konnte, das sich sehr stark an der manuellen Segmentierung orientiert. Die Parameter blieben dabei über alle Datensätze konstant, wobei es sich um eine wichtige Eigenschaft für einen praktischen Einsatz des Verfahrens handelt. Selbst bei Lymphknoten, die für den menschlichen Anwender schwierig einzuschätzen sind, konnte das Modell die Segmentierung erfolgreich abschließen. Die Ergebnisse können anschließend direkt in einen zwei- oder dreidimensionalen Visualisierungsprozess eingebunden werden, der es dem Chirurgen wesentlich erleichtern kann die Operabilität des Patienten zu beurteilen. Die mit Hilfe von MeVisLab erzeugten Grafiken in Abbildung 7.1 zeigen sehr deutlich die optische Verbesserung der Lymphknotendarstellung (vgl. Abbildung 1.1). Die typische organisch-ellipsoide Form ist hier klar erkennbar.

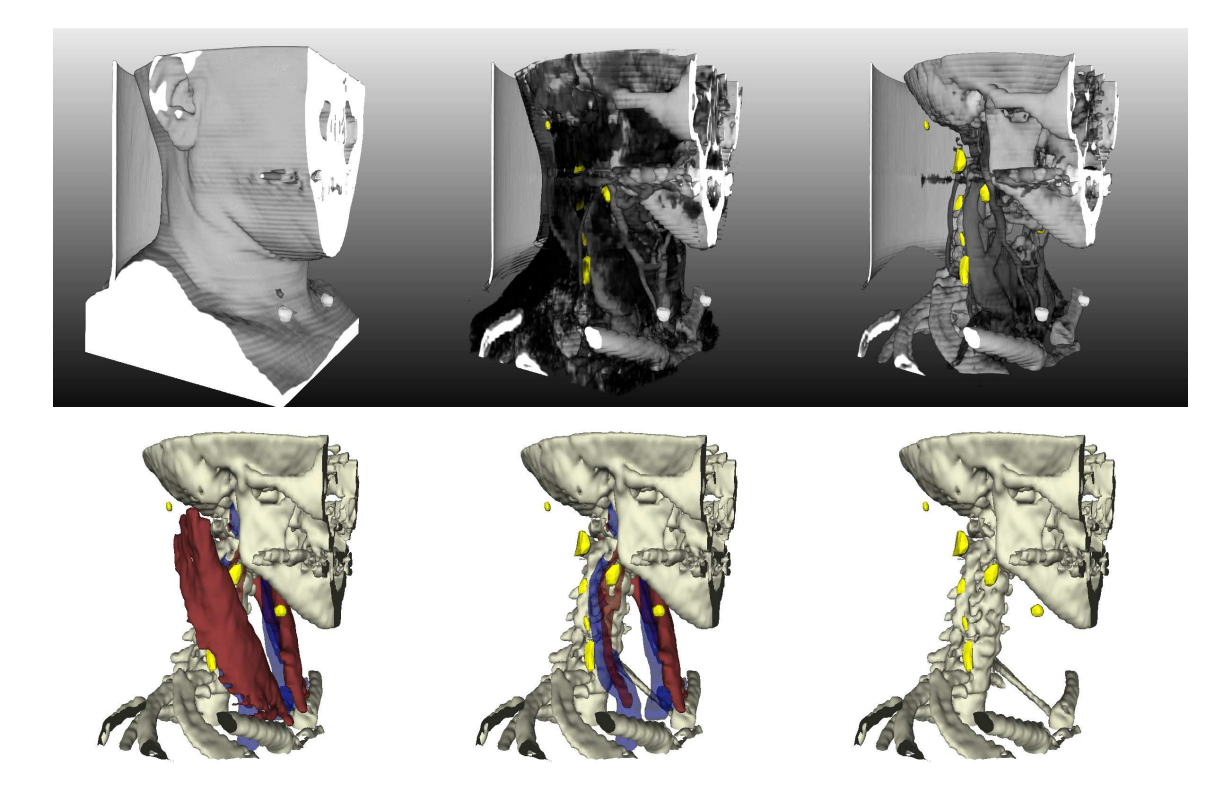

Abbildung 7.1: Direkte Einbindung des Segmentierungsmodells in eine 3D-Visualisierung. In der oberen Reihe ist eine Hybrid-Darstellung von Oberflächenmodellen der Lymphknoten (gelb) und Volumenrendering des Halses zu sehen. Die untere Bildreihe gibt eine reine Oberfl¨achendarstellung der selben anatomischen Region wieder, wobei die Segmentierungsmodelle erneut zum Einsatz kommen.

Zusätzlich konnte gezeigt werden, dass stabile Feder-Masse-Modelle für bestimmte Strukturen eine sehr variable, automatische Größenskalierung in positive Richtung erlauben. Große Lymphknoten konnten so mit einem wesentlich kleineren Ausgangsmodell erfolgreich segmentiert werden. Hiermit konnte erstmals ein ernstzunehmender Grundstein zu einer fortschreitenden Automatisierung des Prozesses der Lymphknotensegmentierung gelegt werden.

Es lässt sich zusammenfassend sagen, dass die für diese Arbeit gestellten Anforderungen erfüllt und zusätzlich wichtige Informationen über das Verhalten von stabilen-Feder-Masse-Modellen gewonnen wurden.

#### 7.2 Ausblick

Die erreichten Ziele stellen keineswegs einen Abschluss des hier bearbeiteten Themas dar. Vielmehr wurden durch die Ergebnisse im Rahmen dieser Arbeit neue interessante Fragen aufgeworfen, die es zu beantworten gilt.

Ein sehr wichtiger Punkt ist eine anstehende klinische Studie zur Untersuchung der Genauigkeit der 2-Fronten-Segmentierung. Es ist, was auch von unserem klinischen Partner bestätigt wird, eine quantitative Analyse notwendig (z.B. in Phantomstudien), in der Segmentierungsergebnisse mit den tatsächlichen Objektparametern verglichen werden können. Dabei könnte gleichzeitig die Korrektheit der manuellen Segmentierung überprüft werden.

Weiterhin ist es wichtig, obwohl mit den verwendeten Parametern eine stabile Konfiguration des Modells erreicht wurde, weiterfuhrende Untersuchungen zur Parametrisie- ¨ rung durchzuführen. Interessant wäre in diesem Zusammenhang auch eine Machbarkeitsanalyse zur automatischen Parameterbestimmung, um eine Optimierung des Modellverhaltens zu erreichen.

Eine Eigenschaft des 2-Fronten-Modells, auf die im Rahmen dieser Arbeit aus zeitlichen Gründen nicht eingegangen werden konnte, ist die Möglichkeit der Benutzerinteraktion. Es gilt zu untersuchen, inwieweit das angebotene Verfahren von menschlichen Anwender akzeptiert wird. Insbesondere eine Evaluierung mit klinischem Personal wäre hier von weiterem Interesse, da es gilt ein 3D-Modell über eine 2D-Ansicht zu manipulieren. Erfahrungsgemäß stellen solche Interaktionen für einen unerfahrenen Anwender häufig größere Probleme dar. In diesem Zusammenhang ist es auch noch nötig zu prüfen, wie der Segmentierungsvorgang selbst dem Benutzer präsentiert wird. Hierzu muss die Frage geklärt werden, ob ein Eingreifen in den Simulationsprozess möglich sein soll oder ob lediglich die fertige Segmentierung visualisiert wird.

Die sehr variable Größenanpassung des 2-Fronten-Modells ist ein großer Schritt in Richtung eines vollautomatischen Segmentierungssystems für Lymphknoten. Nach erfolgreicher Detektion könnte das Modell innerhalb des Lymphknotens platziert werden und dessen Form adaptieren. Auf diese Weise wäre sogar eine direkte Integration in ein Detektionsverfahren denkbar. Hierfür müsste eine Funktion bestimmt werden, die für eine Segmentierung die Wahrscheinlichkeit liefert, dass es sich bei der segmentierten Struktur um einen Lymphknoten handelt.

Datenübergreifend ist eine Analyse der Wirksamkeit des 2-Fronten-Modells für die Anwendbarkeit auf Lymphknoten in MRT-Daten interessant. Zu diesem Zweck wären höchstwahrscheinlich nur minimale Anpassungen notwendig, da ähnliche Abbildungsparameter vorliegen. Für eine strukturübergreifende Betrachtung stellt sich hingegen die Frage, welche anatomischen Objekte sich eventuell noch mit der entwickelten 2-Fronten-Oberfl¨achenstrukur zuverl¨assiger segmentieren lassen. Nur wenige anatomische Strukturen erfüllen das Konvexheitskriterium der Lymphknoten. Es muss also eine Möglichkeit gefunden werden, die Erzeugung der 2-Fronte-Struktur auf konkave Formen zu übertragen.

## Literaturverzeichnis

- [AZ02] Al-Zubi, S.: Survey of Deformable Models. Technischer Bericht, Otto-von-Guericke-Universität Magdeburg, 2002.
- [BAZT04] Bergner, S.; Al-Zubi, S.; Tönnies, K. D.: Deformable structural models. In ICIP'04: International Conference on Image Processing, Oktober 2004.
- [Ben04] Benninghoff, A.: Herz-Kreislauf-System, Lymphatisches System, Endokrines System, Nervensystem, Sinnesorgane, Haut, Anatomie, Band 16. Urban & Fischer Verlag, Januar 2004.
- [Ber03] Bergner, S.: Structural deformable models for robust object recognition. Diplomarbeit, Otto-von-Guericke-Universität Magdeburg, 2003.
- [BHH<sup>+</sup>04] Bertz, J.; Hentschel, S.; Hundsdörfer, G.; Kaatsch, P.; Katalinic, A.; Lehnert, M.; Ziegler, D. S. C. S. H.: Krebs in Deutschland. Arbeitsgemeinschaft Bevölkerungsbezogener Krebsregister Deutschland, Saarbrücken, 2004. 4. überarbeitete, aktualisierte Ausgabe.
- [BSSH04] Bianchi, G.; Solenthaler, B.; Szekely, G.; Harders, M.: Simultaneous Topology and Stiffness Identification for Mass-Spring Models based on FEM Reference Deformations. In MICCAI'04: Conference on Medical Image Computing and Computer-Assisted Intervention, S. 293–301, 2004.
- [Cri06] Crile, G. W.: Excision of cancer of the head and neck, with special reference to the plan of dissection based on 132 patients. JAMA, Band 47, S. 1780– 1784, 1906.
- [CTCG95] Cootes, T. F.; Taylor, C. J.; Cooper, D. H.; Graham, J.: Active shape models – their training and application. Comput. Vis. Image Underst., Band 61, Nr. 1, S. 38–59, 1995.
- [DCA99] Delingette, H.; Cotin, S.; Ayache, N.: A Hybrid Elastic Model allowing Real-Time Cutting, Deformations and Force-Feedback for Surgery Training and Simulation. In CA'99: Proceedings of the Computer Animation, S. 70. IEEE Computer Society, Washington, DC, USA, 1999.

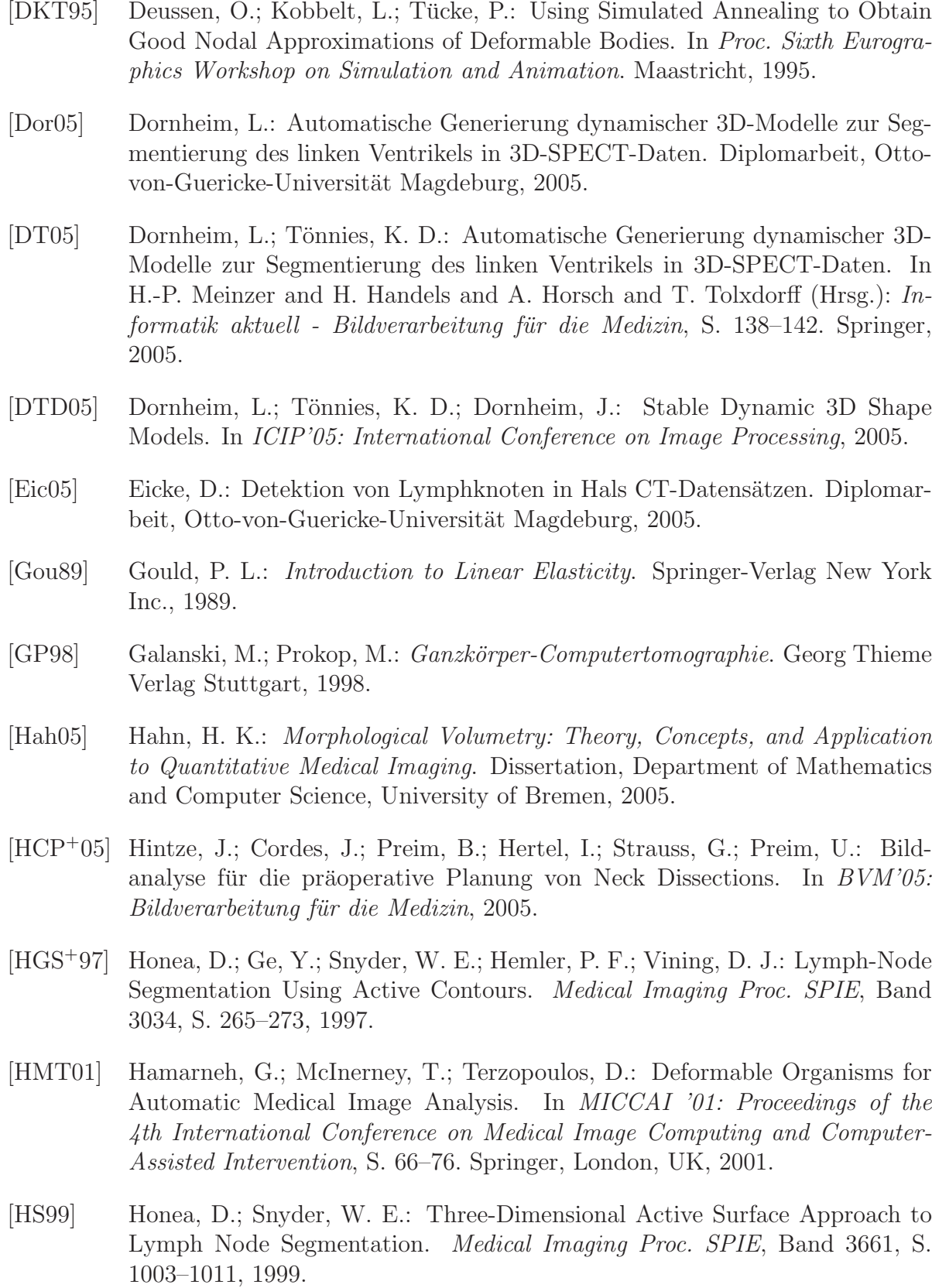

- [JSK99] Jähne, B.; Scharr, H.; Körkel, S.: Signal Processing and Pattern Recognition, Kapitel Principles of Filter Design, S. 125–151. Academic Press, 1999.
- [JSS03] Jäger, L.; Schwenzer, K.; S.Dresel: Bildgebende Diagnostik: MRT, CT, Sonographie, Angiographie, PET und Szinitgraphie. In Manual Kopf-Hals-Malignome, S. 34–40. W. Zuckerschwerdt Verlag München, 2003.
- [KGV83] Kirkpatrick, S.; Gelatt, C. D.; Vecchi, M. P.: Optimization by Simulated Annealing. Science, Band 220, Nr. 4598, S. 671–680, 1983.
- $[KTH^+05]$  Krüger, A.; Tietjen, C.; Hintze, J.; Preim, B.; Hertel, I.; Strauß, G.: Interactive visualization for neck-dissection planning. In Proc. of IEEE/Eurographics Symposium on Visualization, S. 295–302, 2005.
- [KWT87] Kass, M.; Witkin, A.; Terzopoulos, D.: Snakes: Active Contour Models. International Journal of Computer Vision, Band 4, Nr. 1, S. 321–331, 1987.
- [LBP02] Li, Y.; Brodlie, K.; Phillips, N.: Real-time Soft Tissue Modelling for Webbased Surgical Simulation: SurfaceChainMail. In J. D. Westwood and H. M. Hoffman and G. T. Mogel (Hrsg.): Medicine Meets Virtual Reality, S. 261–267. IOS Press, 2002.
- [Lip00] Lippert, H.: Lehrbuch Anatomie. Urban & Fischer Verlag, Januar 2000.
- [LWPR97] Lehmann, T.; W.Oberschelp; Pelikan, E.; Repges, R.: Bildverarbeitung für die Medizin. Springer Verlag Berlin Heidelberg, 1997.
- [MBT03] Maciel, A.; Boulic, R.; Thalmann, D.: Deformable Tissue Parameterized by Properties of Real Biological Tissue. In International Symposium on Surgery Simulation and Soft Tissue Modeling, S. 74–87. Juan-les-Pins, France, 2003.
- [OB02] Ottensmeyer, M.; Bryuns, C.: The Development of a Physically Based Virtual Animal Model using Soft-Tissue Parameter Testing. In 5th IASTED International Conference on Computer Graphics and Imaging, 2002.
- [OB03] Oestreicher, E.; Bonkowski, V.: Neck Dissection. In Manual Kopf-Hals-Malignome, S. 34–40. W. Zuckerschwerdt Verlag München, 2003.
- [Poh04] Pohle, R.: Computergestutzte Bildanalyse zur Auswertung medizinischer ¨ Bilddaten. Habilitation, Otto-von-Guericke-Universität Magdeburg, 2004.
- [PS91] Pentland, A.; Sclaroff, S.: Closed-Form Solutions for Physically Based Shape Modeling and Recognition. IEEE Transactions on Pattern Analysis and Machine Intelligence, Band 13, Nr. 7, S. 715–729, 1991.
- [RBG<sup>+</sup>96] Rogowska, J.; Batchelder, K.; Gazelle, G.; Halpern, E.; W.Connor; Wolf, G.: Evaluation of Selected Two-Dimensional Segmentation Techniques for Computed Tomography Quantitation of Lymph Nodes. Investigative Radiology, Band 13, S. 138–145, 1996.
- [Set96] Sethian, J.: Level Set Methods: Evolving Interfaces in Geometry, Fluid Mechanics, Computer Vision and Materials Sciences. Cambridge University Press, 1996.
- [SPP01] Schenk, A.; Prause, G.; Peitgen, H.-O.: Optimierte semi-automatische Segmentierung von 3D-Objekten mit Live-Wire- und Shape-Based-Interpolation. In  $BVM'01$ : Bildverarbeitung für die Medizin, S. 202–206, 2001.
- [TM96] Terzopoulos, D.; McInerney, T.: Deformable Models in Medical Image Analysis: A Survey. Medical Image Analysis, S. 91–108, 1996.
- [TV91] Terzopoulos, D.; Vasilescu, M.: Sampling and Reconstruction with Adaptive Meshes. In CVPR'91: Computer Vision and Pattern Recognition Conf., S. 70–75, June 1991.
- [WP05] Woodward, A. M.; P.J.Delmas: Towards a Low Cost Realistic Human Face Modelling and Animation Framework. Technischer Bericht, University of Auckland, Dept. Computer Science, 2005.
- [YZZS04] Yan, J.; Zhuang, T.; Zhao, B.; Schwartz, L. H.: Lymph node segmentation from CT images using fast marching method. Computerized Medical Imaging and Graphics, Band 28, S. 33–38, 2004.
- [ZY96] Zhu, S.; Yuille, A.: FORMS: A flexible object recognition and modeling system. International Journal of Computer Vision, Band 20, Nr. 3, S. 187– 212, 1996.

# Anhang A

# Evaluierungsergebnisse

### A.1 Ergebnisse der qualitativen Untersuchung

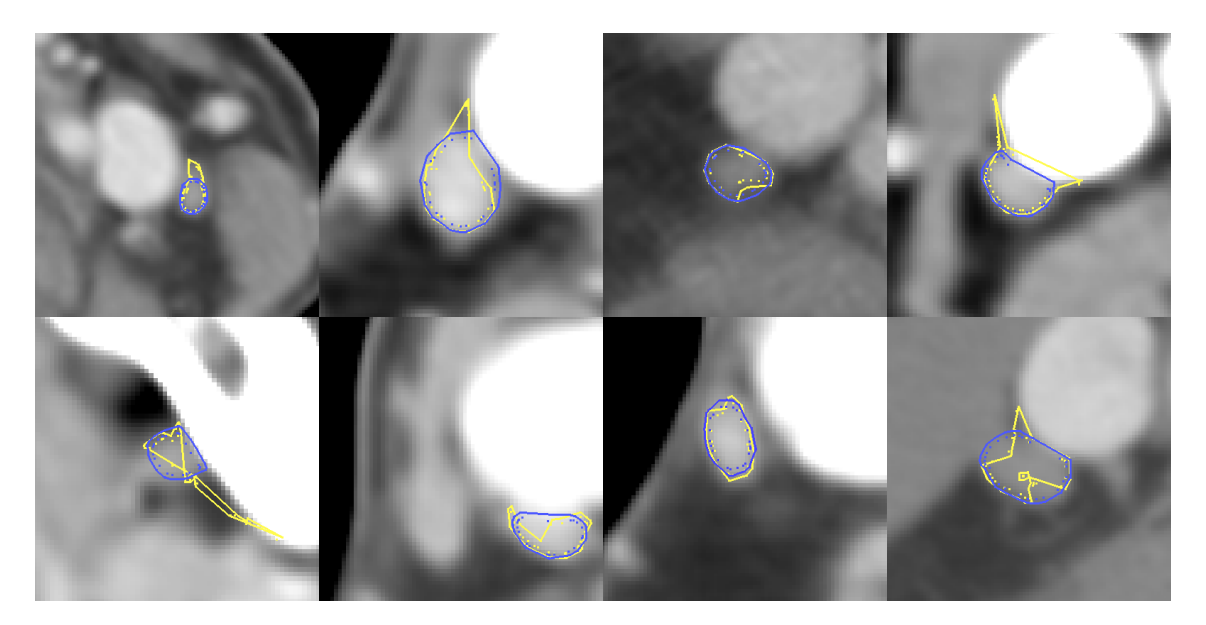

Abbildung A.1: Beispiele für die Segmentierung mit (blau) und ohne Torsionskräfte (gelb) in der direkten Umgebung von starken Gradienten und identischer Initialisierung.

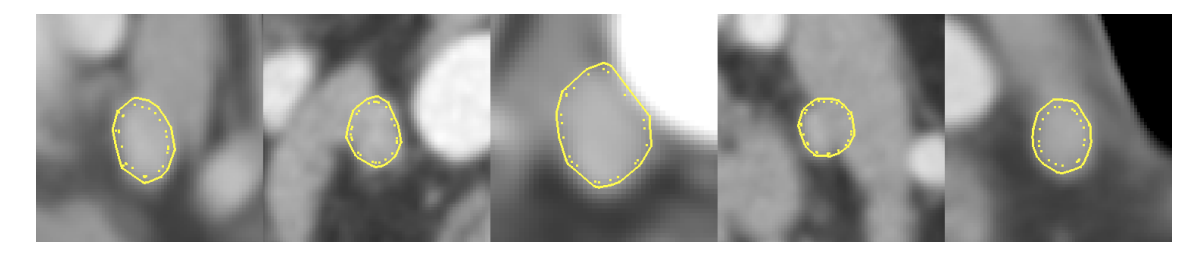

Abbildung A.2: Beispiele für die Extrapolationswirkung der Torsionskräfte bei fehlender Gradienteninformation.

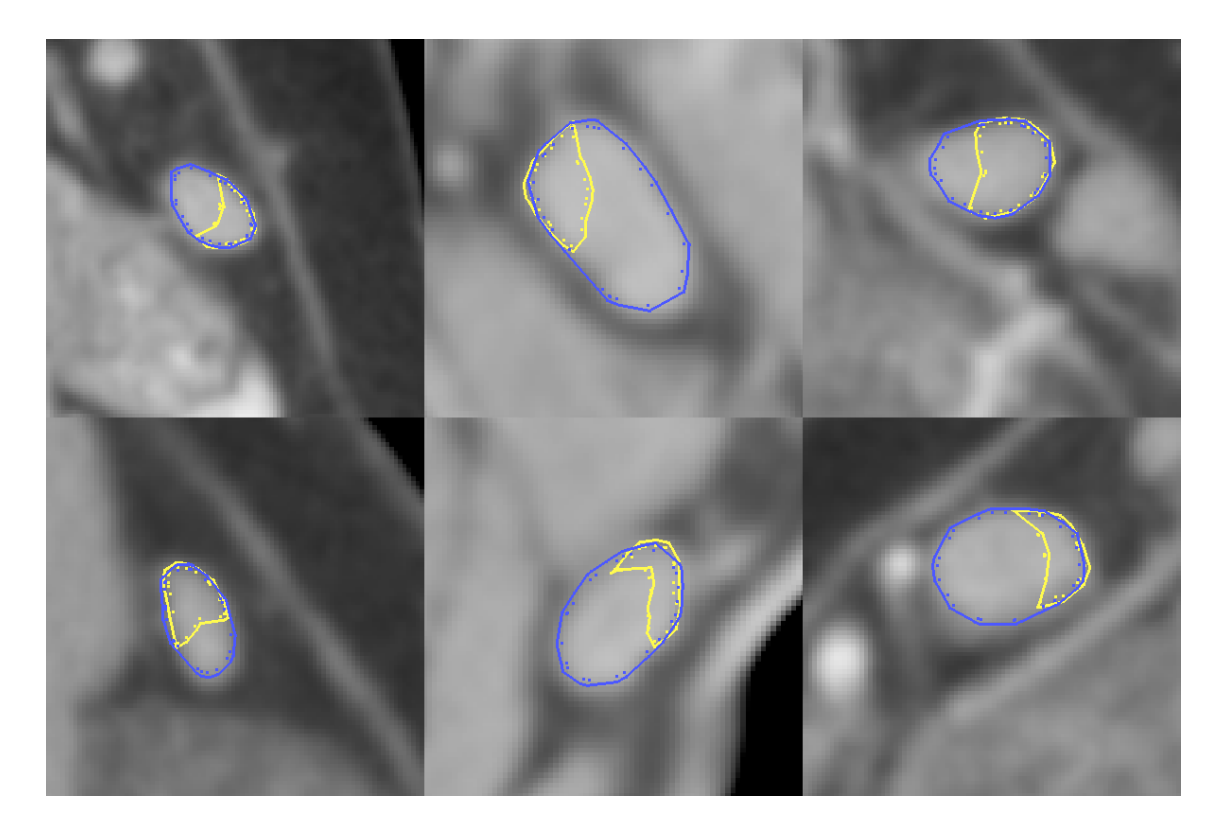

Abbildung A.3: Beispiele für die Auswirkungen der Torsionskräfte auf die Größenanpassung. Die Größe der Startinitialisierung betrug nur einen Bruchteil der Lymphknotengröße. Blau ist das Segmentierungsergebnis mit und gelb das Ergebnis ohne Torsionskräfte dargestellt.

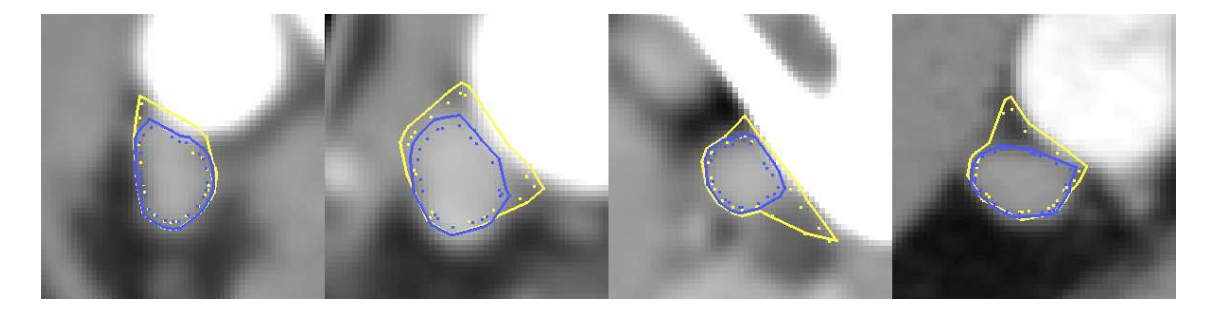

Abbildung A.4: Beispiele für die Segmentierung mit und ohne Einbeziehung der Gradientenrichtung. Fur das blaue 2-Fronten-Modell wurde jeweils die Gradienten richtungsgewichtet, was ¨ bei dem gelb dargestellten Modell nicht zutrifft.

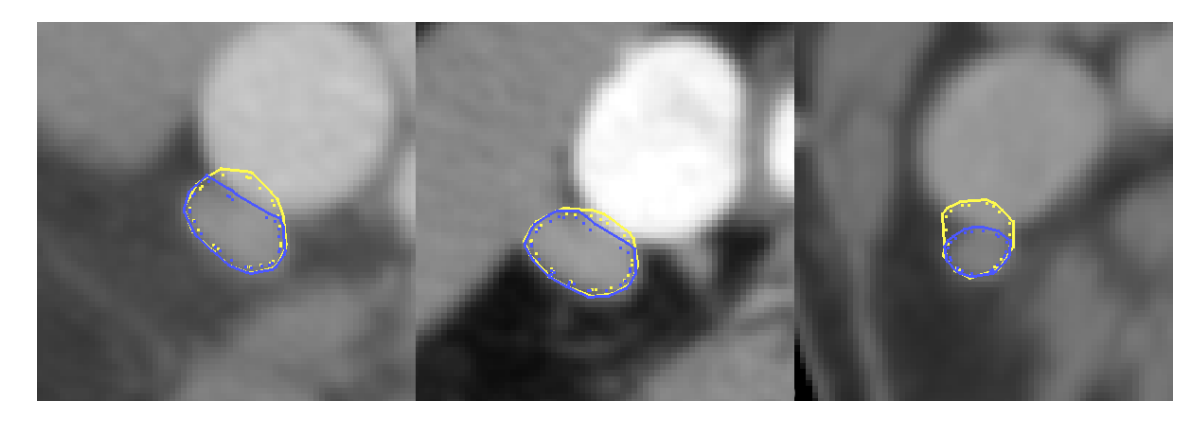

Abbildung A.5: Beispiele für die Segmentierung mit (blau) und ohne Verwendung der Intensitätssensoren (gelb).

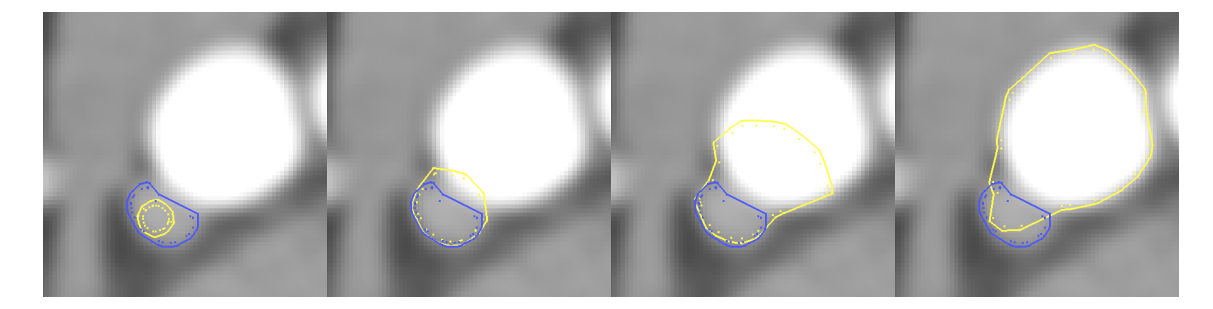

Abbildung A.6: Beispiele für das Abwandern eines 2-Fronten-Modells ohne Verwendung der Intensitätssensoren. Während unter Verwendung der Intensitätssensoren die Segmentierung erfolgreich beendet wurde (blau), wandert das Modell ohne diese Sensoren schrittweise in das angrenzende Blutgefäß ab (gelb).

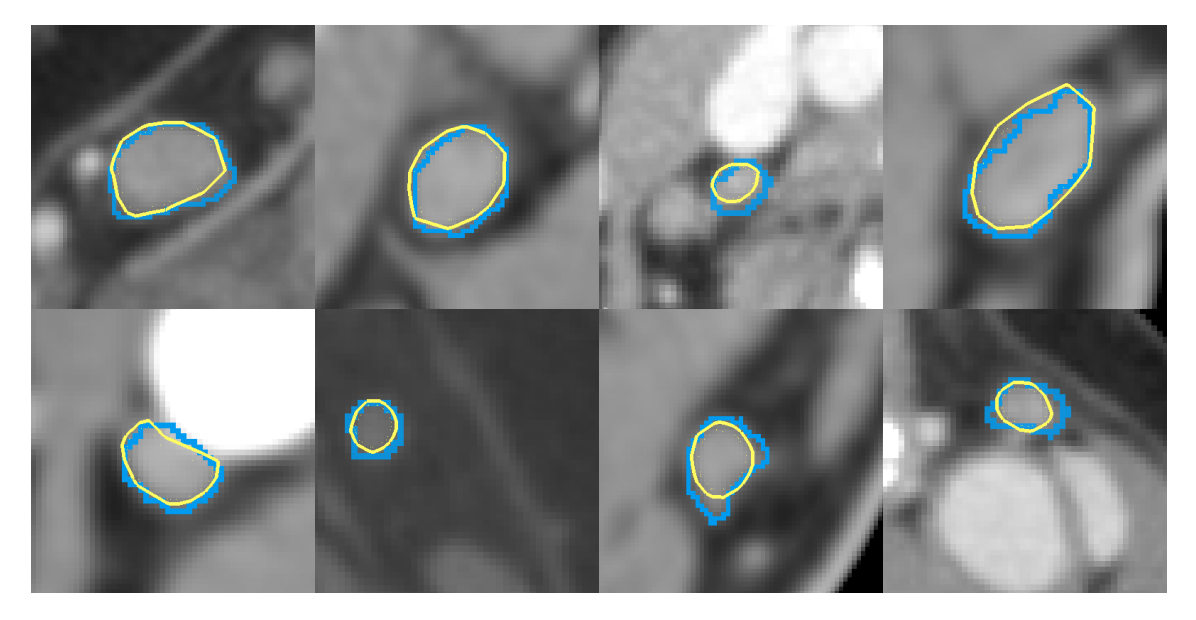

Abbildung A.7: Segmentierungen des 2-Fronten-Modelles (gelb) im Vergleich zum Goldstandard (blau).

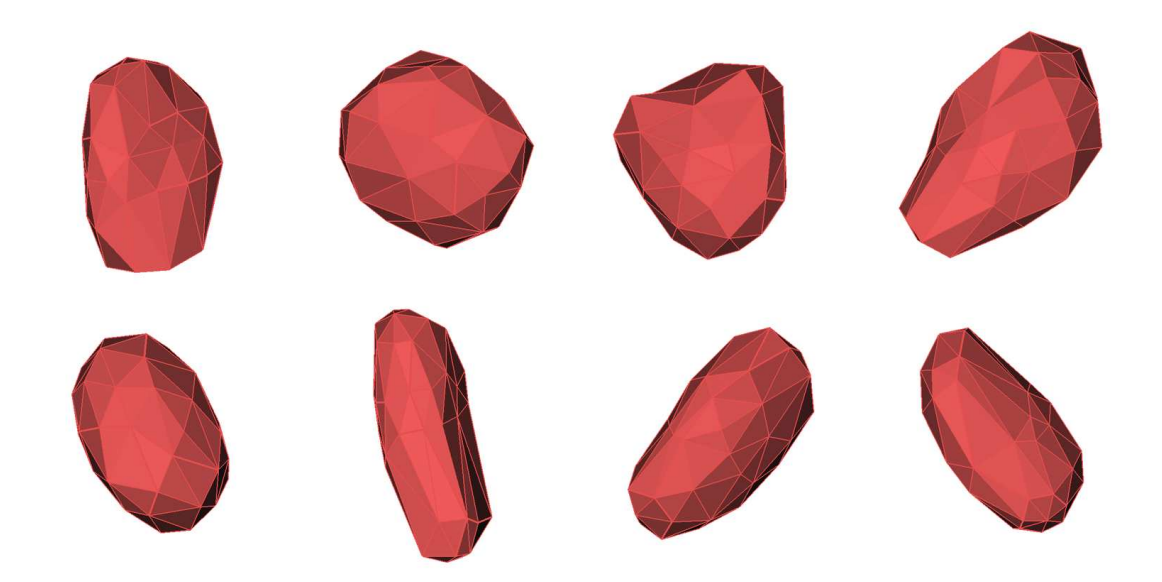

Abbildung A.8: Direkte Visualisierung von 2-Fronten-Modellen in 3D.

### A.2 Ergebnisse der quantitativen Analyse

| Lymphknoten                   |                       | 1    | $\bf{2}$ | 3    | $\overline{\mathbf{4}}$ | 5            | 6    | 7              | 8              | ⊘     |
|-------------------------------|-----------------------|------|----------|------|-------------------------|--------------|------|----------------|----------------|-------|
| Fehlsegmentierung             | Anwender1             | 50   | 22       | 44   | 27                      | 45           | 81   | 37             | 61             | 45.88 |
|                               | Anwender2             | 46   | 24       | 92   | 63                      | 29           | 41   | 35             | 35             | 45.63 |
|                               | 2-Fronten-Modell      | 51   | 47       | 33   | 59                      | 54           | 39   | 27             | 45             | 44,38 |
|                               | Anwender1             | 6    |          | 16   |                         | 5            | 11   | $\overline{4}$ | $\overline{2}$ | 5,75  |
| Untersegmentierung            | Anwender <sub>2</sub> | 36   | 20       | 6    | 41                      | 11           | 12   | $\overline{2}$ | 6              | 16.75 |
|                               | 2-Fronten-Modell      | 47   | 47       | 25   | 17                      | 53           | 6    | 20             | 42             | 32,13 |
| Übersegmentierung             | Anwender1             | 44   | 21       | 28   | 26                      | 40           | 70   | 33             | 59             | 40,13 |
|                               | Anwender2             | 10   | 4        | 86   | 22                      | 18           | 29   | 33             | 29             | 28,88 |
|                               | 2-Fronten-Modell      | 4    | $\Omega$ | 8    | 42                      | $\mathbf{I}$ | 33   | 7              | 3              | 12,25 |
|                               | Anwender1             | 3,1  | 3,1      | 3    | 3,1                     | 3            | 3,1  | 3.6            | 6,1            | 3.513 |
| Hausdorff-Distanz             | Anwender2             | 3    | 3        | 7,6  | 6,9                     | 3            | 3,1  | 3.2            | 3,1            | 4,113 |
|                               | 2-Fronten-Modell      | 3,6  | 3,1      | 3    | 9,2                     | 3,1          | 3,1  | 3,1            | 3,1            | 3,913 |
| $\oslash$ -Oberflächenabstand | Anwender1             | 0.31 | 0.06     | 0.76 | 0.16                    | 0.48         | 0.81 | 0.25           | 0.53           | 0.42  |
|                               | Anwender2             | 0.18 | 0.06     | 1,51 | 1,28                    | 0.17         | 0.29 | 0.23           | 0.18           | 0.488 |
|                               | 2-Fronten-Modell      | 0.32 | 0.26     | 0.26 | 0.98                    | 0.64         | 0.23 | 0.16           | 0,52           | 0.421 |

Tabelle A.1: Segmentierungsergebnisse Datensatz 1.

| Lymphknoten                   |                       | 1    | $\mathbf{2}$ | 3              | $\overline{\mathbf{4}}$ | 5    | 6        | 7              | 8        | Ø     |
|-------------------------------|-----------------------|------|--------------|----------------|-------------------------|------|----------|----------------|----------|-------|
| Fehlsegmentierung             | Anwender1             | 102  | 67           | 35             | 124                     | 74   | 110      | 24             | 19       | 69.38 |
|                               | Anwender2             | 96   | 44           | 59             | 123                     | 65   | 74       | 17             | 44       | 65.25 |
|                               | 2-Fronten-Modell      | 45   | 52           | 36             | 58                      | 63   | 52       | 45             | 55       | 50,75 |
|                               | Anwender1             |      | $\Omega$     | 5              | $\Omega$                | 5.   | 12       | 11             | 14       | 6     |
| Untersegmentierung            | Anwender <sub>2</sub> | 0    | 9            | 8              | T                       | 8    | 12       | 11             | 23       | 9     |
|                               | 2-Fronten-Modell      | 35   | 52           | 32             | 41                      | 53   | 52       | 45             | 55       | 45,63 |
|                               | Anwender1             | 101  | 67           | 30             | 124                     | 69   | 98       | 13             | 5        | 63.38 |
| Übersegmentierung             | Anwender2             | 96   | 35           | 51             | 122                     | 57   | 62       | 6              | 21       | 56,25 |
|                               | 2-Fronten-Modell      | 10   | $\Omega$     | $\overline{4}$ | 17                      | 10   | $\theta$ | $\overline{0}$ | $\Omega$ | 5,125 |
|                               | Anwender1             | 3,1  | 3            | 3,1            | 3                       | 1,4  | 3.3      | 0.91           | 1,4      | 2.401 |
| Hausdorff-Distanz             | Anwender2             | 3.1  | 0.91         | 6              | 3                       | 1,4  | 3.1      | 0.64           | 3        | 2.644 |
|                               | 2-Fronten-Modell      | 1,29 | 3            | 3.1            | 3                       | 3    | 0.91     | 1,4            | 3.1      | 2,35  |
| $\oslash$ -Oberflächenabstand | Anwender1             | 0.38 | 0.15         | 0.21           | 0.84                    | 0.18 | 0.79     | 0.06           | 0,21     | 0.353 |
|                               | Anwender <sub>2</sub> | 0.34 | 0,1          | 0.65           | 0.87                    | 0.15 | 0.58     | 0.04           | 0.52     | 0.406 |
|                               | 2-Fronten-Modell      | 0.16 | 0.34         | 0.26           | 0,55                    | 0.32 | 0,21     | 0,21           | 0.42     | 0,309 |

Tabelle A.2: Segmentierungsergebnisse Datensatz 2.

| Lymphknoten                   |                       | 1              | $\bf{2}$ | 3    | 4    | $\mathbf{5}$ | 6    | 7              | 8       | ⊘     |
|-------------------------------|-----------------------|----------------|----------|------|------|--------------|------|----------------|---------|-------|
| Fehlsegmentierung             | Anwender1             | 44             | 59       | 34   | 30   | 48           | 45   | 26             | 60      | 43,25 |
|                               | Anwender2             | 91             | 50       | 37   | 26   | 54           | 38   | 32             | 79      | 50.88 |
|                               | 2-Fronten-Modell      | 95             | 62       | 35   | 37   | 47           | 53   | 36             | 46      | 51,38 |
|                               | Anwender1             | $\overline{2}$ | 25       | 3    | 13   | 1            | 12   | 6              | 51      | 14,13 |
| Untersegmentierung            | Anwender <sub>2</sub> | $\Omega$       | 36       | 4    | 4    | 3            | 14   | $\overline{2}$ | 7       | 8.75  |
|                               | 2-Fronten-Modell      | 30             | 54       | 34   | 35   | 46           | 37   | 34             | 44      | 39,25 |
| Ubersegmentierung             | Anwender1             | 42             | 34       | 31   | 17   | 47           | 33   | 20             | 9       | 29,13 |
|                               | Anwender2             | 91             | 14       | 33   | 22   | 51           | 24   | 30             | 72      | 42.13 |
|                               | 2-Fronten-Modell      | 65             | 8        |      | 2    | 1            | 16   | 2              | 2       | 12,13 |
|                               | Anwender1             | 0.9            | 3        | 3.3  | 6    | 3.1          | 3    | 3,1            | $3.5\,$ | 3,238 |
| Hausdorff-Distanz             | Anwender2             | 3              | 3        | 3,1  | 3    | 3            | 3    | 3,1            | 4.6     | 3,225 |
|                               | 2-Fronten-Modell      | 3              | 3        | 3    | 6    | 3            | 3,1  | 6              | $3.5\,$ | 3,825 |
| $\oslash$ -Oberflächenabstand | Anwender1             | 0.1            | 0.44     | 0.23 | 0.54 | 0.33         | 0,29 | 0.28           |         | 0.401 |
|                               | Anwender2             | 0.62           | 0.48     | 0.29 | 0.33 | 0.48         | 0,21 | 0.46           | 0.68    | 0.444 |
|                               | 2-Fronten-Modell      | 0.78           | 0.62     | 0.37 | 0.88 | 0.27         | 0.5  | 1,02           | 0.33    | 0.596 |

Tabelle A.3: Segmentierungsergebnisse Datensatz 3.

| Lymphknoten                   |                       | 1              | $\mathbf 2$ | 3    | $\overline{\mathbf{4}}$ | 5       | 6        | 7              | 8              | $\oslash$ |
|-------------------------------|-----------------------|----------------|-------------|------|-------------------------|---------|----------|----------------|----------------|-----------|
| Fehlsegmentierung             | Anwender1             | 55             | 25          | 26   | 29                      | 32      | 31       | 51             | 32             | 35.13     |
|                               | Anwender2             | 30             | 25          | 30   | 30                      | 33      | 27       | 42             | 22             | 29,88     |
|                               | 2-Fronten-Modell      | 53             | 52          | 55   | 66                      | 63      | 57       | 30             | 38             | 51,75     |
|                               | Anwender1             | $\overline{2}$ | 13          | 8    | 11                      | 3       | 18       | 6              | $\overline{4}$ | 8,125     |
| Untersegmentierung            | Anwender2             | 25             | 22          | 15   | 12                      | 18      | 20       | 15             | 11             | 17,25     |
|                               | 2-Fronten-Modell      | 50             | 52          | 45   | 63                      | 60      | 57       | 29             | 37             | 49,13     |
| Ubersegmentierung             | Anwender1             | 53             | 12          | 18   | 18                      | 29      | 13       | 45             | 28             | 27        |
|                               | Anwender <sub>2</sub> | 5              | 3           | 15   | 18                      | 15      | 7        | 27             | 11             | 12,63     |
|                               | 2-Fronten-Modell      | 3              | $\Omega$    | 10   | 3                       | 3       | $\Omega$ |                |                | 2,625     |
| Hausdorff-Distanz             | Anwender1             | 1,1            |             | 1,4  | 0,9                     | 0,7     | 1,5      | $\overline{2}$ | 1,1            | 1,213     |
|                               | Anwender <sub>2</sub> | 0.8            | 0.8         | 1,4  | 1,1                     | 0.9     | 1,1      | 1,7            | 1,4            | 1,15      |
|                               | 2-Fronten-Modell      | 1.5            | 1,6         | 2.1  | 1,9                     | $1.5\,$ | 1.9      | 1,4            | 1,7            | 1,7       |
| $\oslash$ -Oberflächenabstand | Anwender1             | 0.35           | 0.23        | 0.25 | 0,23                    | 0.2     | 0,29     | 0.63           | 0.31           | 0.311     |
|                               | Anwender <sub>2</sub> | 0.21           | 0.23        | 0.29 | 0,22                    | 0,22    | 0.24     | 0,54           | 0.22           | 0.271     |
|                               | 2-Fronten-Modell      | 0.47           | 0.59        | 0.66 | 0.68                    | 0.62    | 0.72     | 0.47           | 0.45           | 0.583     |
|                               |                       |                |             |      |                         |         |          |                |                |           |

Tabelle A.4: Segmentierungsergebnisse Datensatz 4.

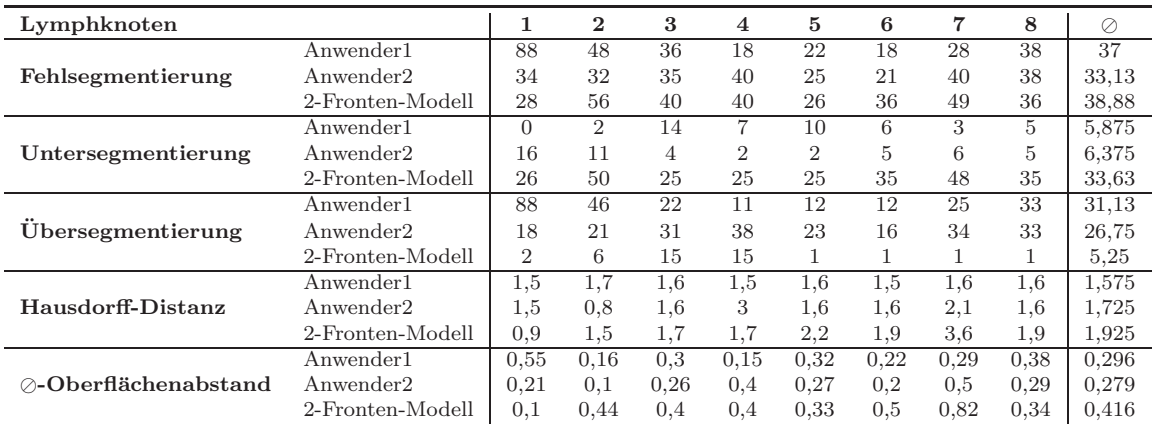

Tabelle A.5: Segmentierungsergebnisse Datensatz 5.

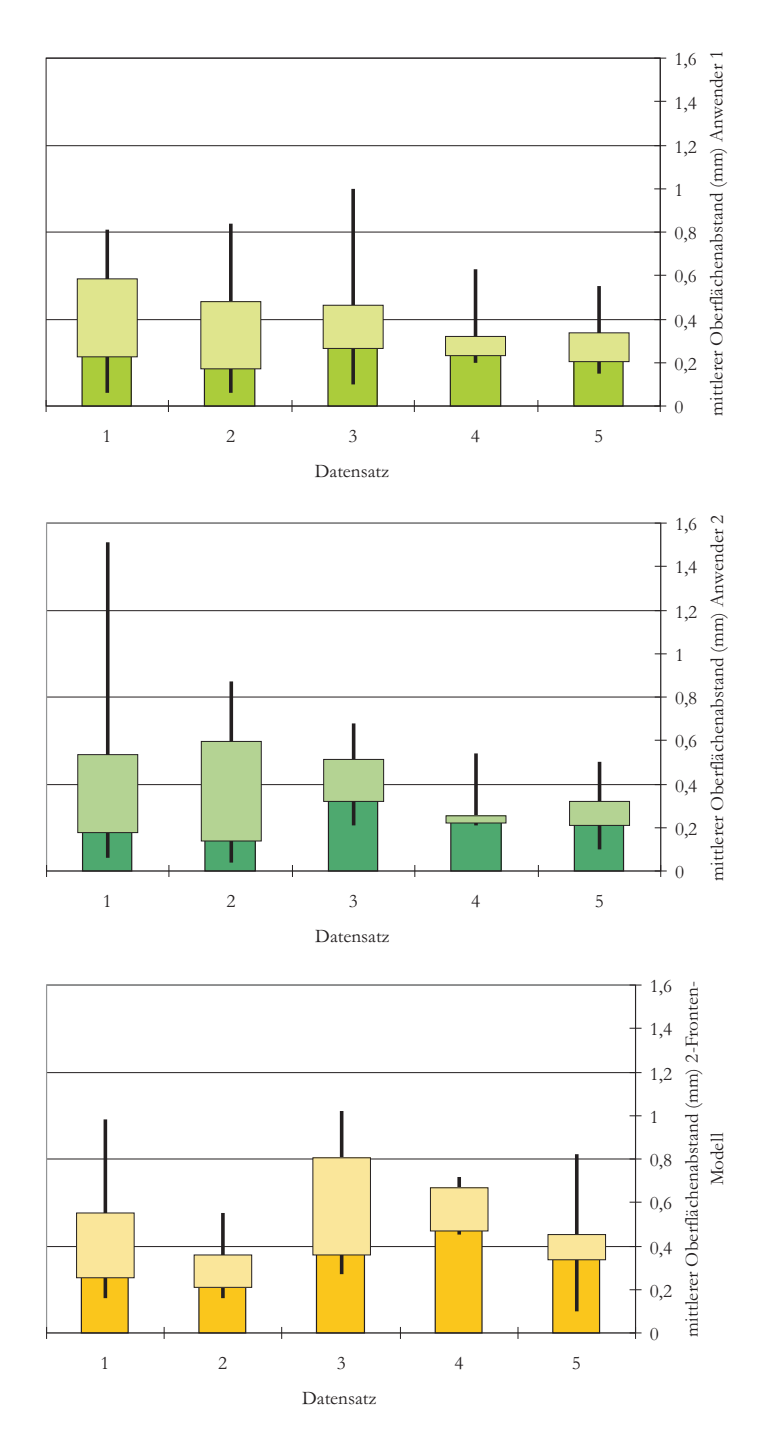

Abbildung A.9: Mittlere Oberflächendistanz der einzelnen Anwender über alle Datensätze.

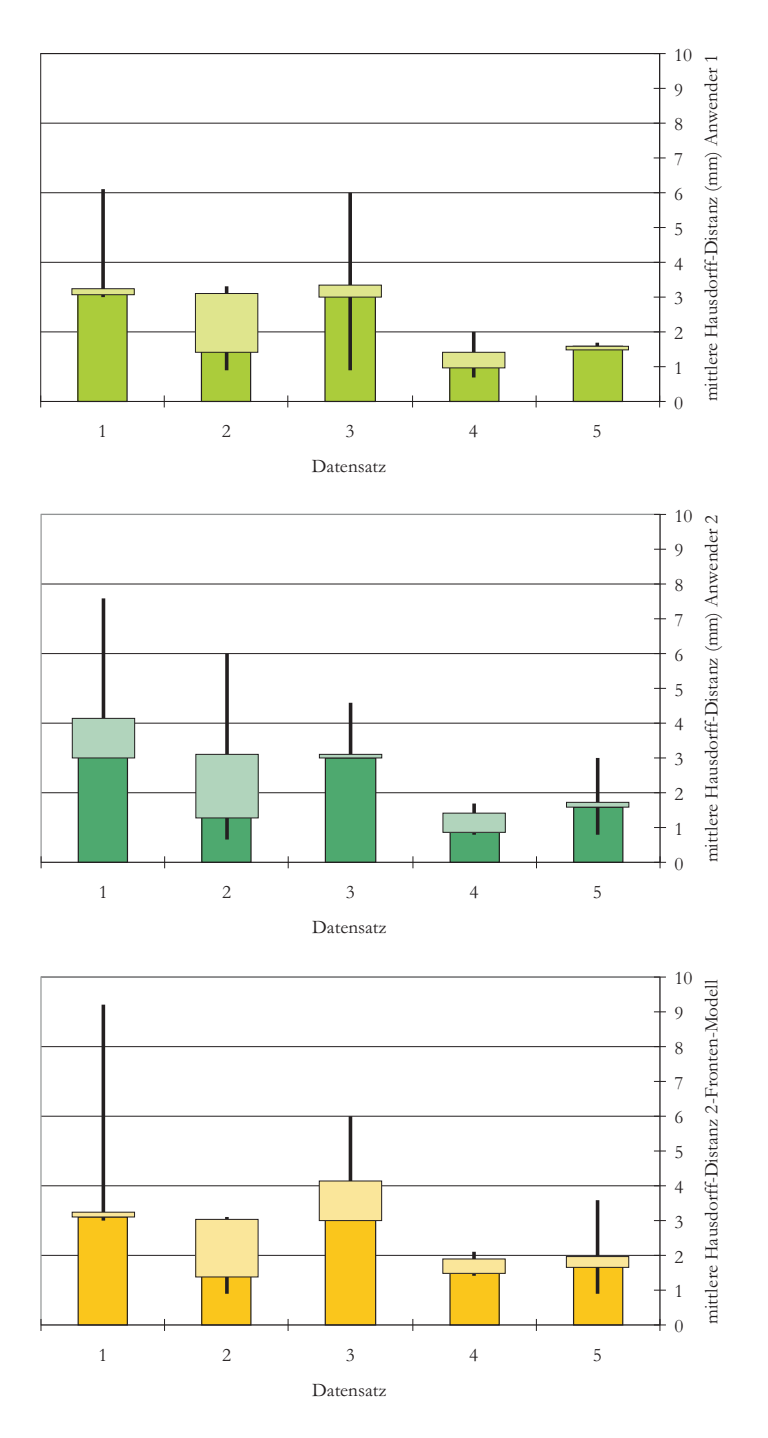

Abbildung A.10: Hausdorff-Distanz der einzelnen Anwender über alle Datensätze.

## Selbständigkeitserklärung

Ich versichere hiermit, dass ich die vorliegende wissenschaftliche Arbeit selbstständig und ohne fremde Hilfe angefertigt und keine andere als die angegebene Literatur benutzt habe. Alle von anderen Autoren wörtlich übernommene Stellen wie auch die sich an die Gedankengänge anderer Autoren eng anlehnenden Ausführungen meiner Arbeit sind besonders gekennzeichnet. Diese Arbeit wurde bisher in gleicher oder ähnlicher Form keiner anderen Prüfungsbehörde vorgelegt und auch nicht veröffentlicht.

Magdeburg, den 25. November 2005

Heiko Seim